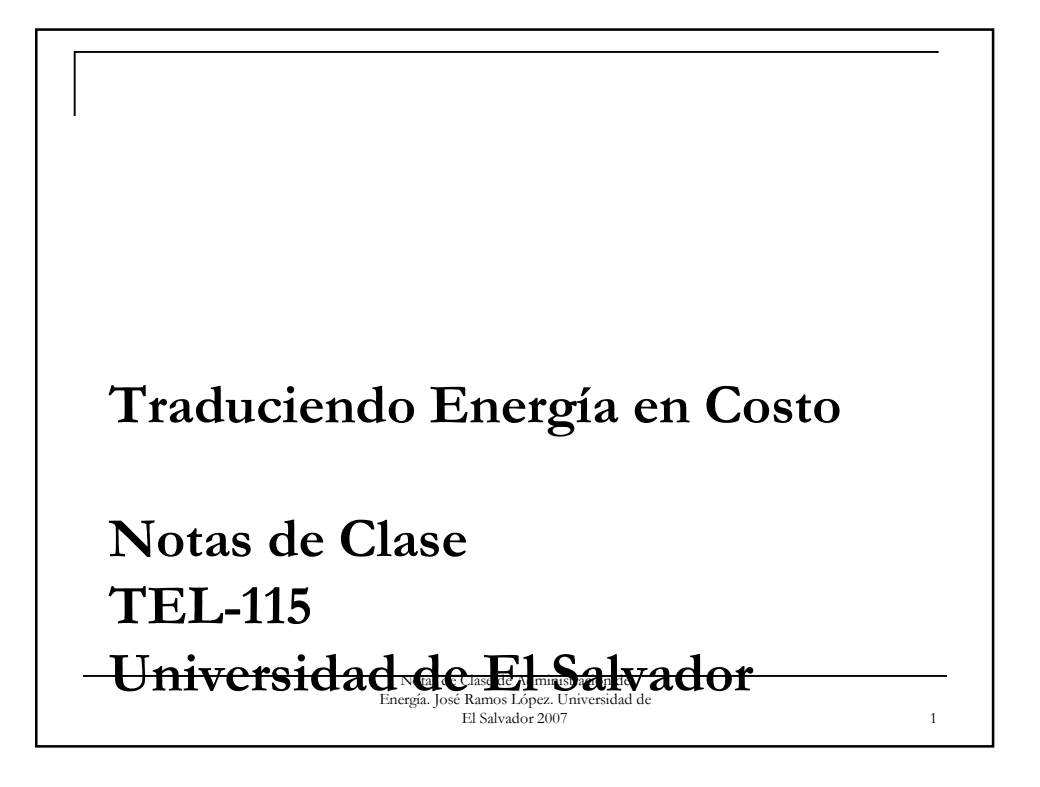

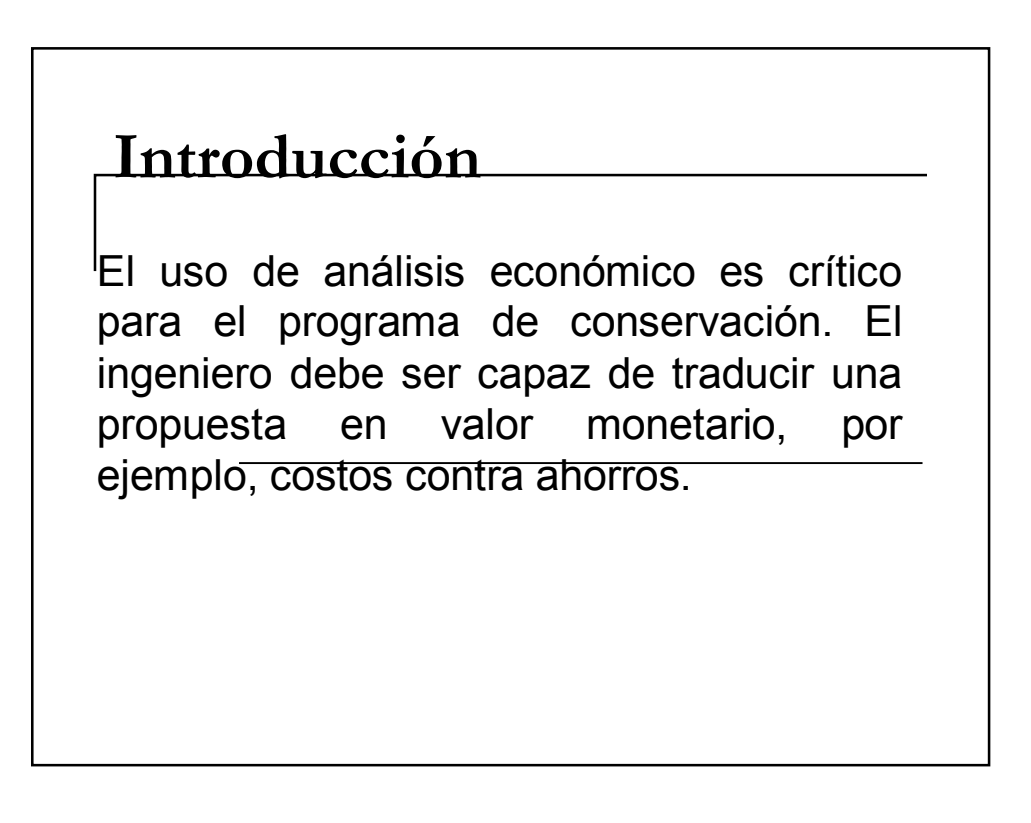

Una comprensión de las estructuras de tarifas es esencial en un análisis económico. Las tarifas eléctricas son suficientemente complejas como para ameritar consideraciones muy cuidadosas. La tarifa eléctrica es particularmente importante en proyectos de control de la demanda.

> Notas de Clase de Administración Energía. José Ramos López. Universidad de

El Salvador 2007 3

Todos los equipos eléctricos tienen pérdidas. Los ahorros por reducción de pérdidas se calculan por medio de una evaluación de la reducción en el costo de la energía a lo largo de la vida del equipo.

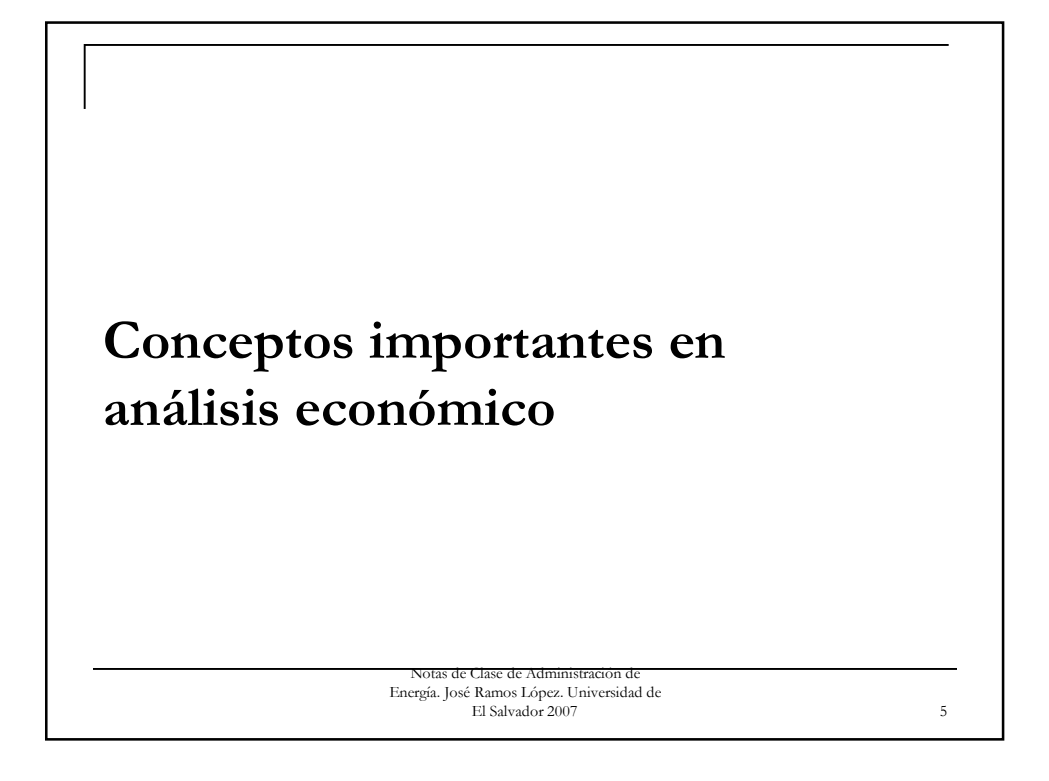

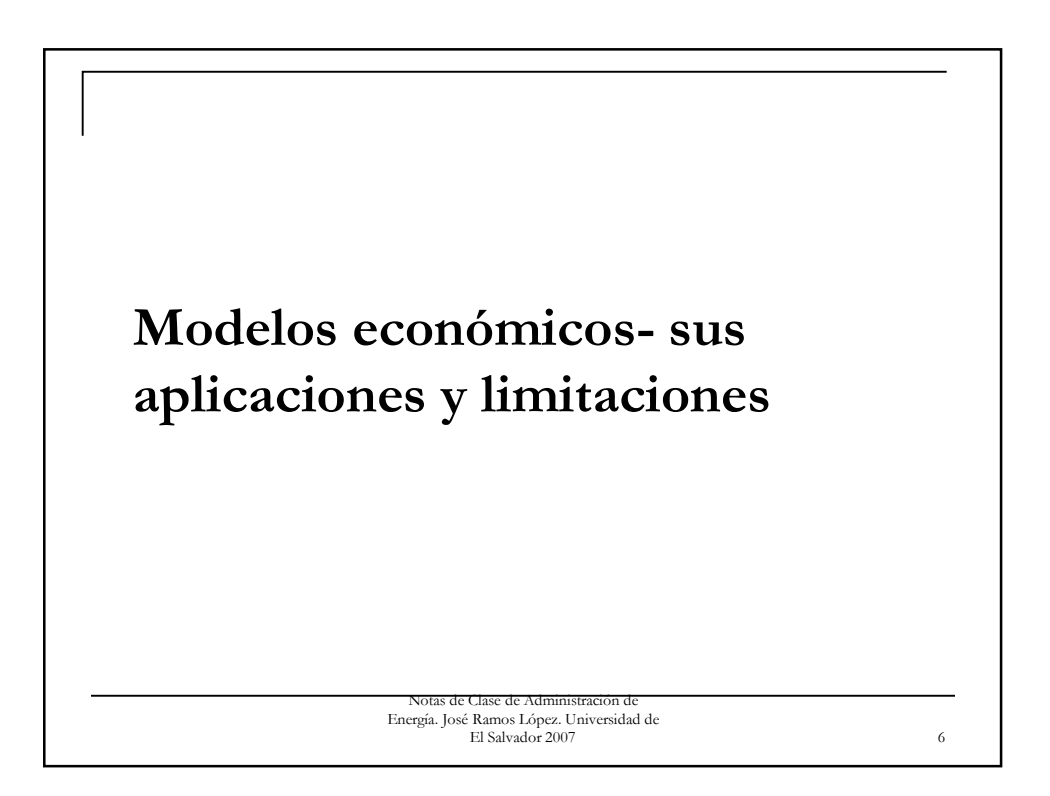

Existen dos medios generales de evaluar opciones:

<sup>n</sup> análisis del punto de retorno ■costo del ciclo de vida

Notas de Clase de Administración de Energía. José Ramos López. Universidad de El Salvador 2007 8 Tasa de Interés y tasa de Retorno

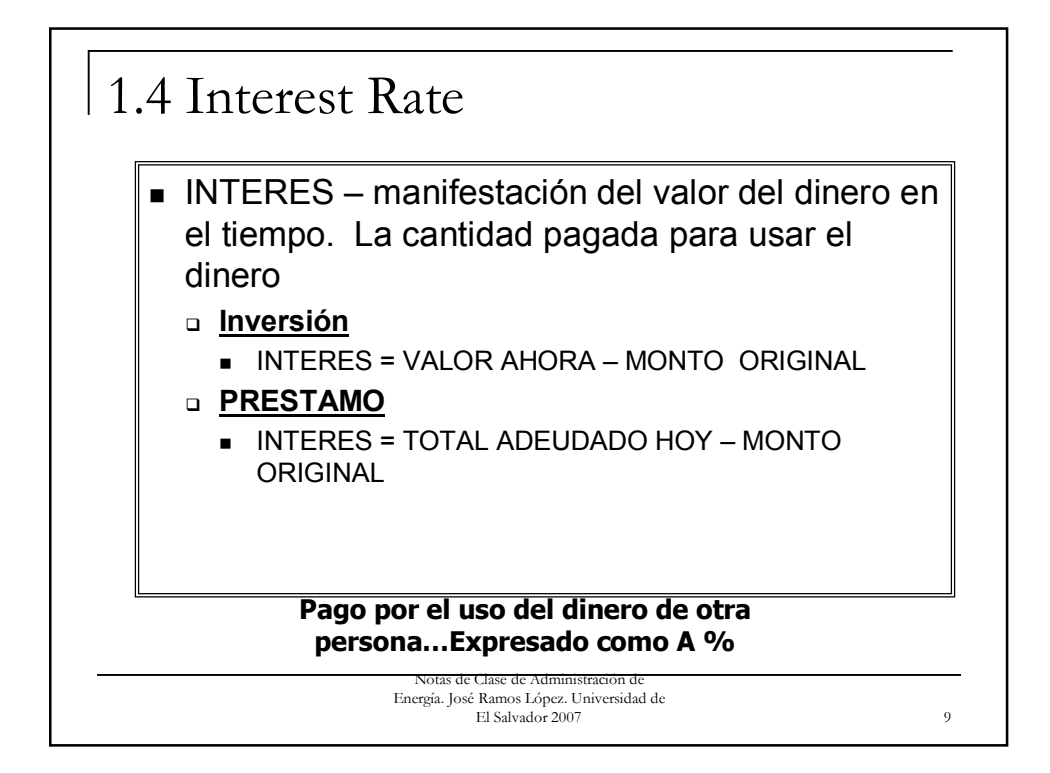

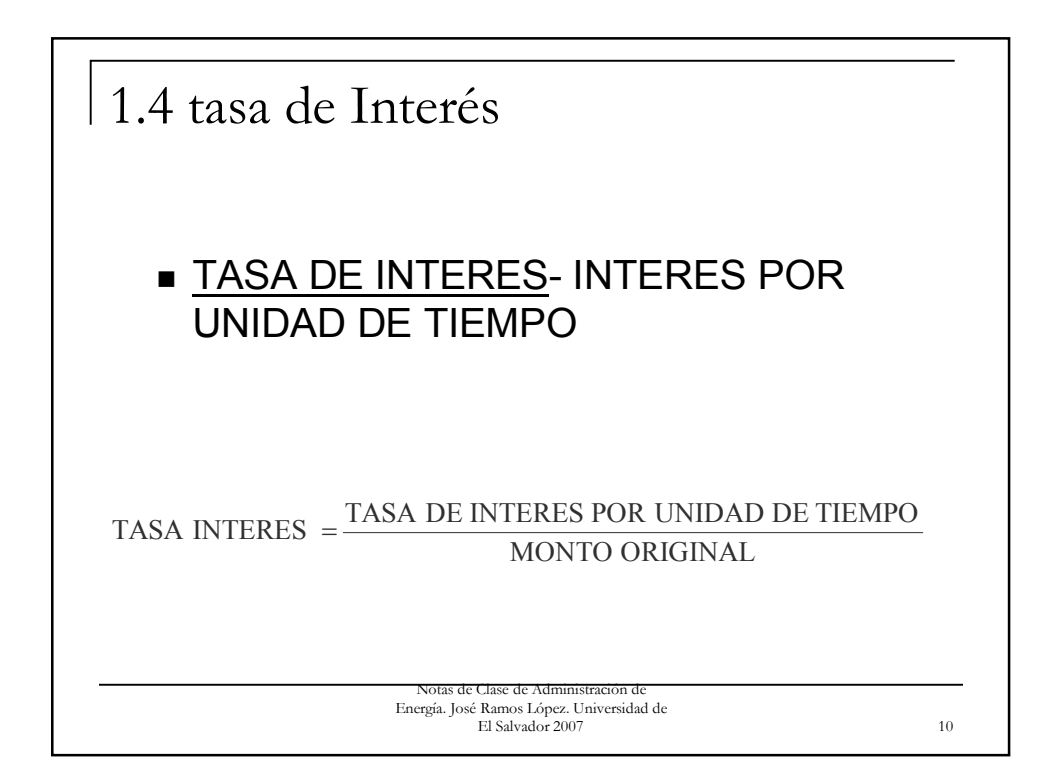

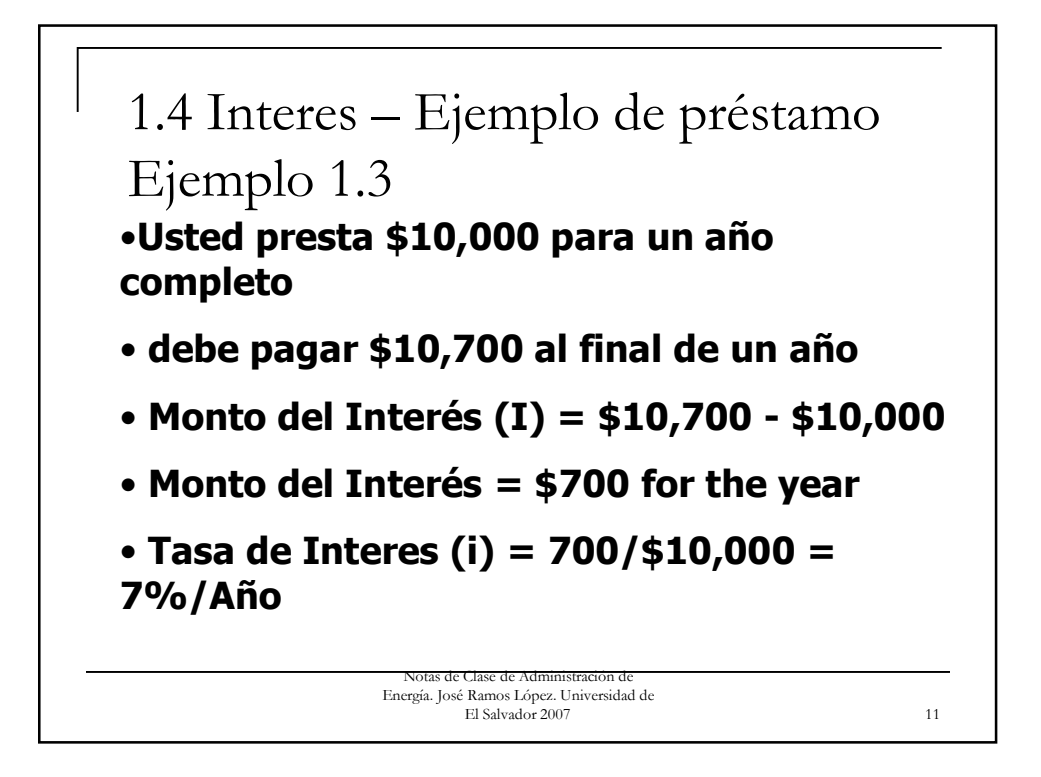

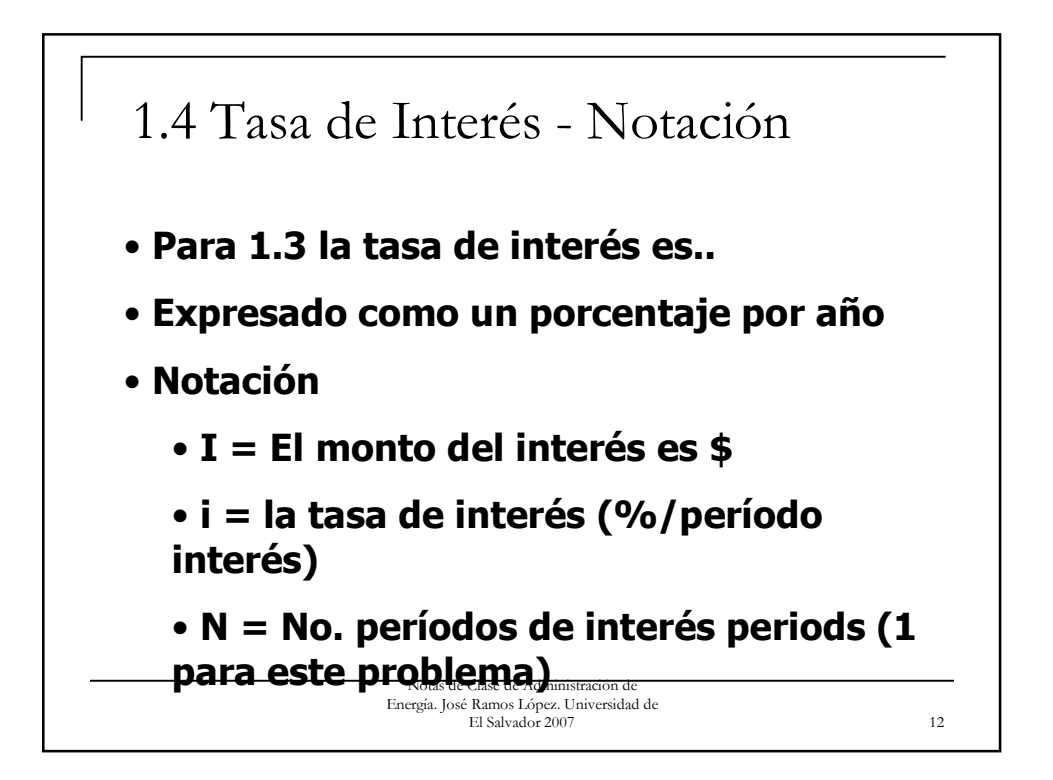

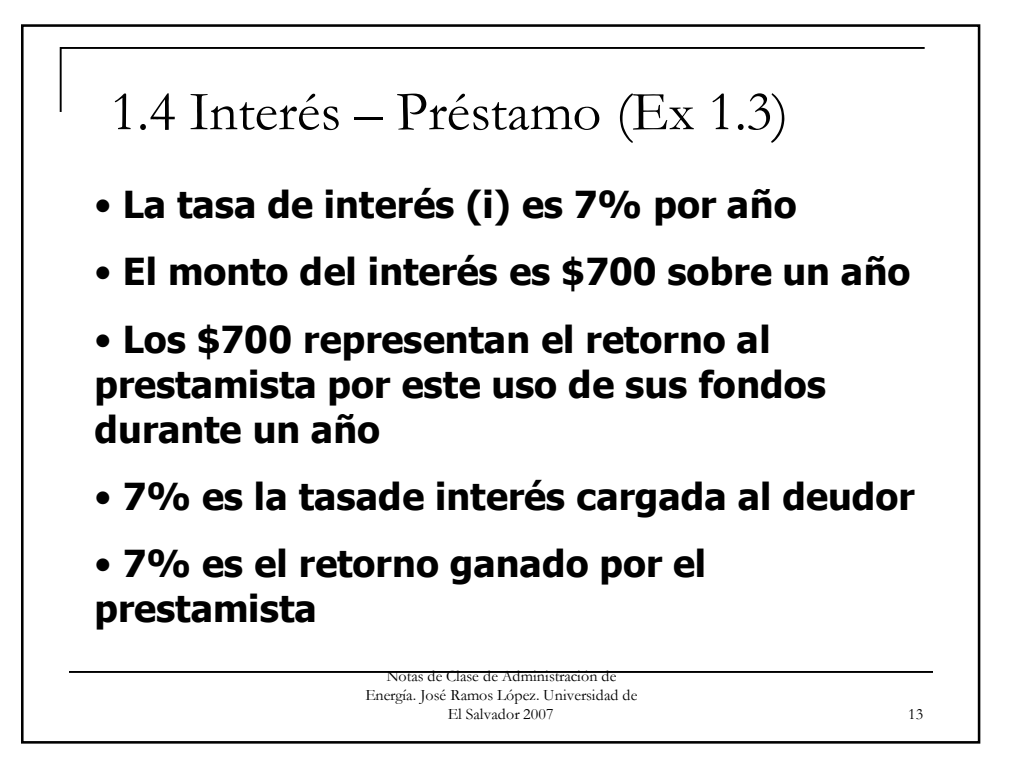

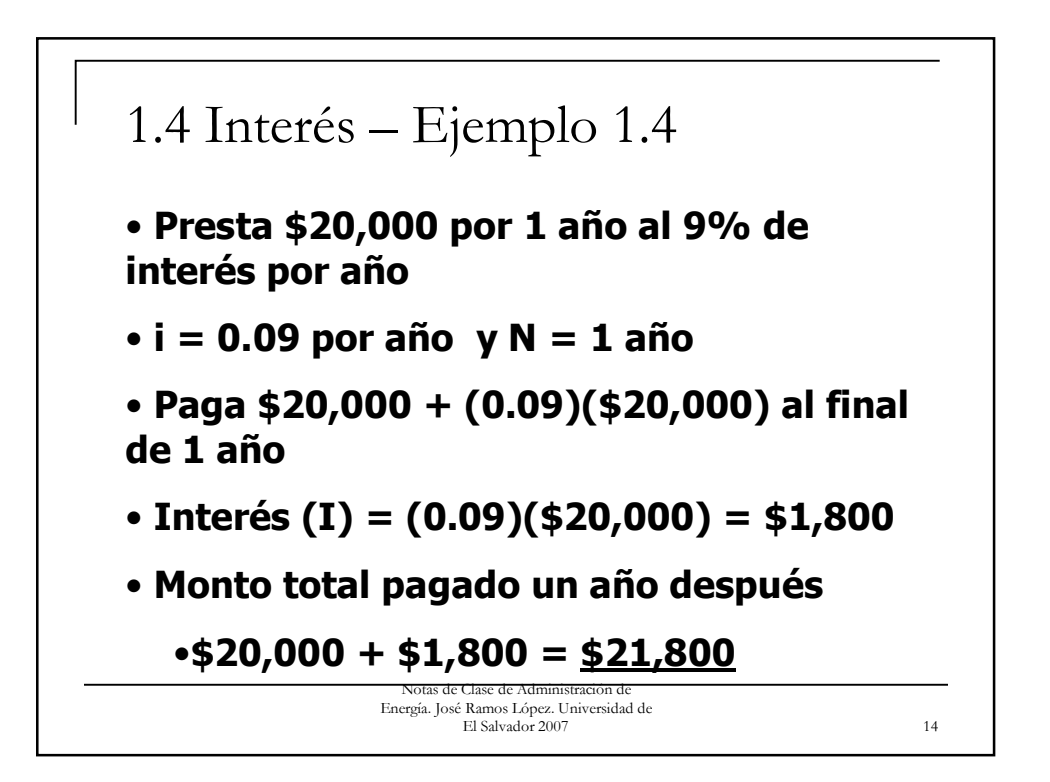

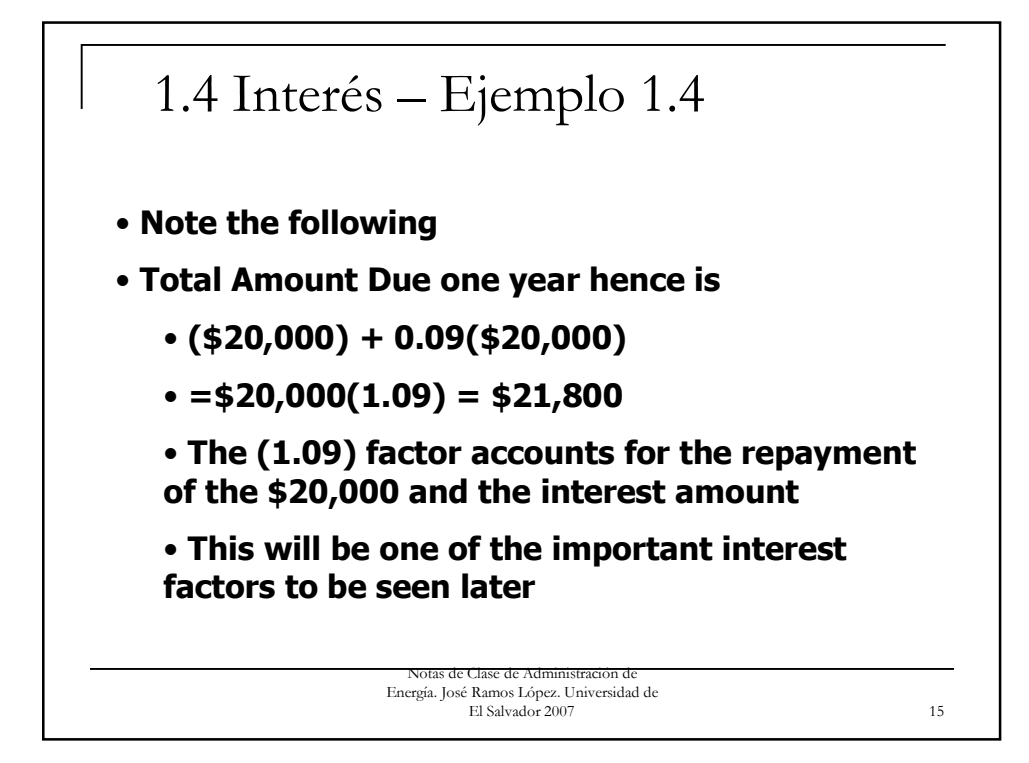

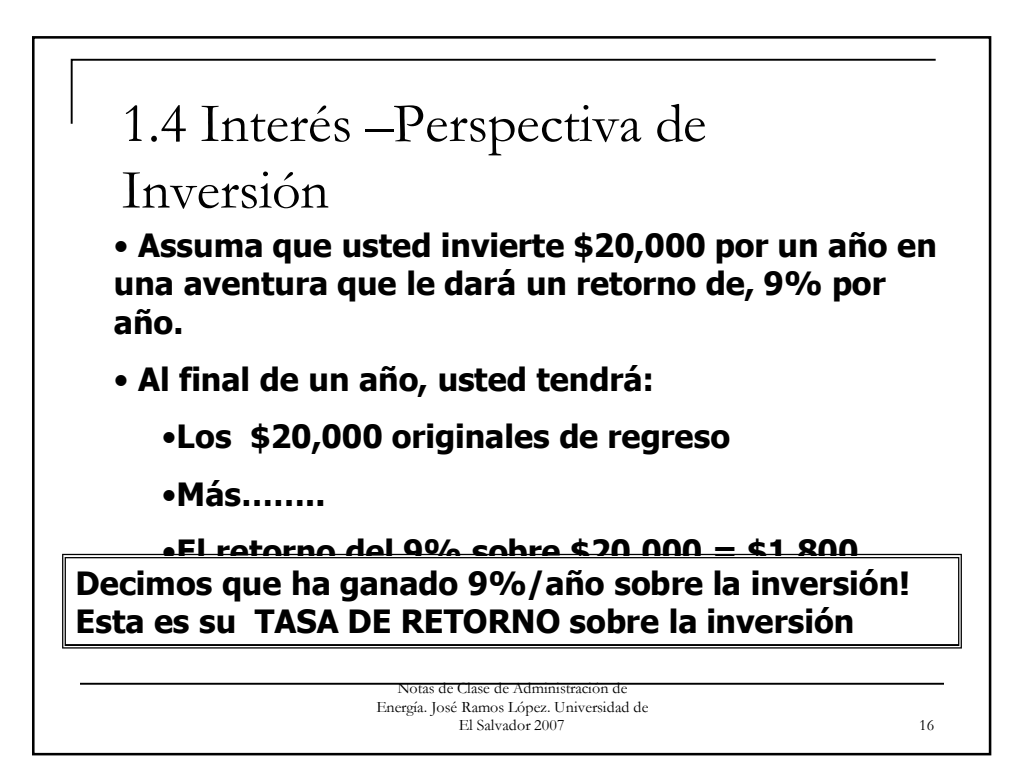

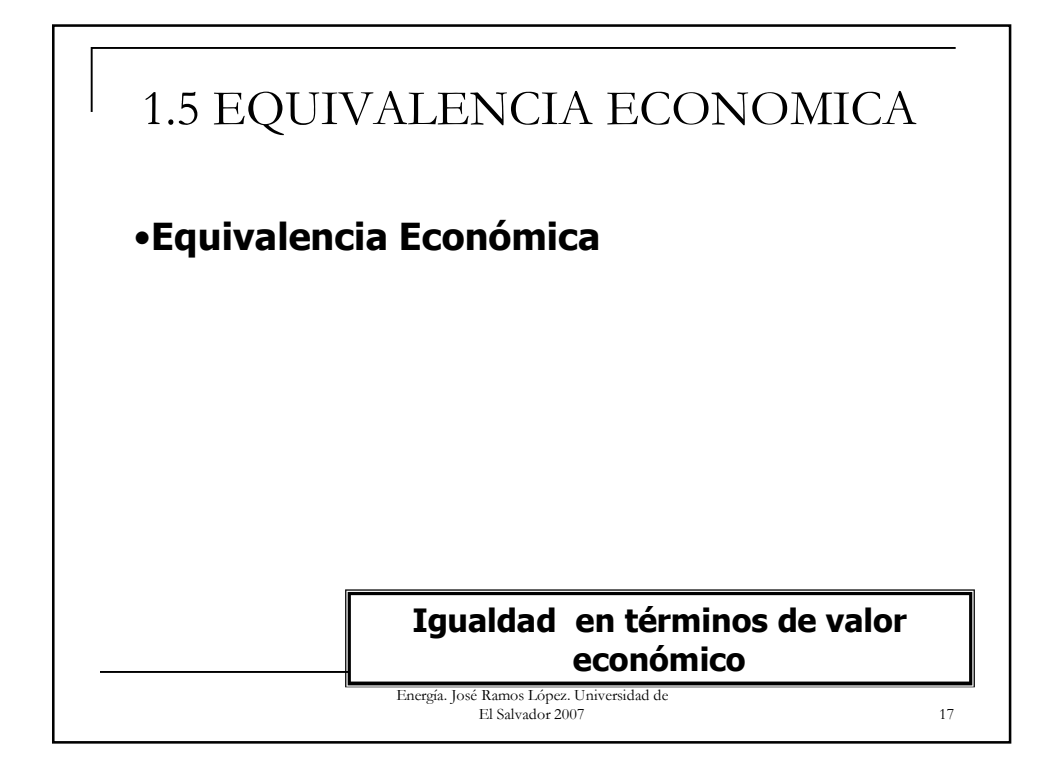

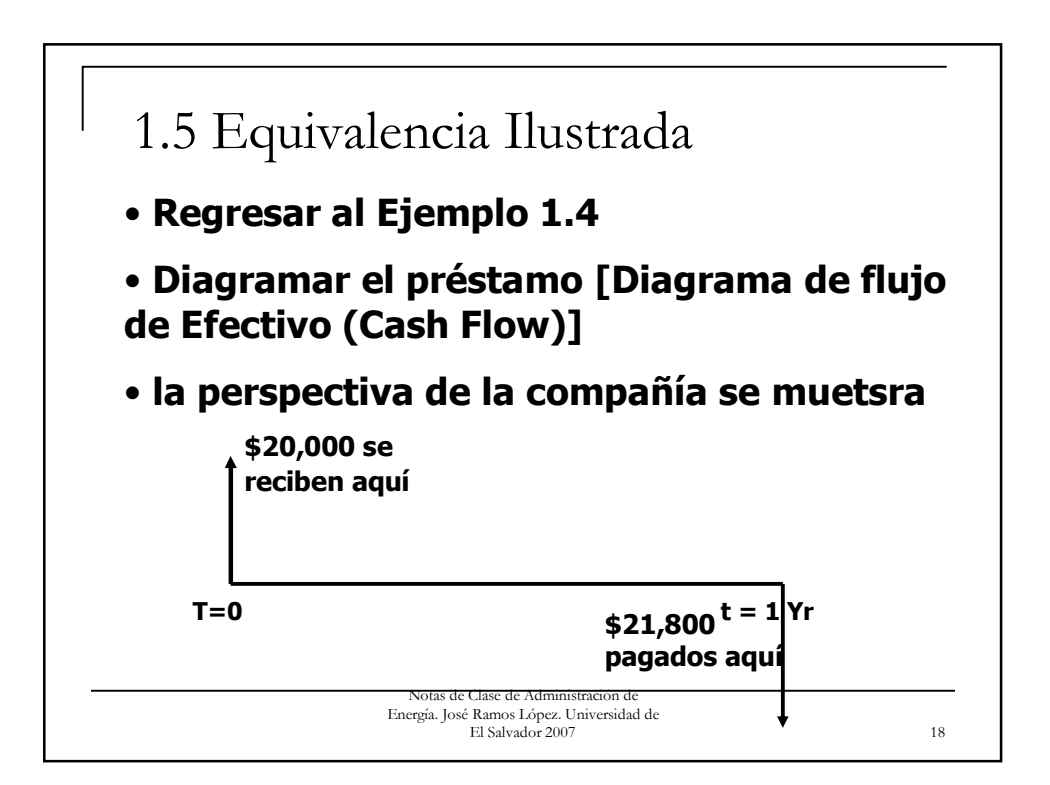

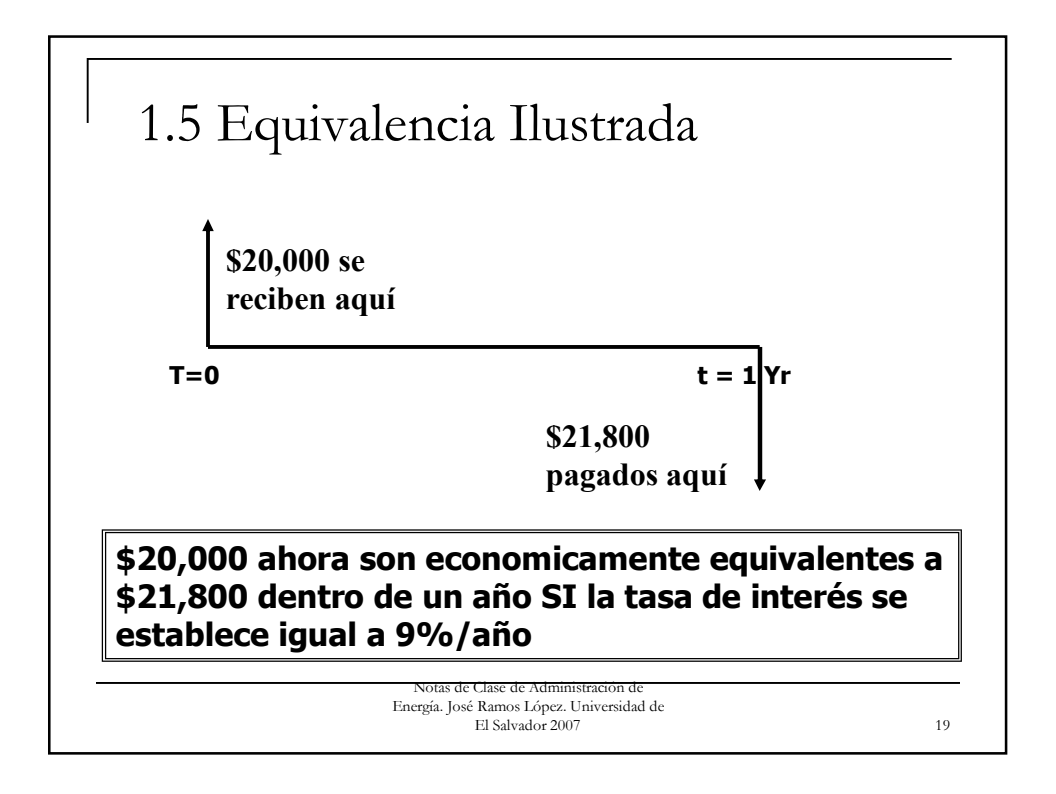

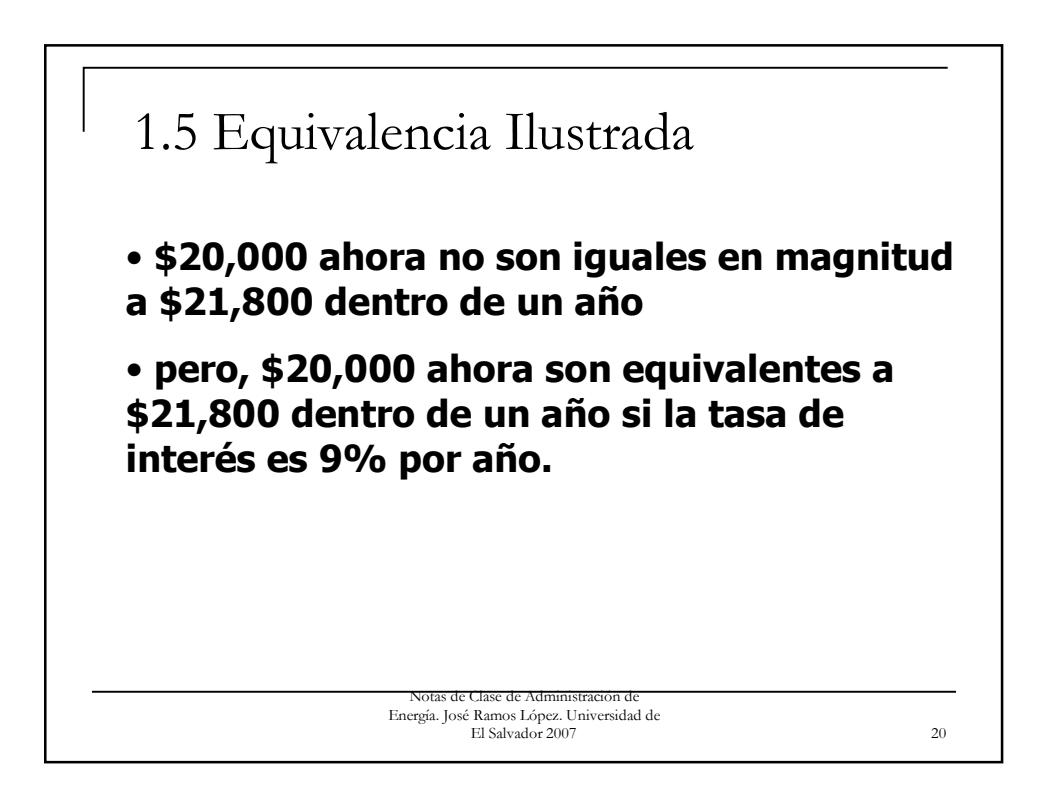

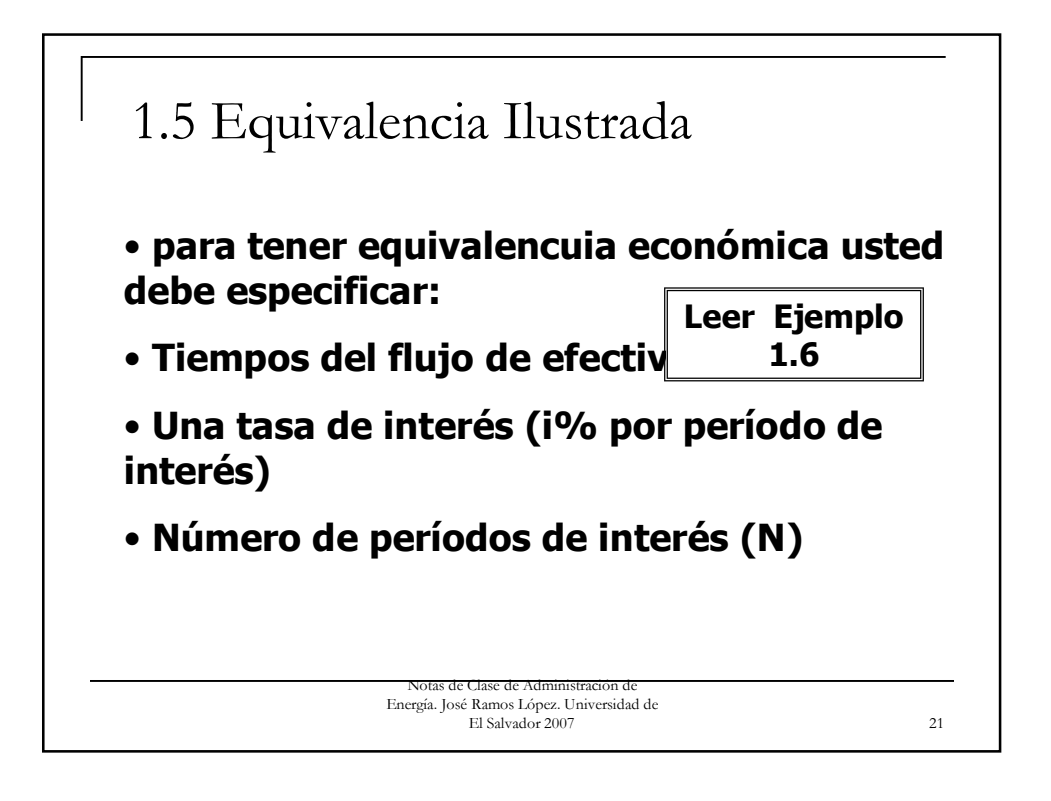

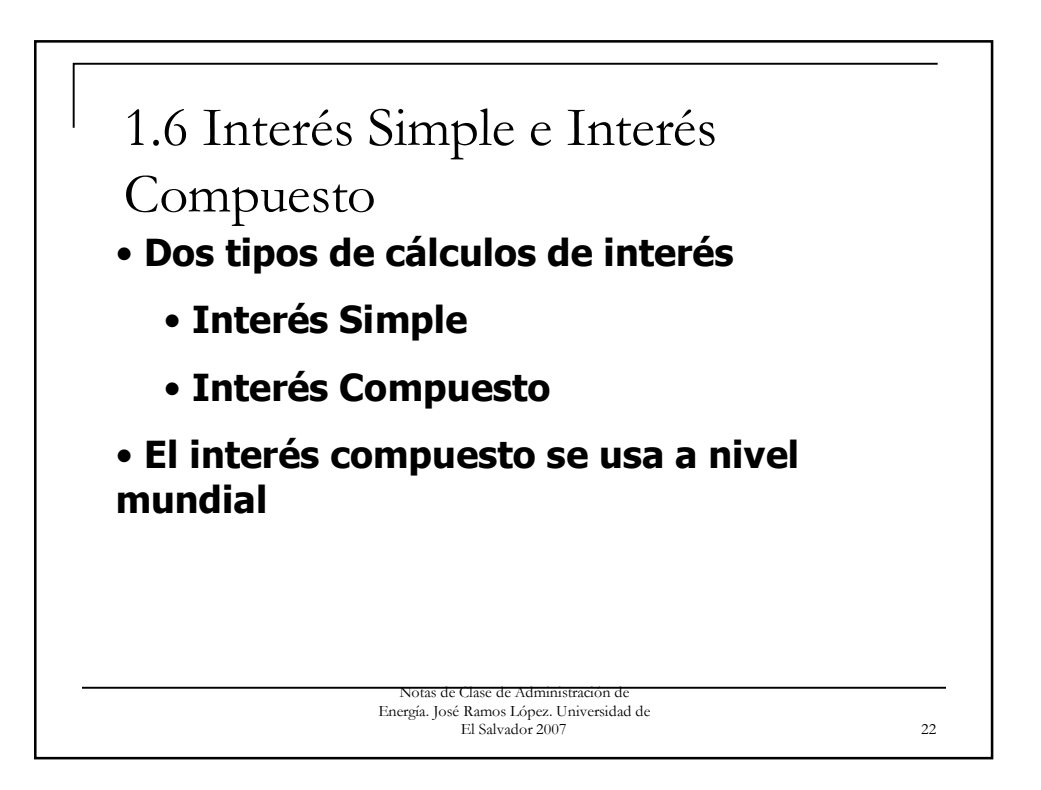

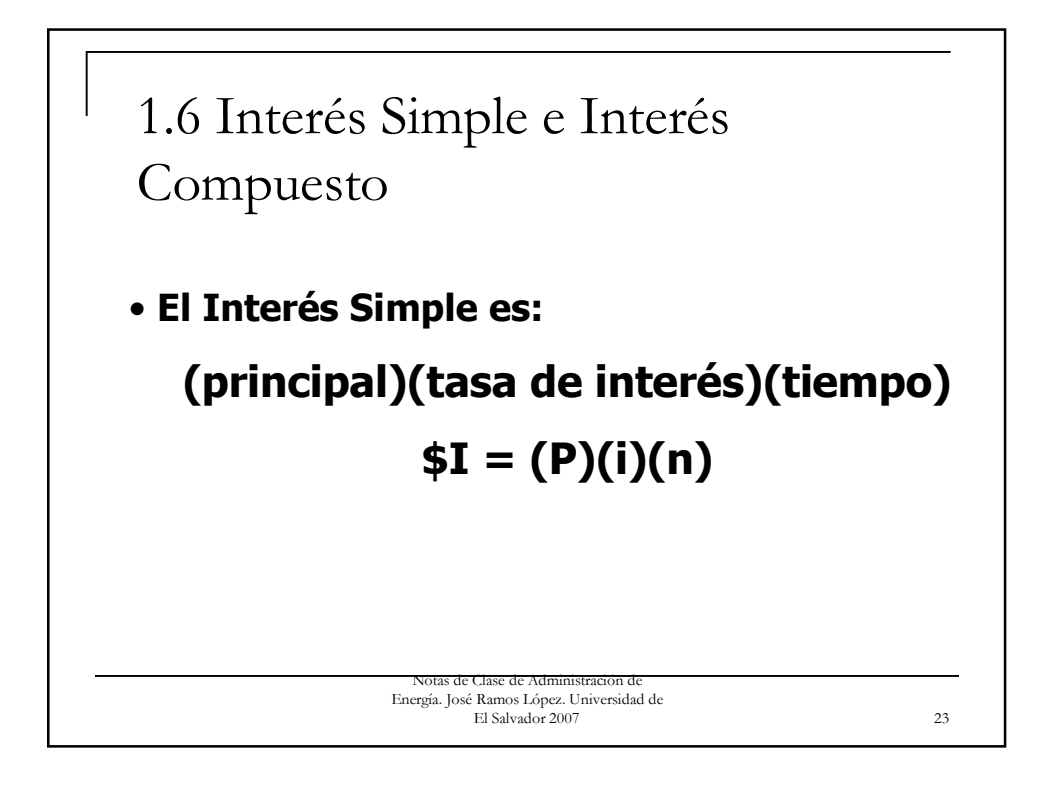

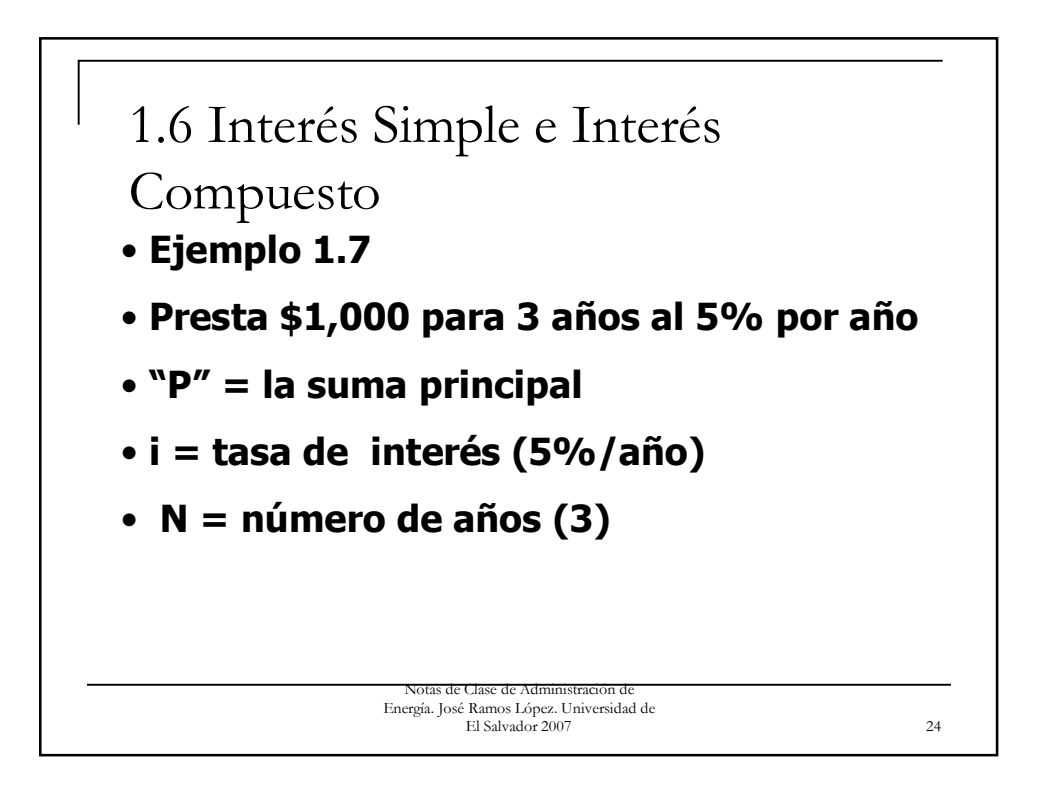

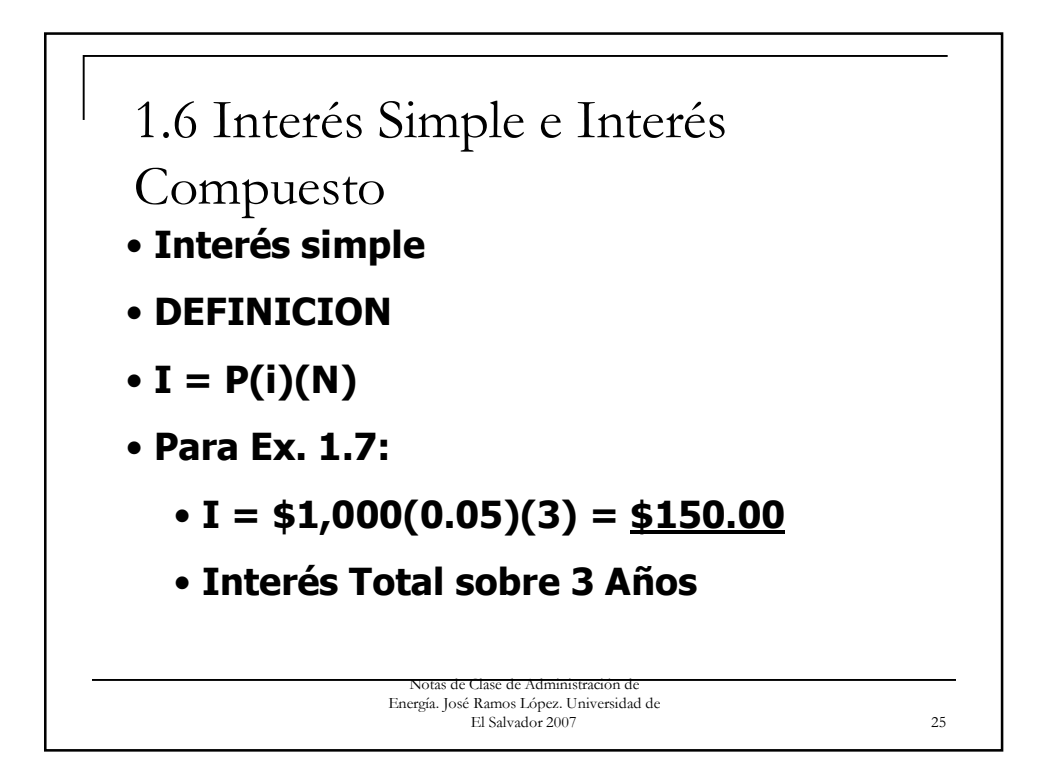

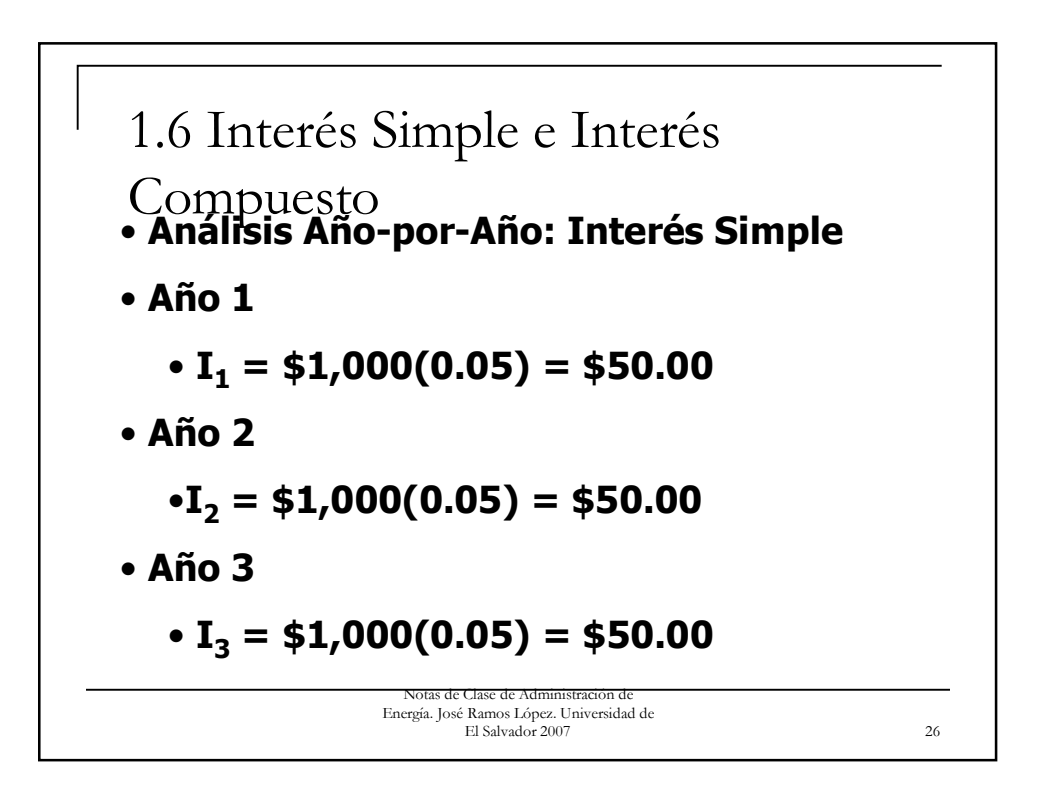

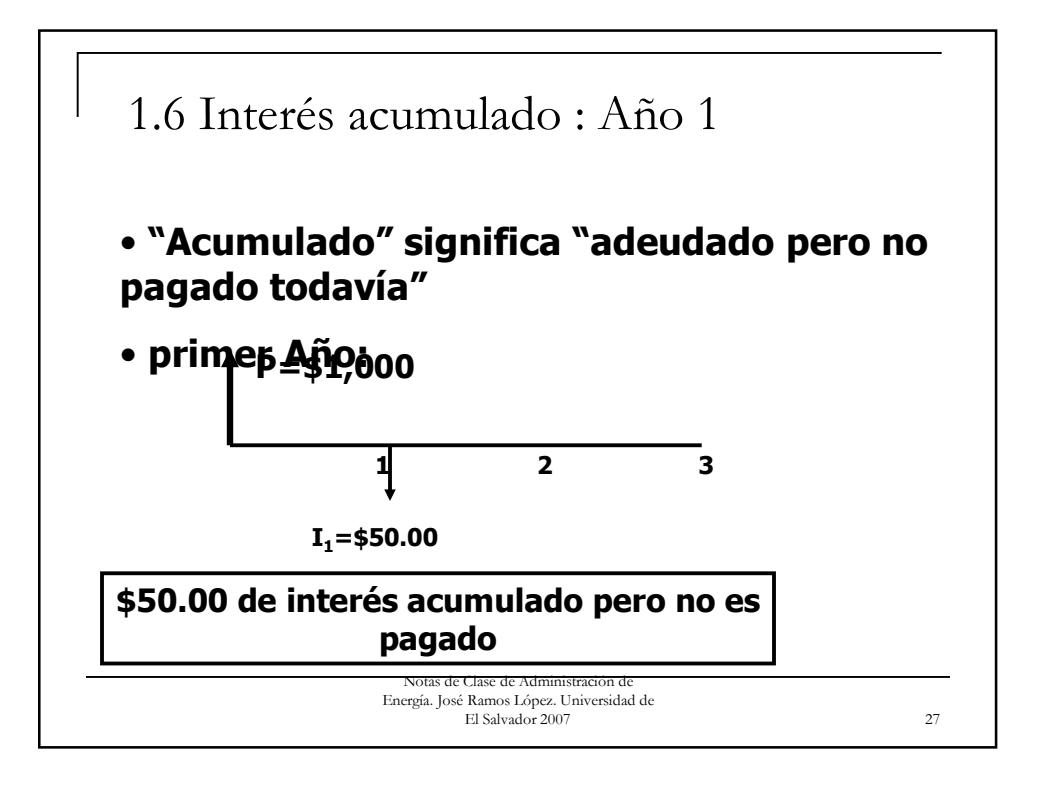

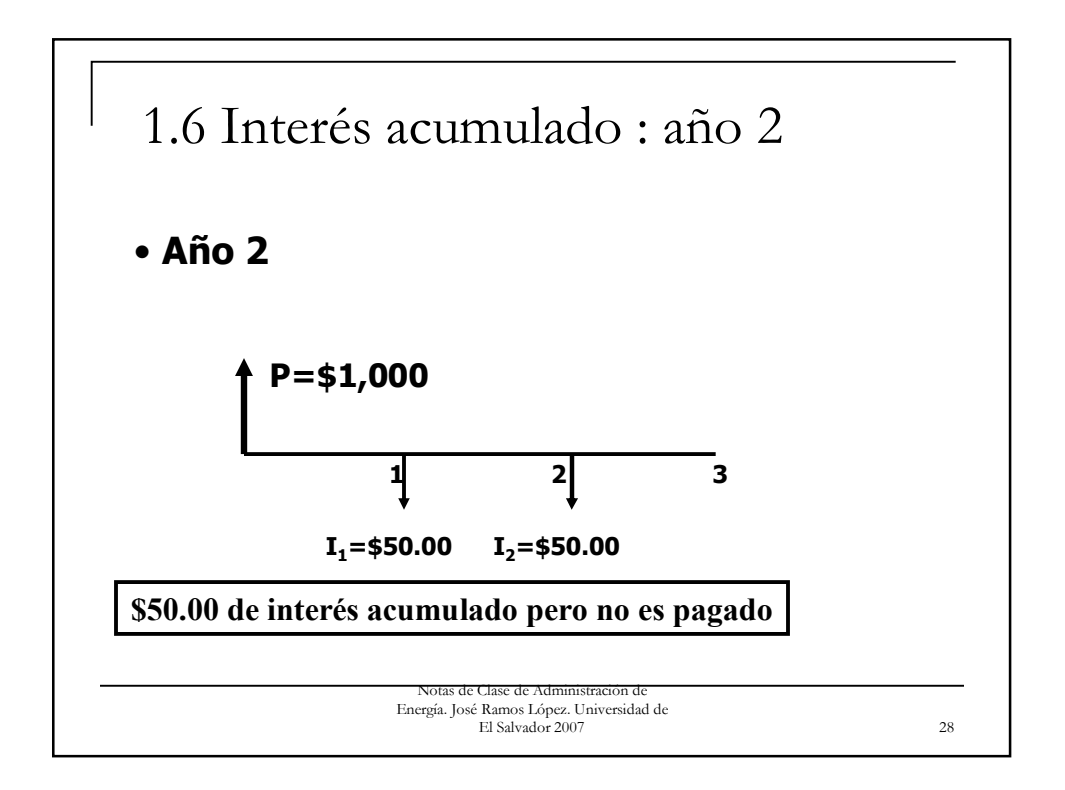

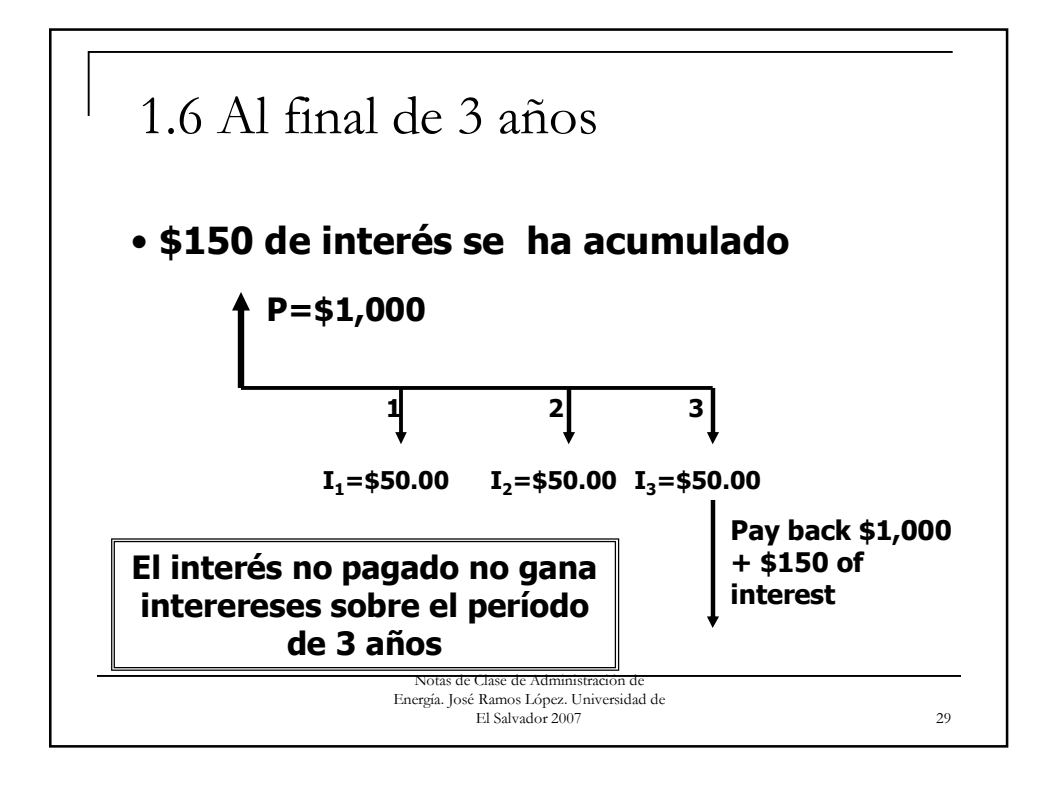

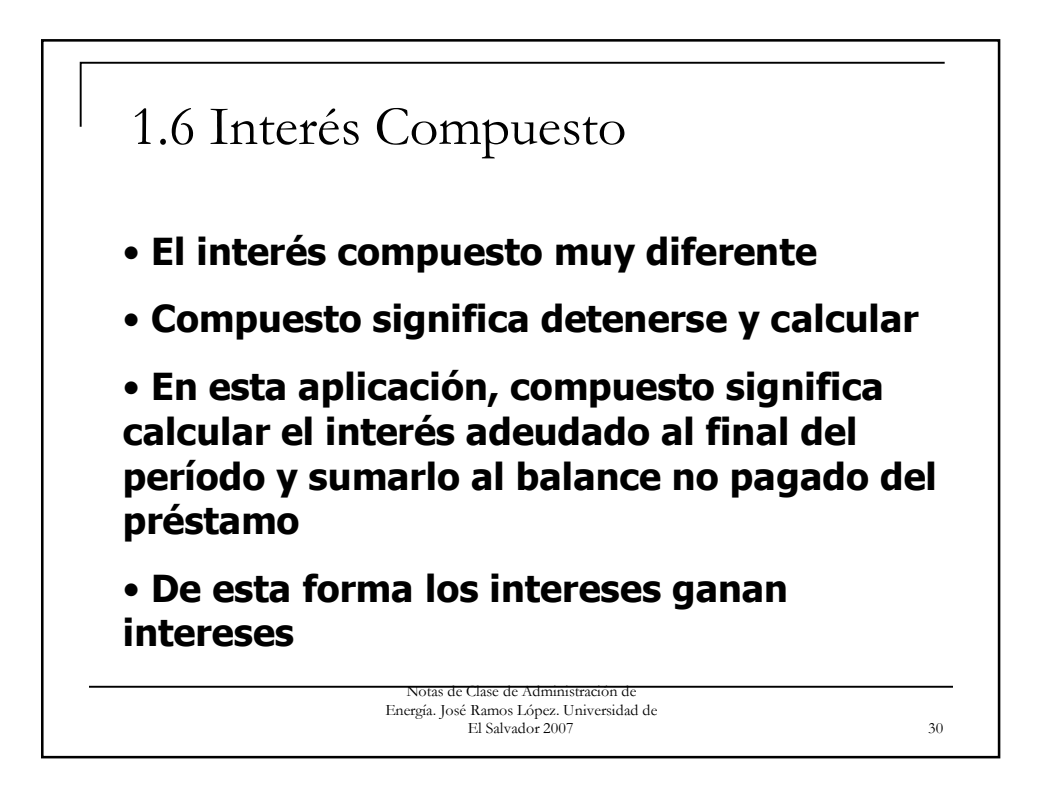

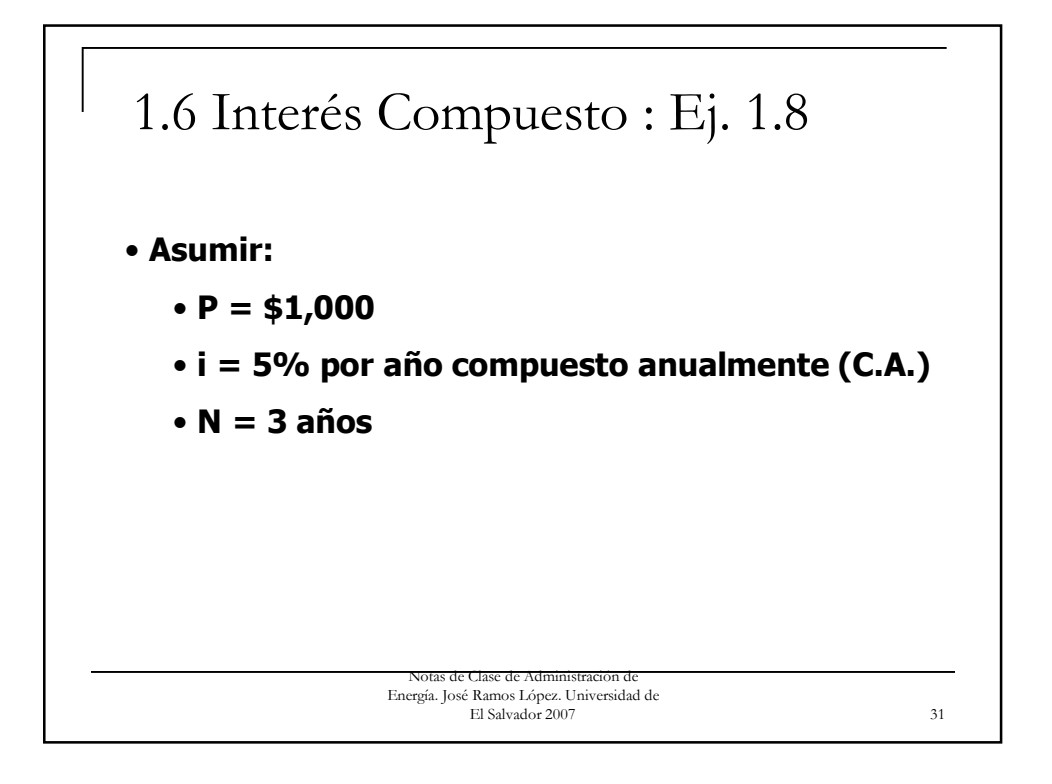

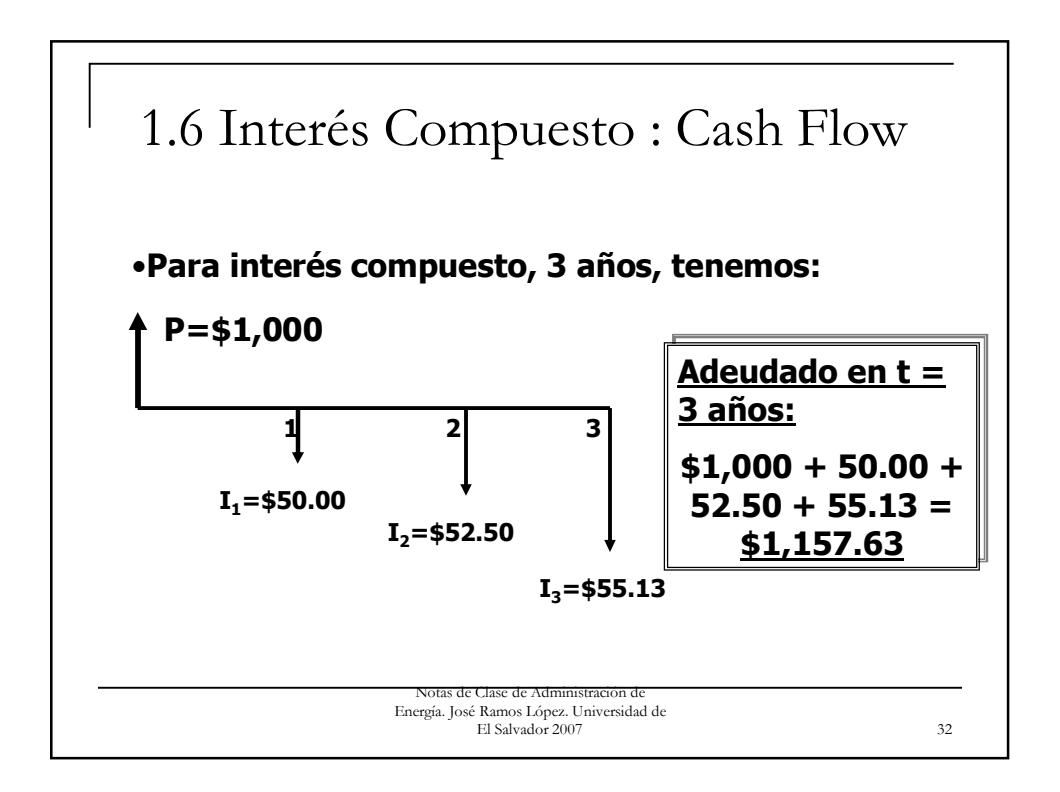

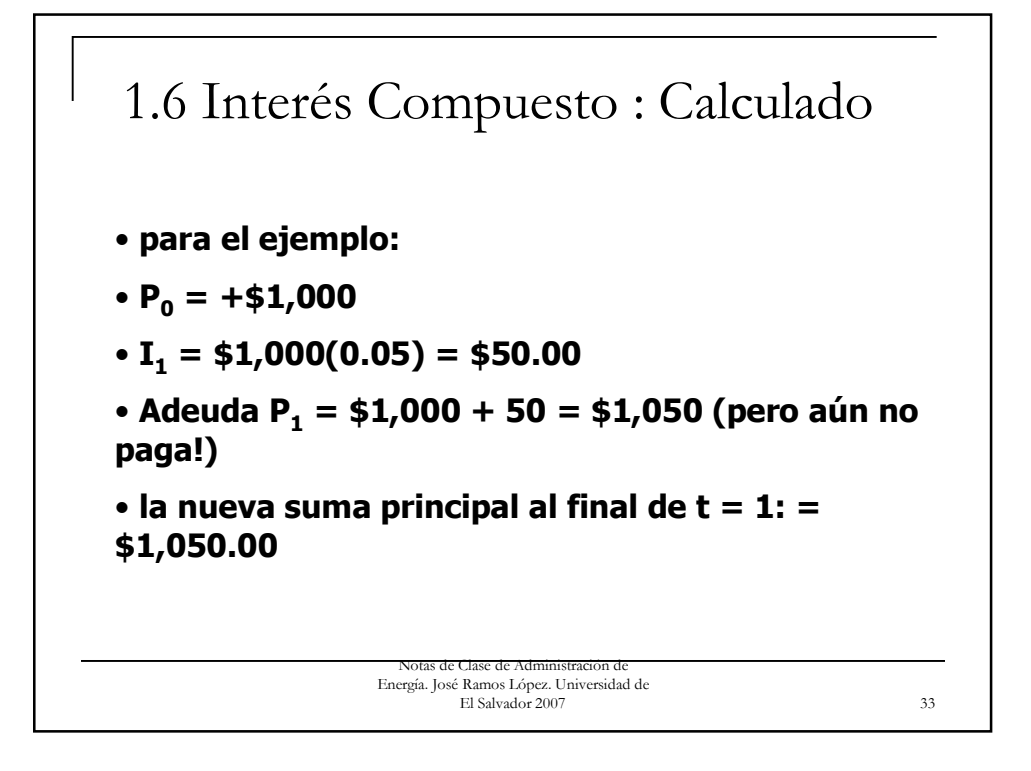

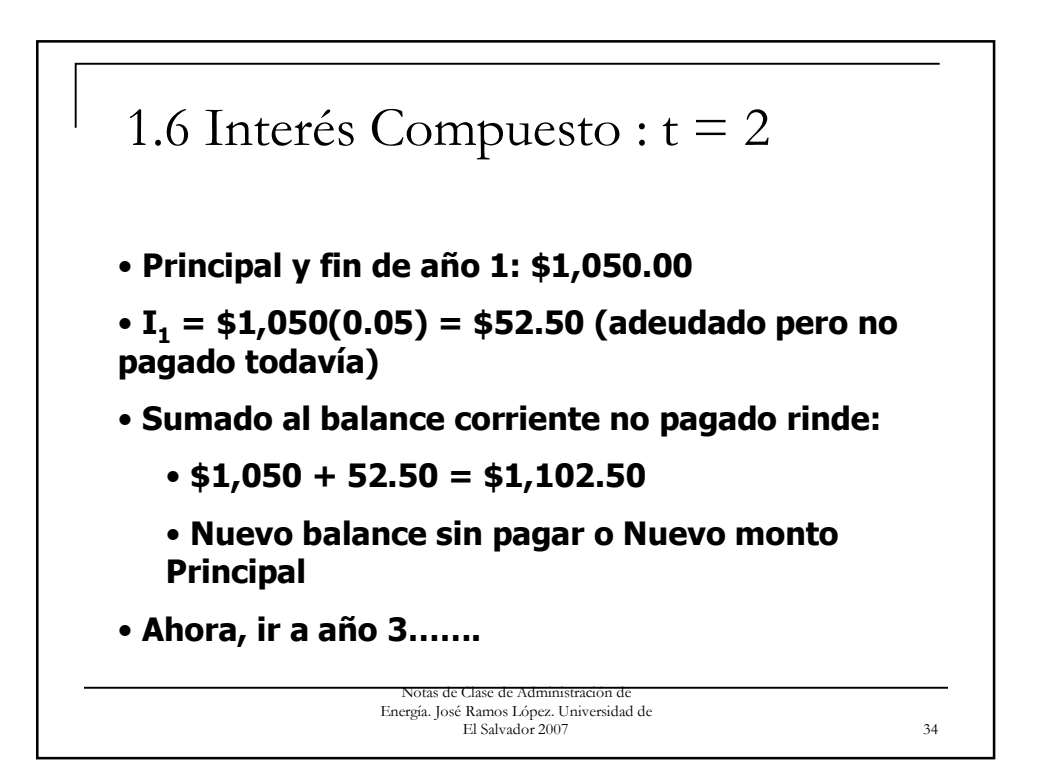

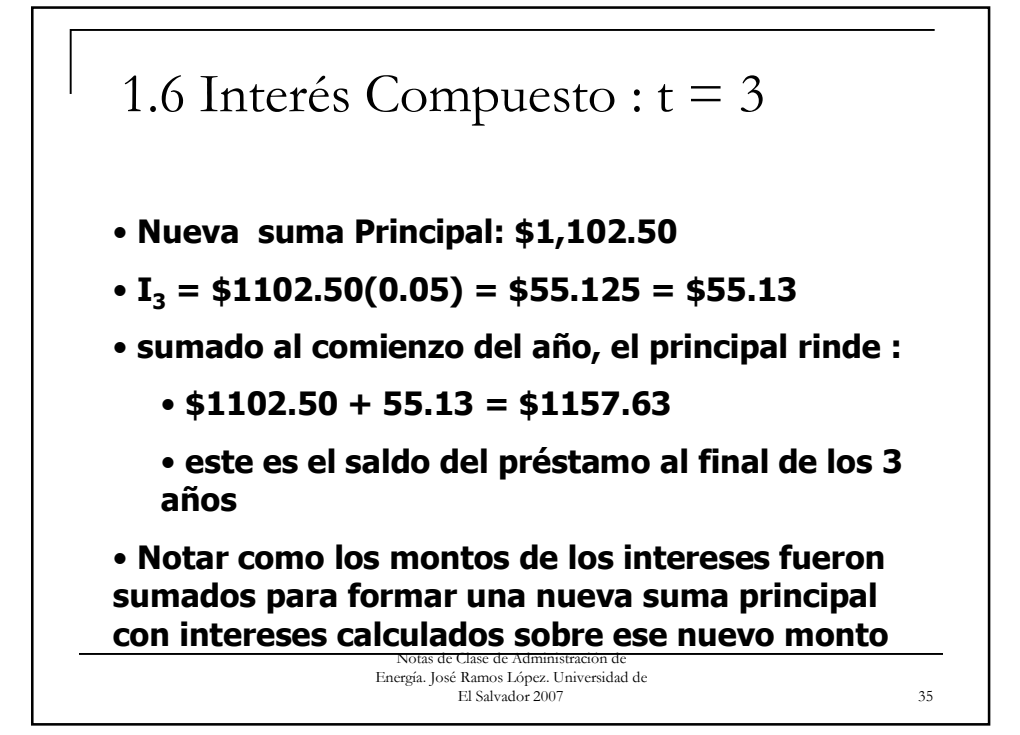

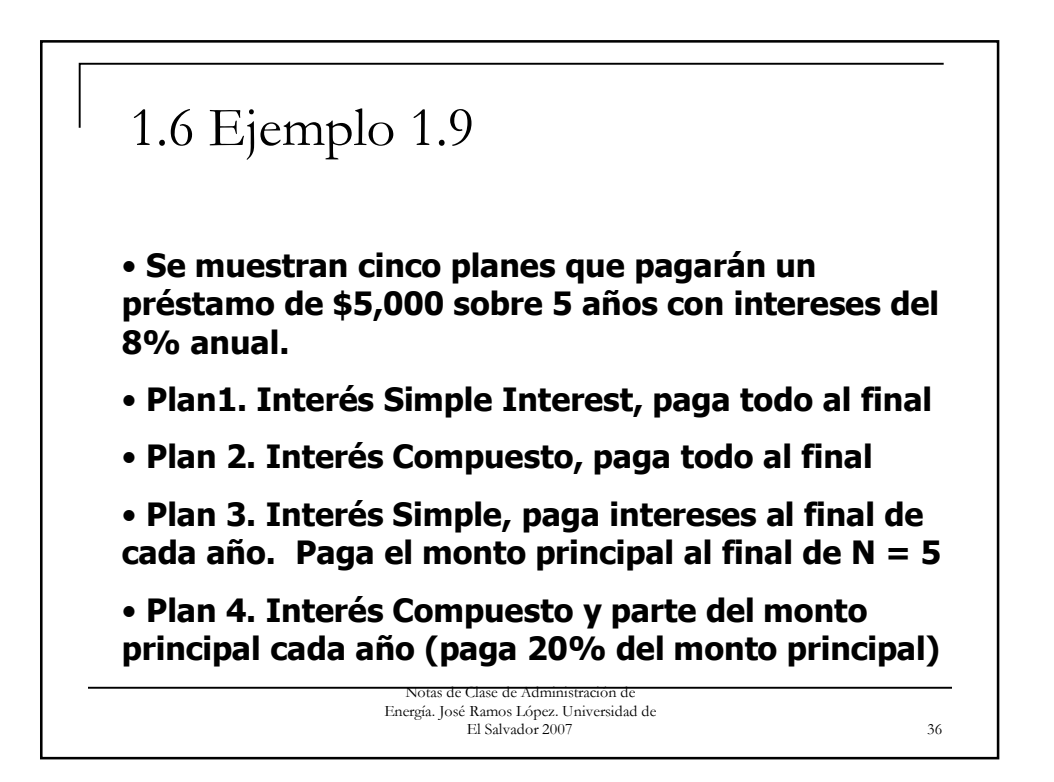

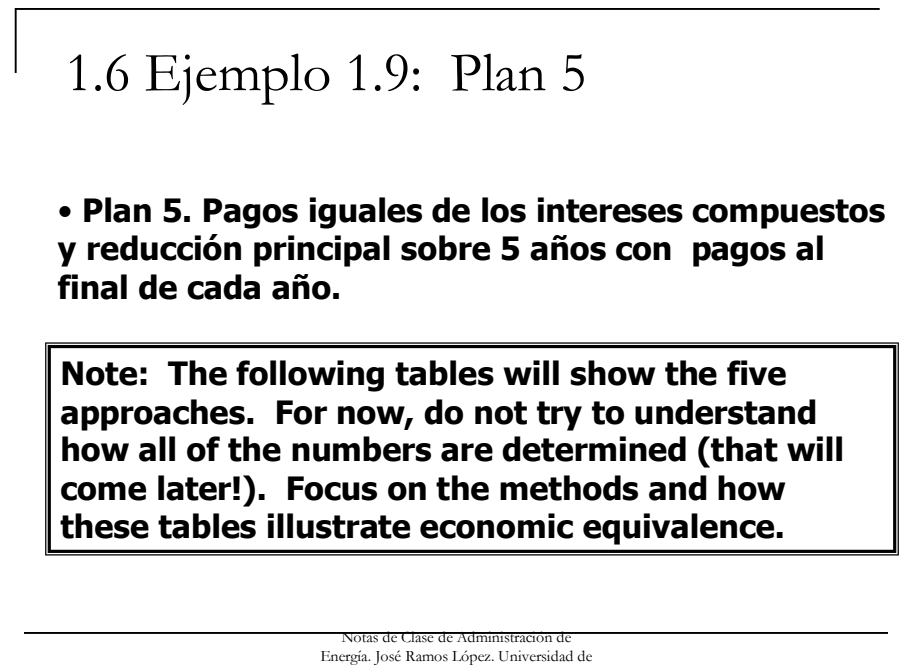

El Salvador 2007 37

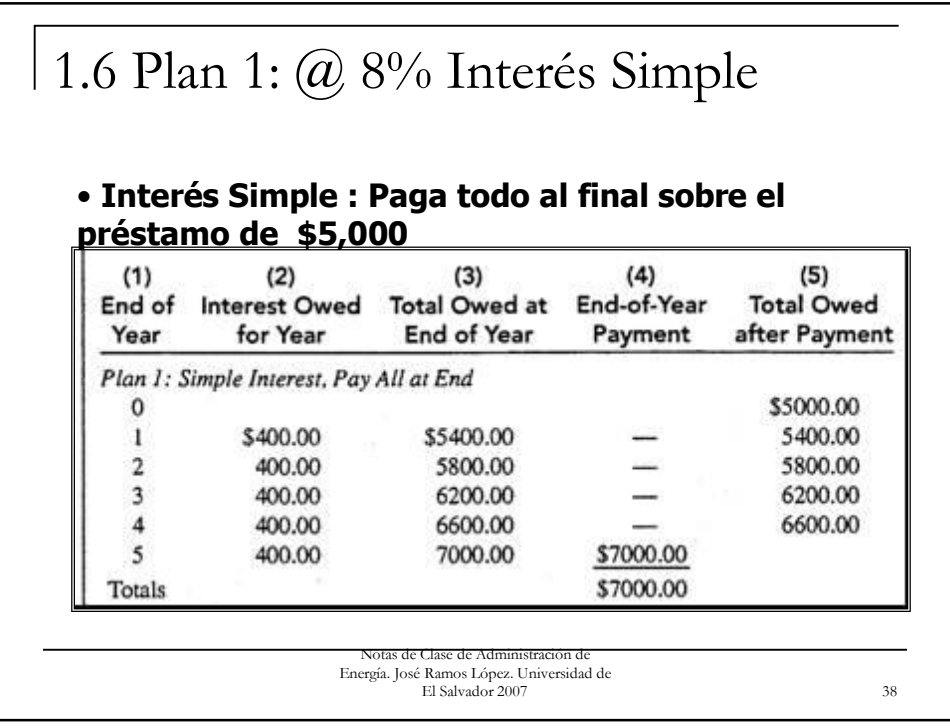

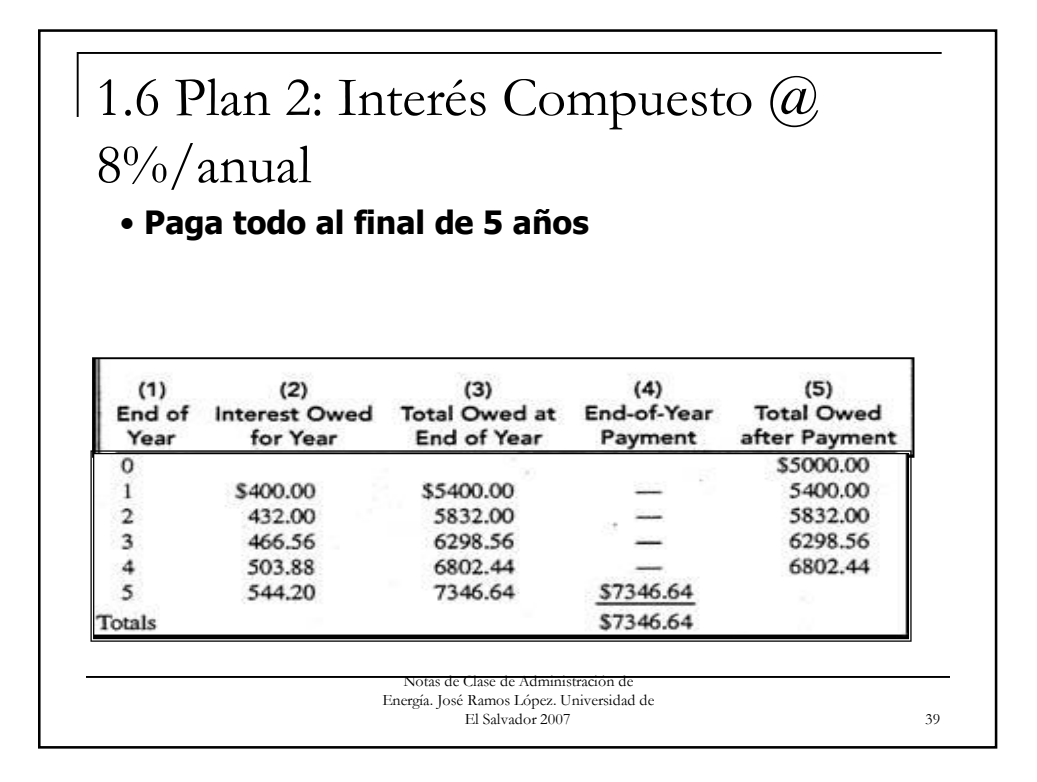

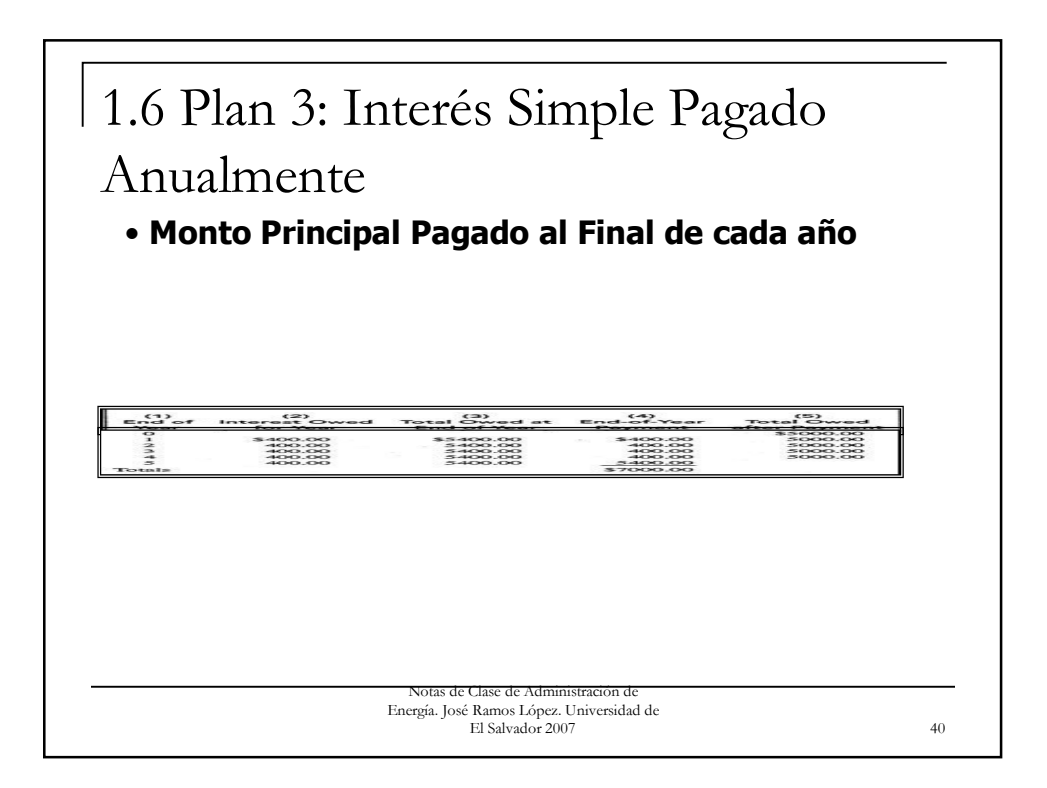

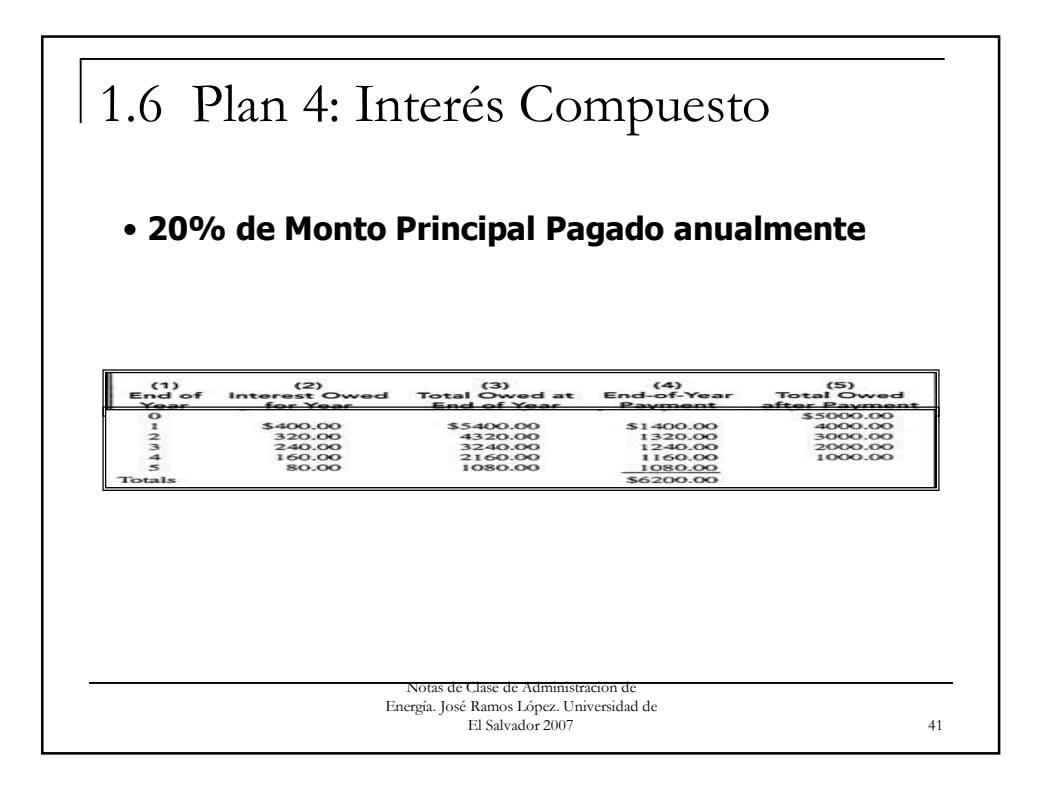

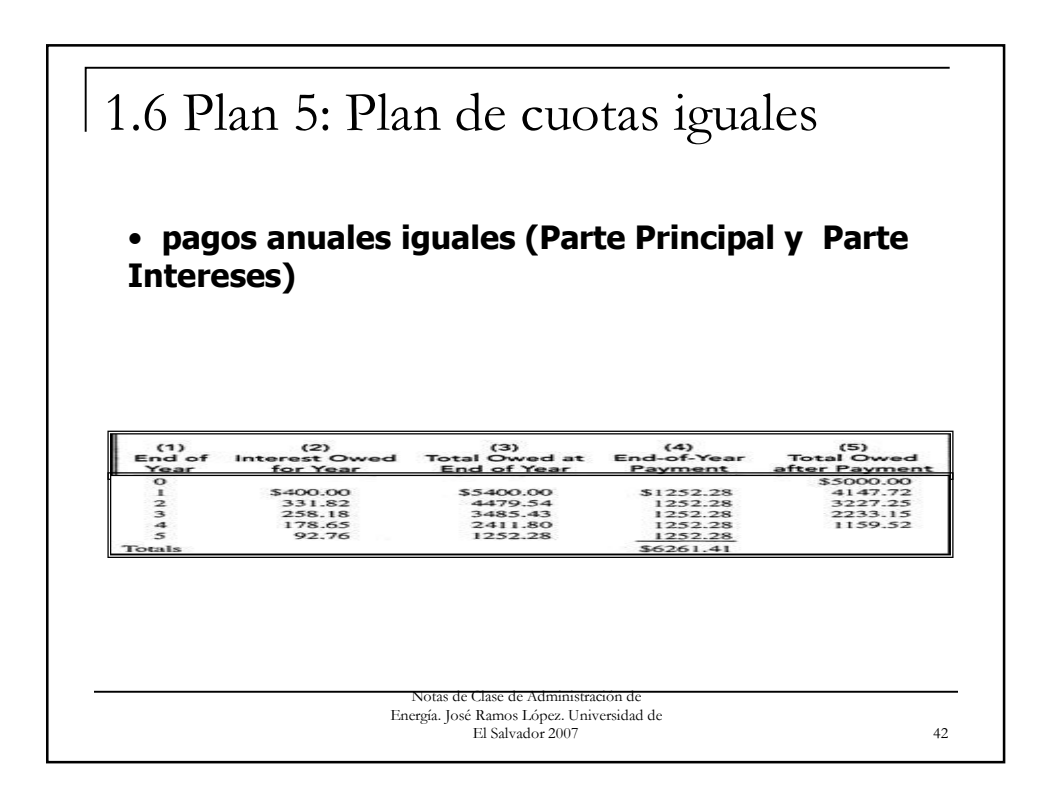

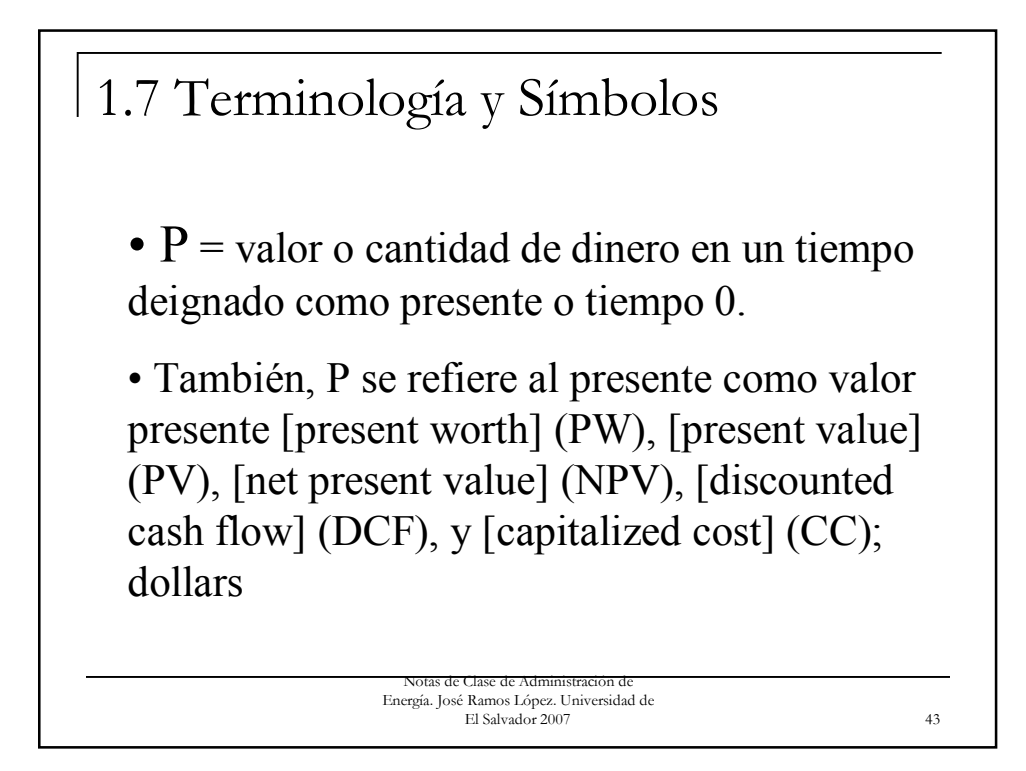

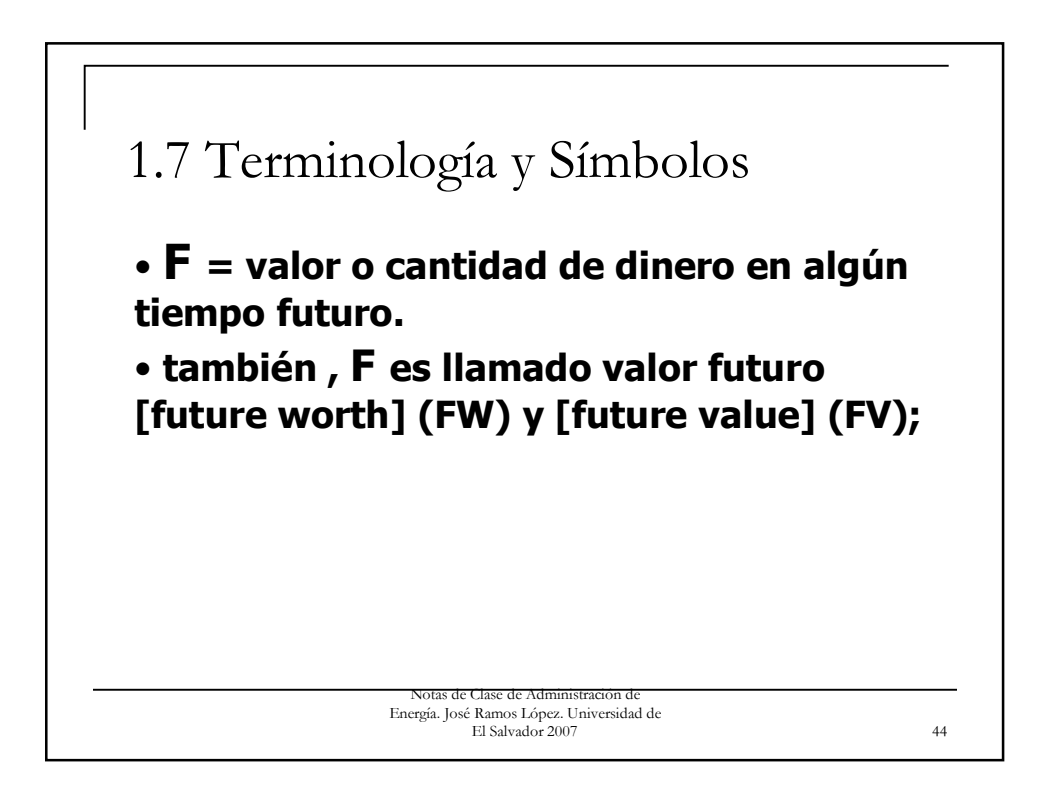

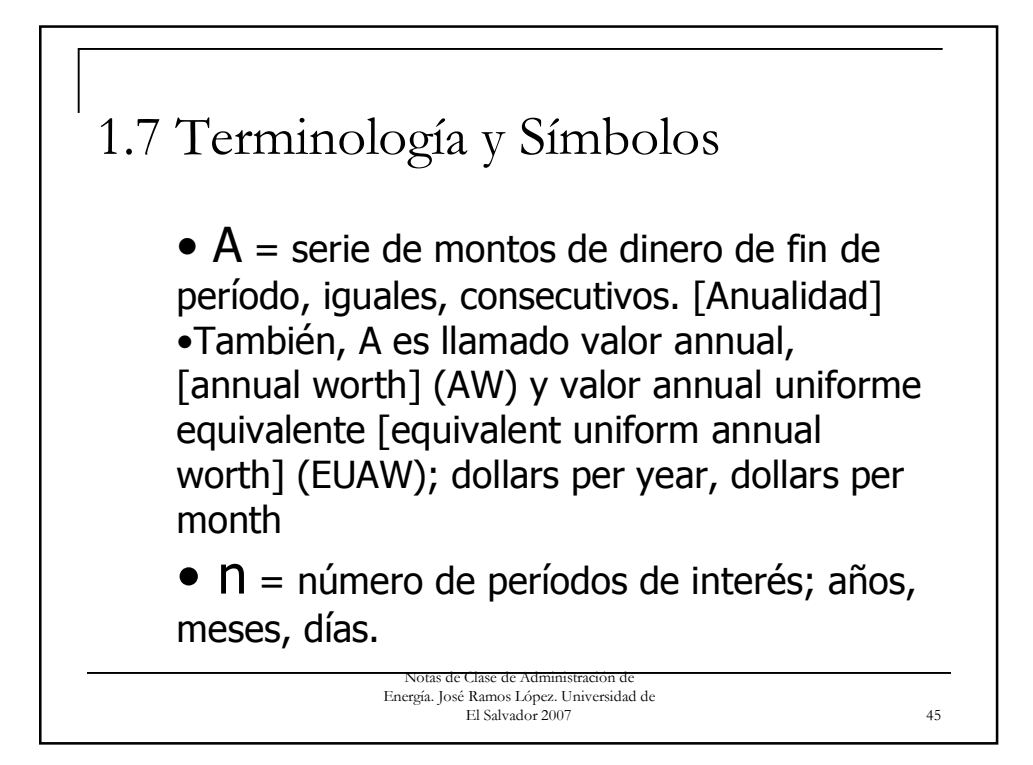

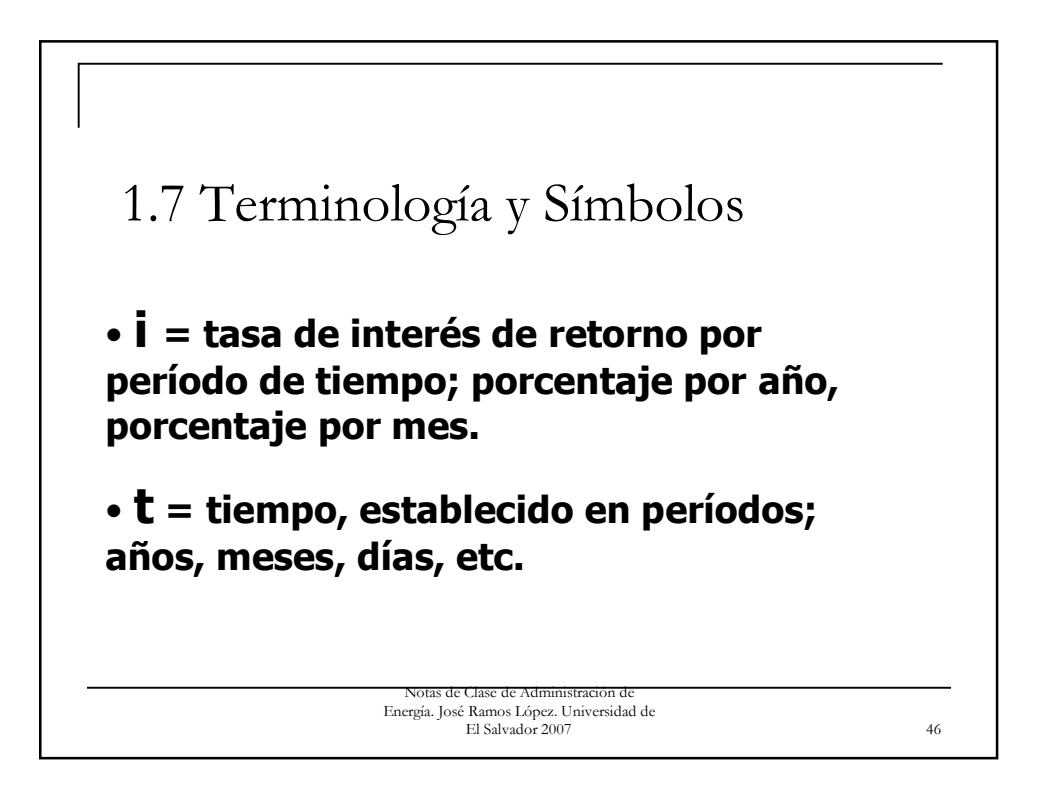

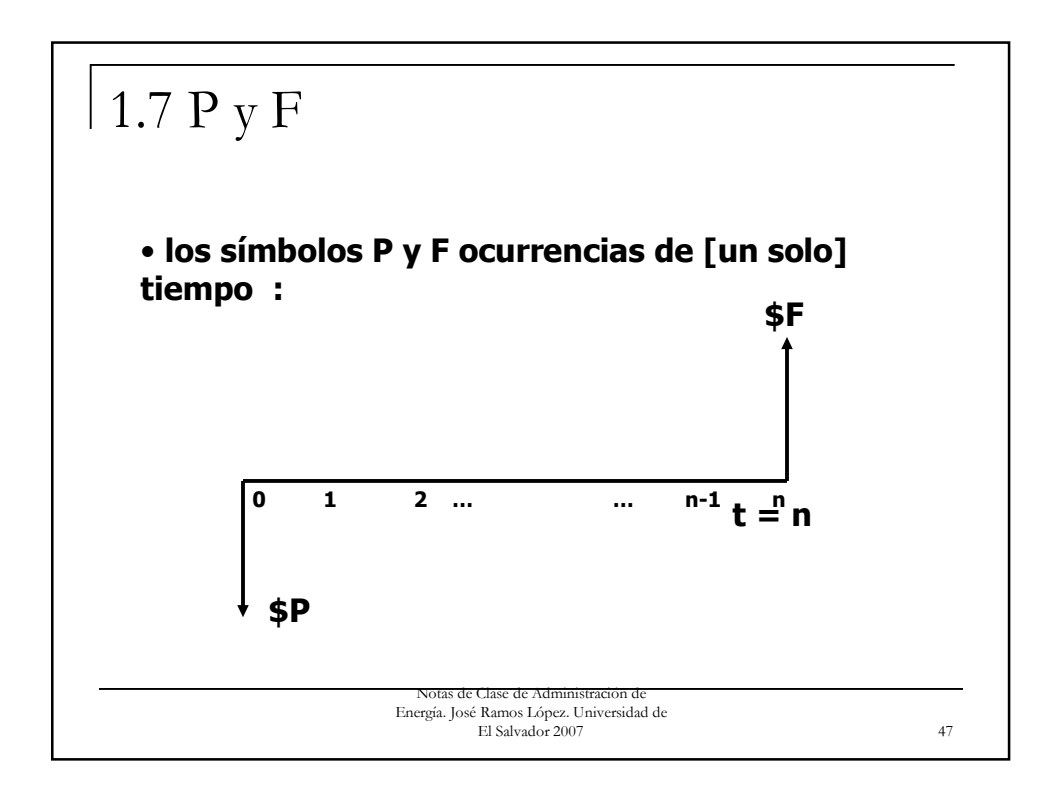

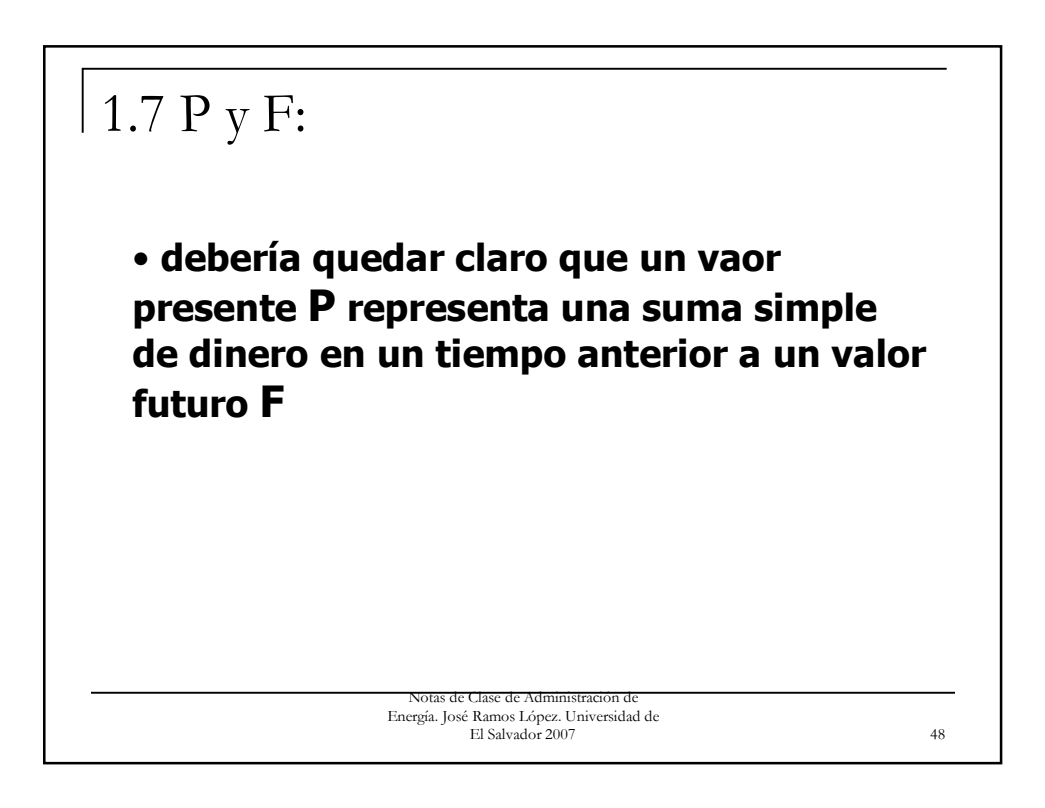

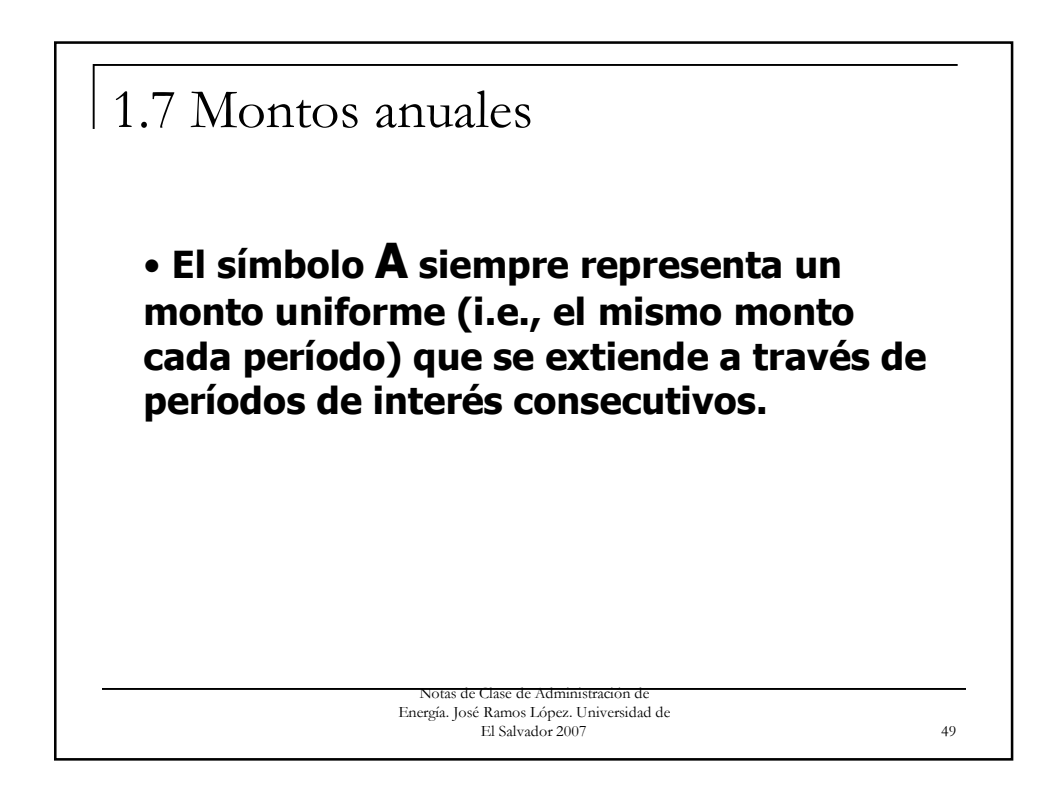

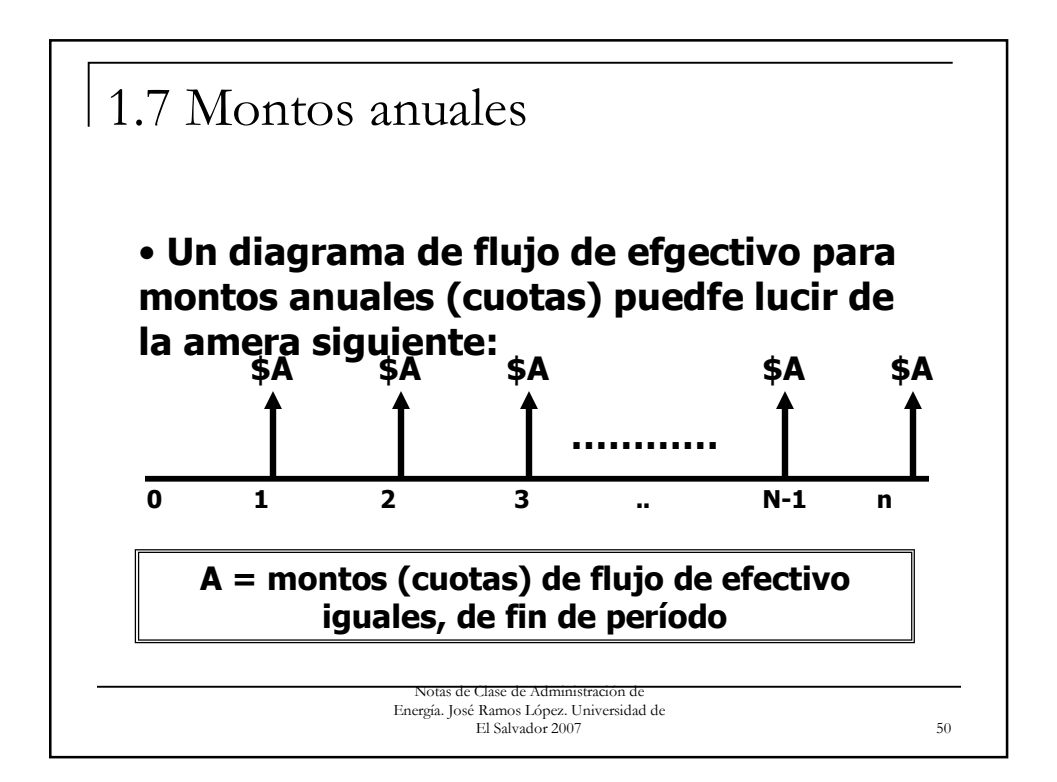

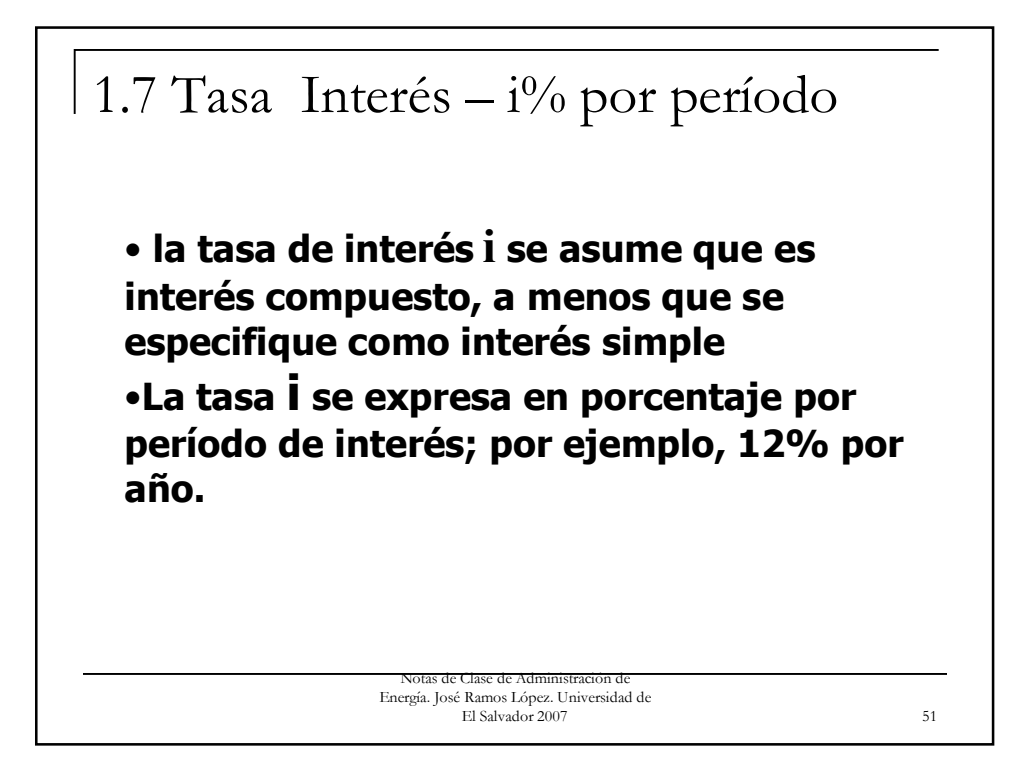

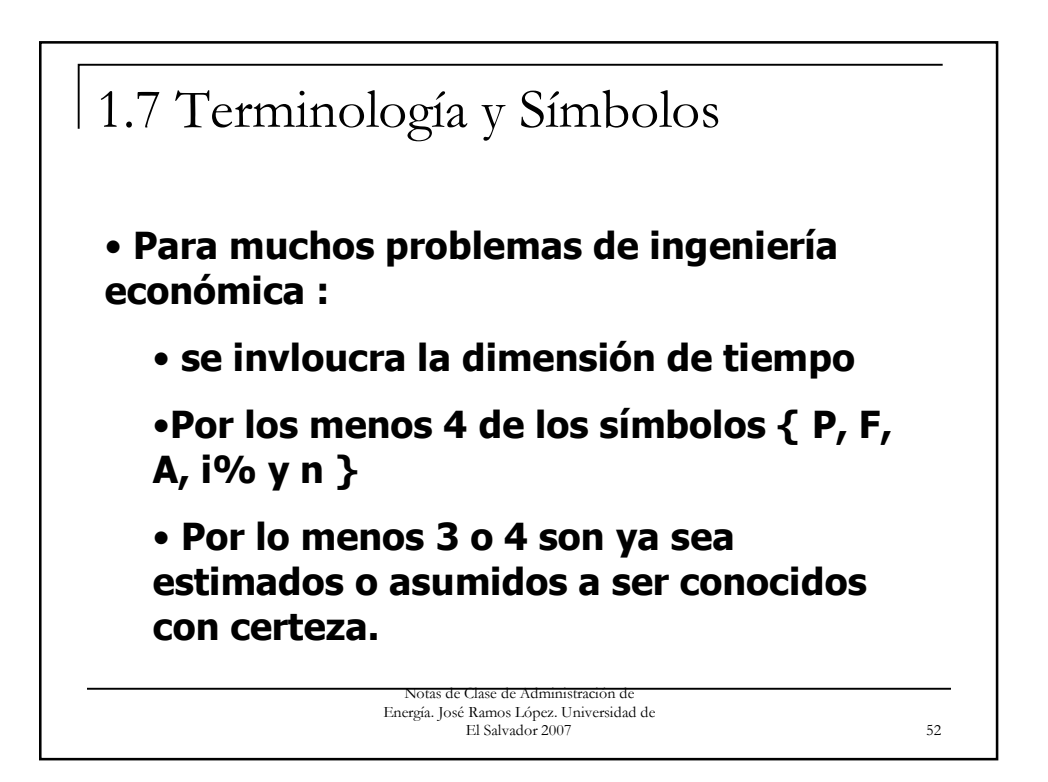

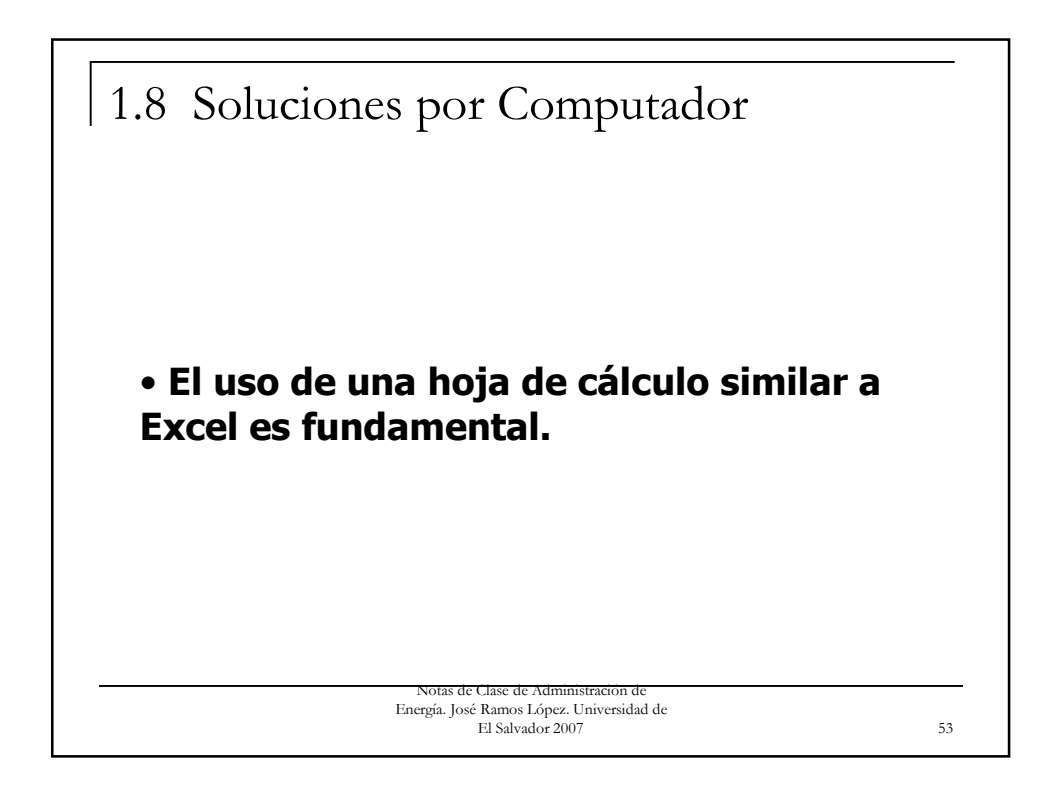

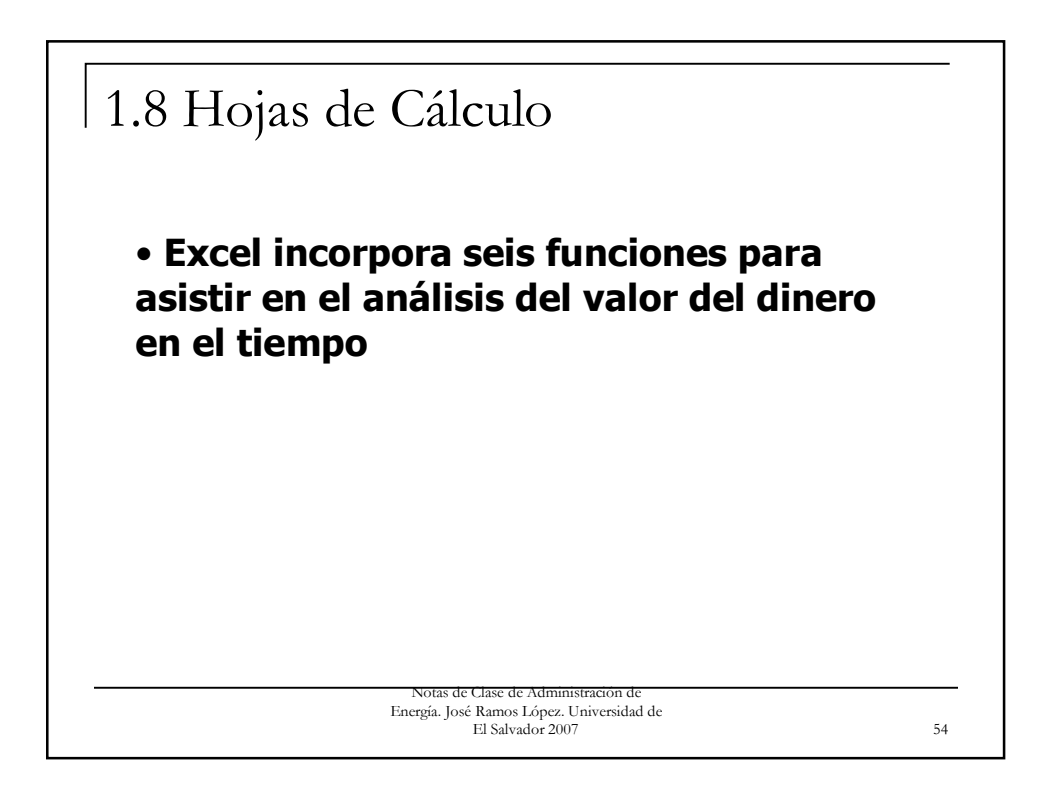

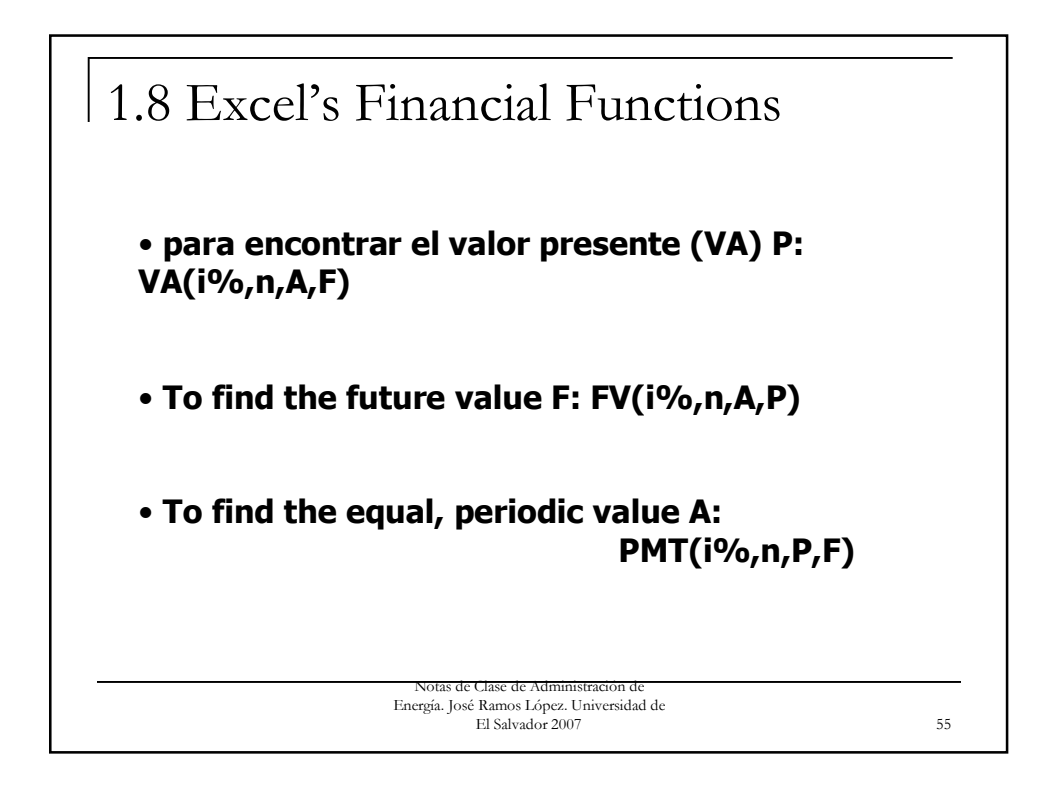

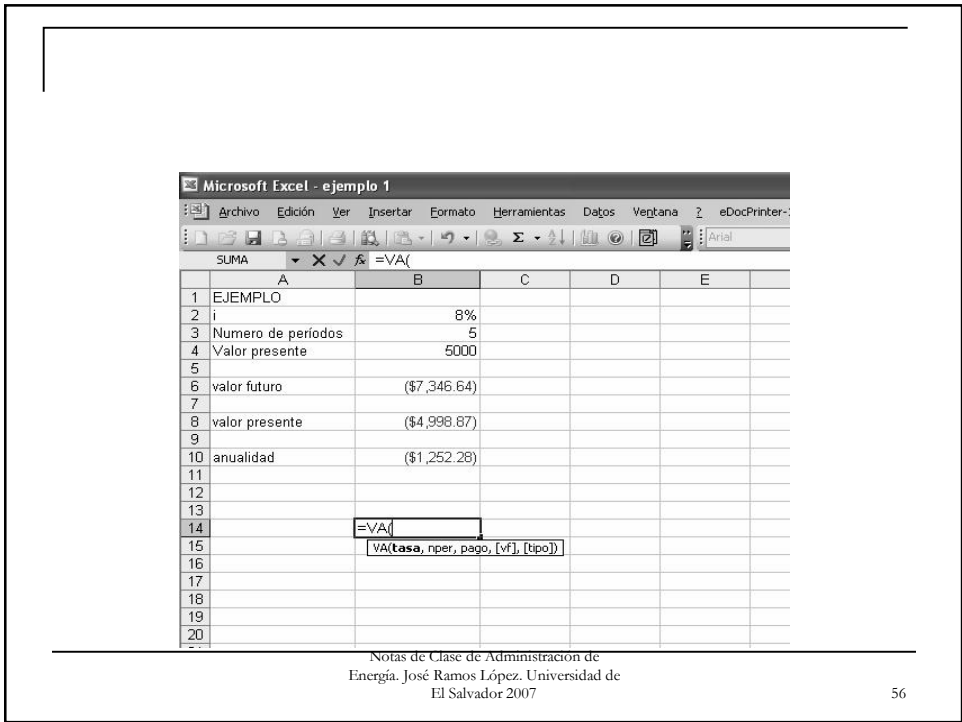

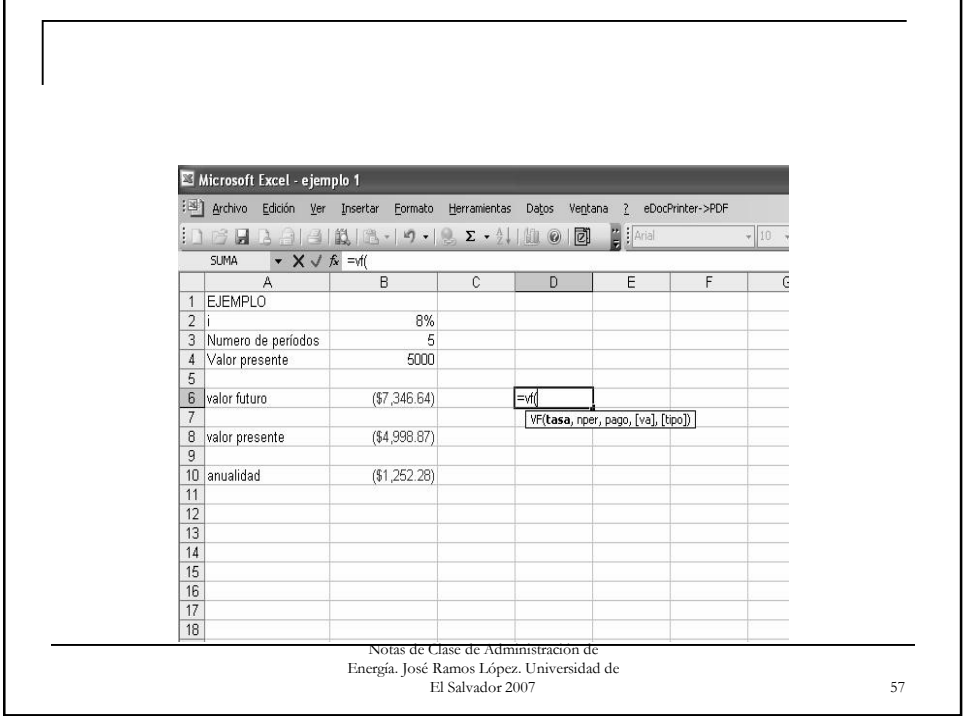

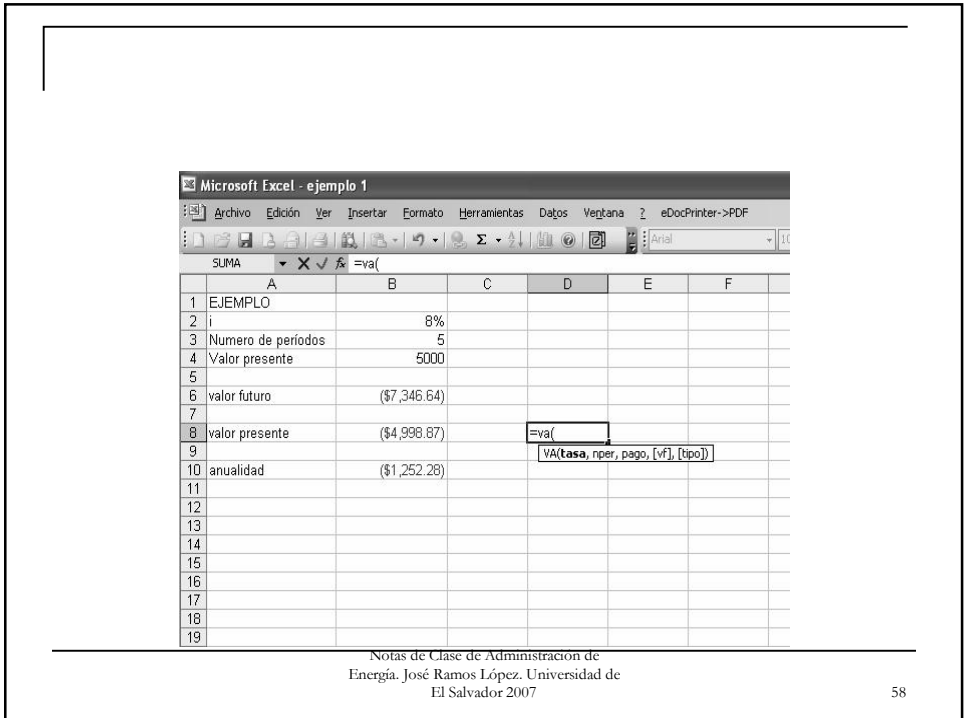

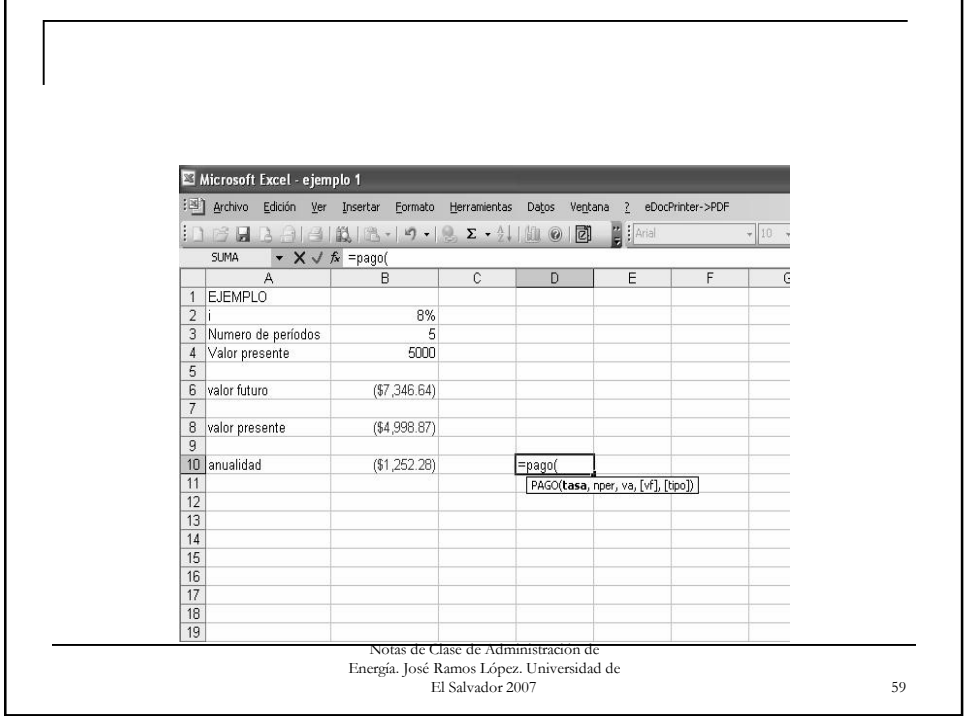

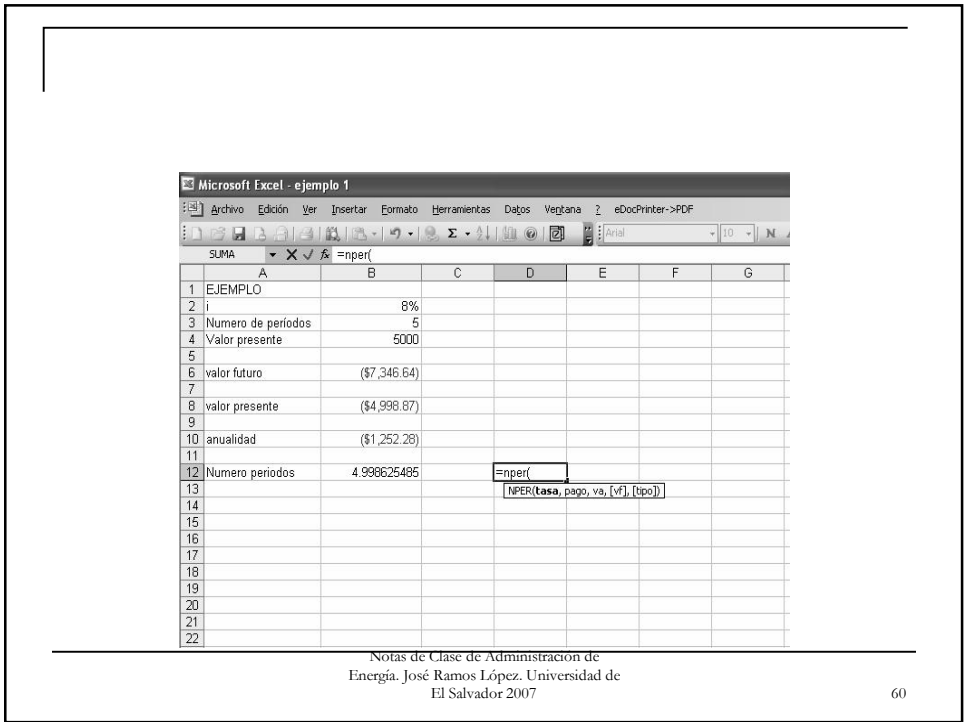

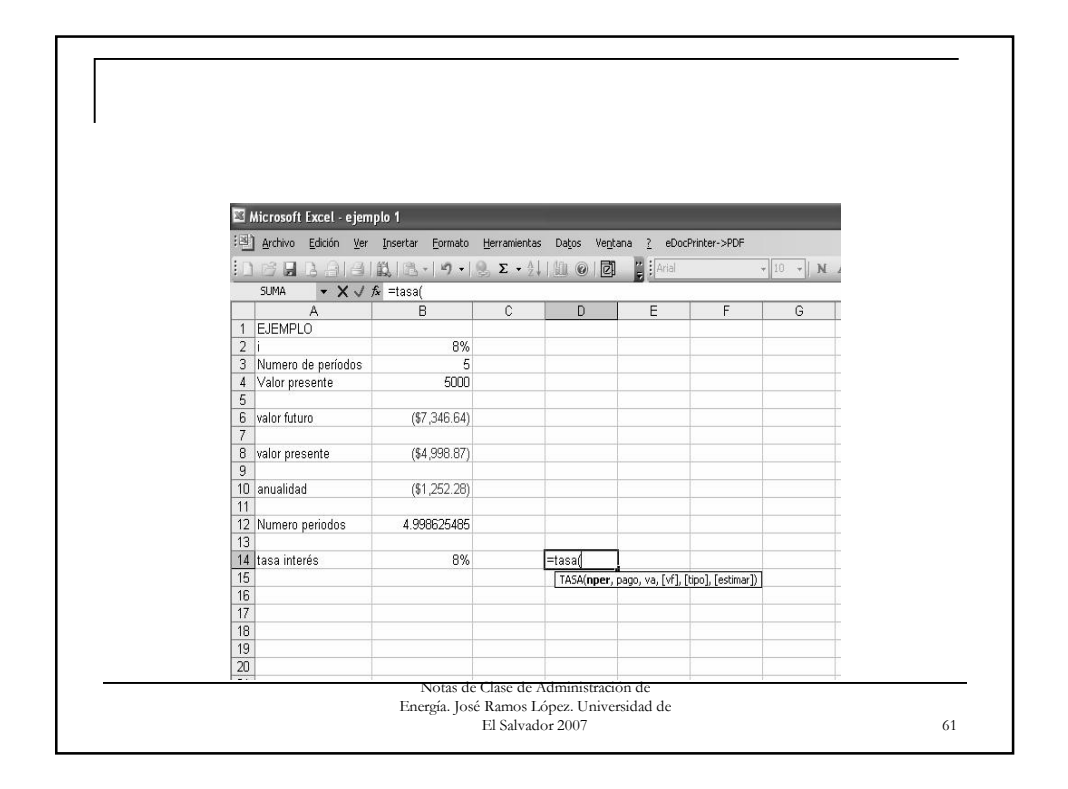

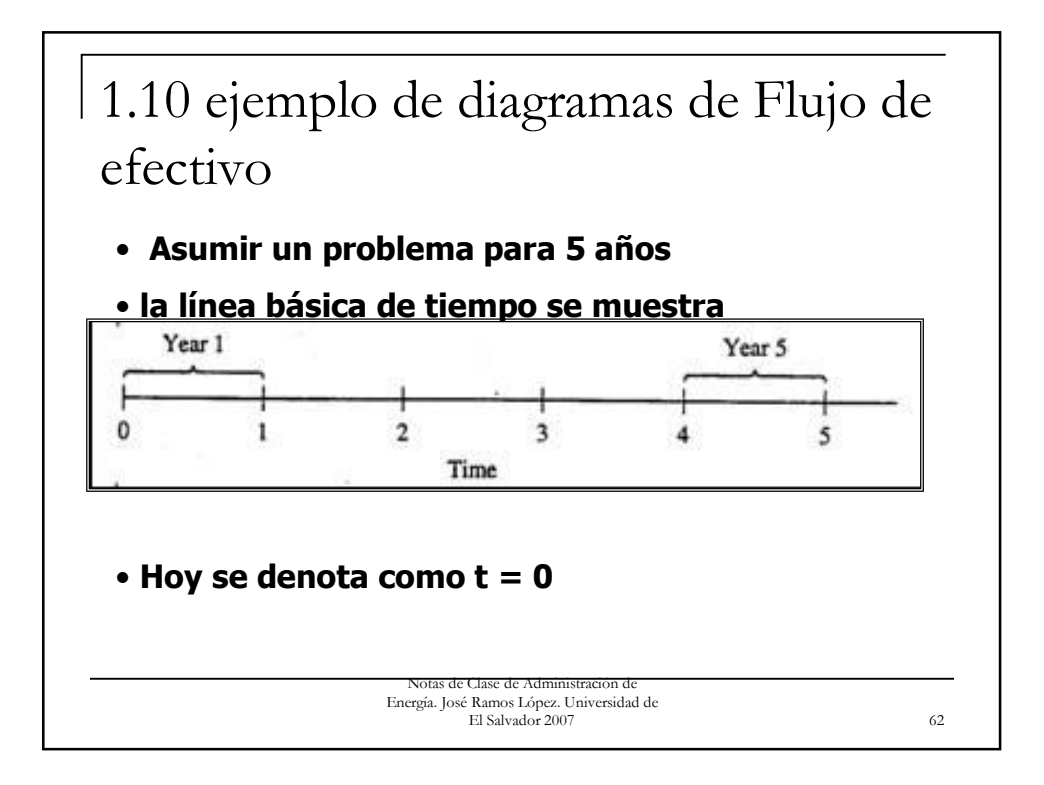

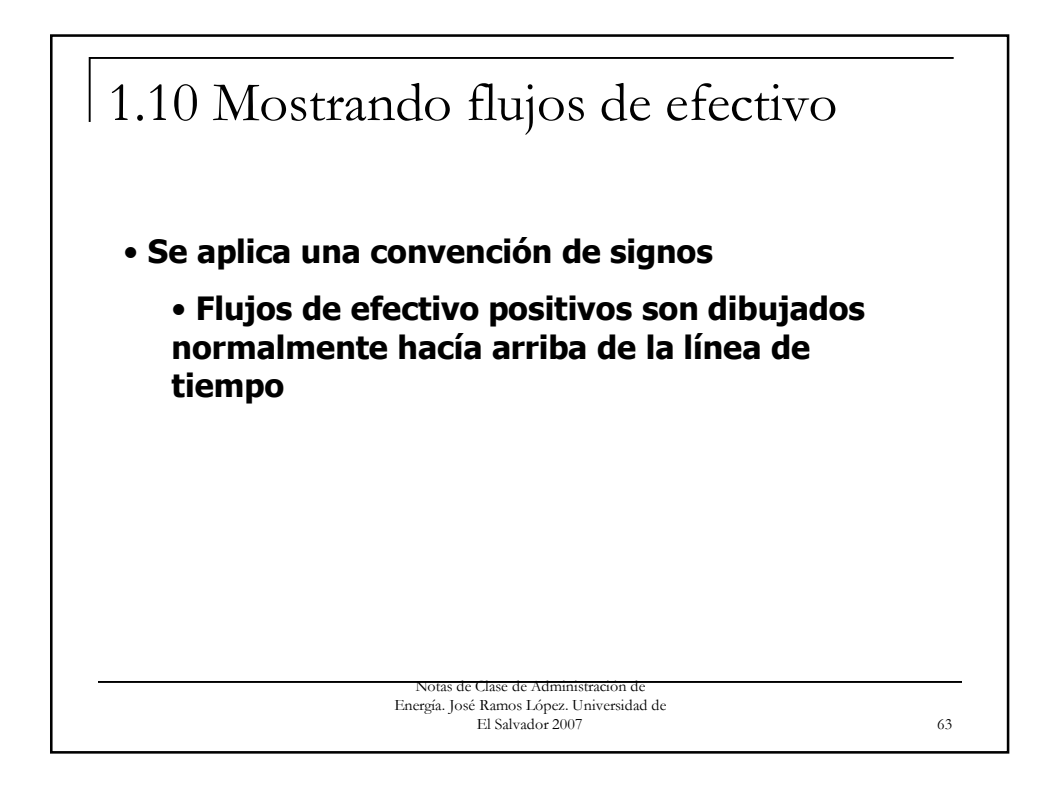

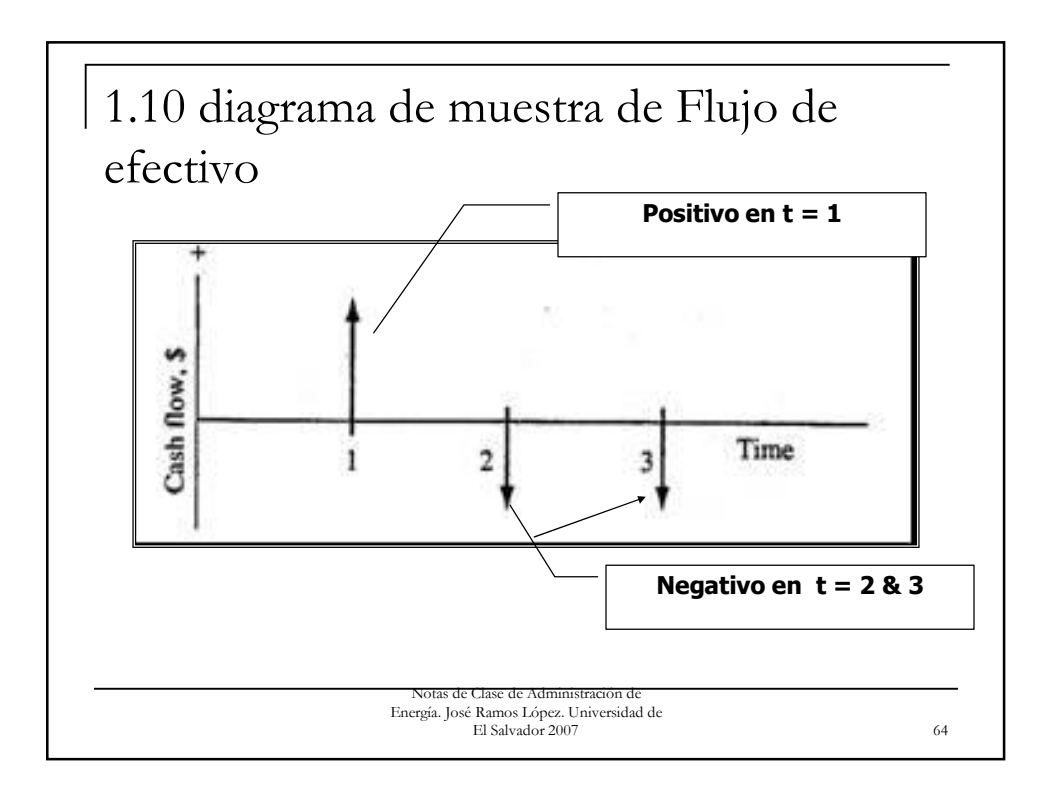

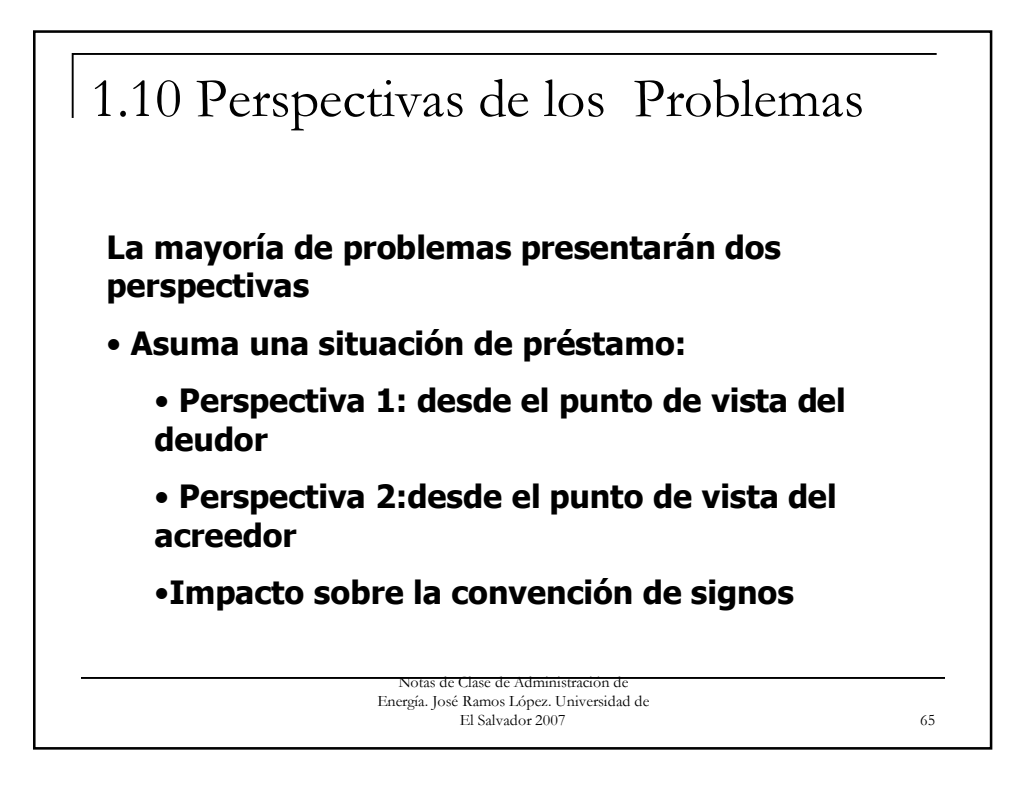

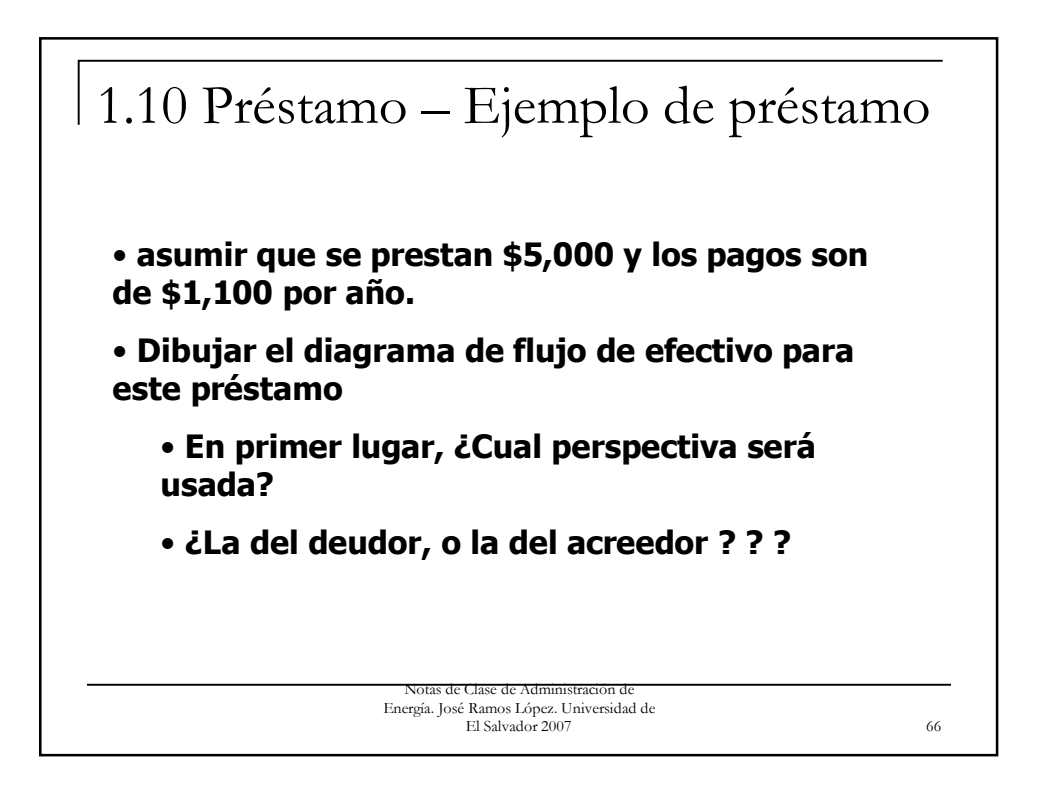

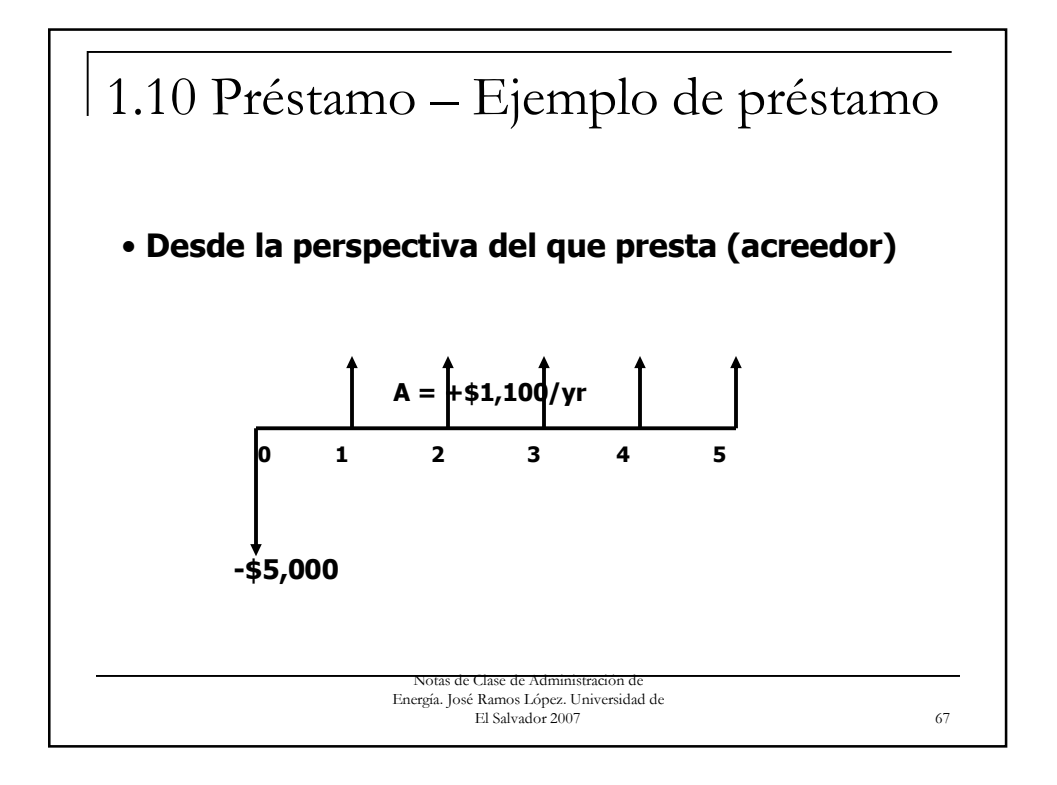

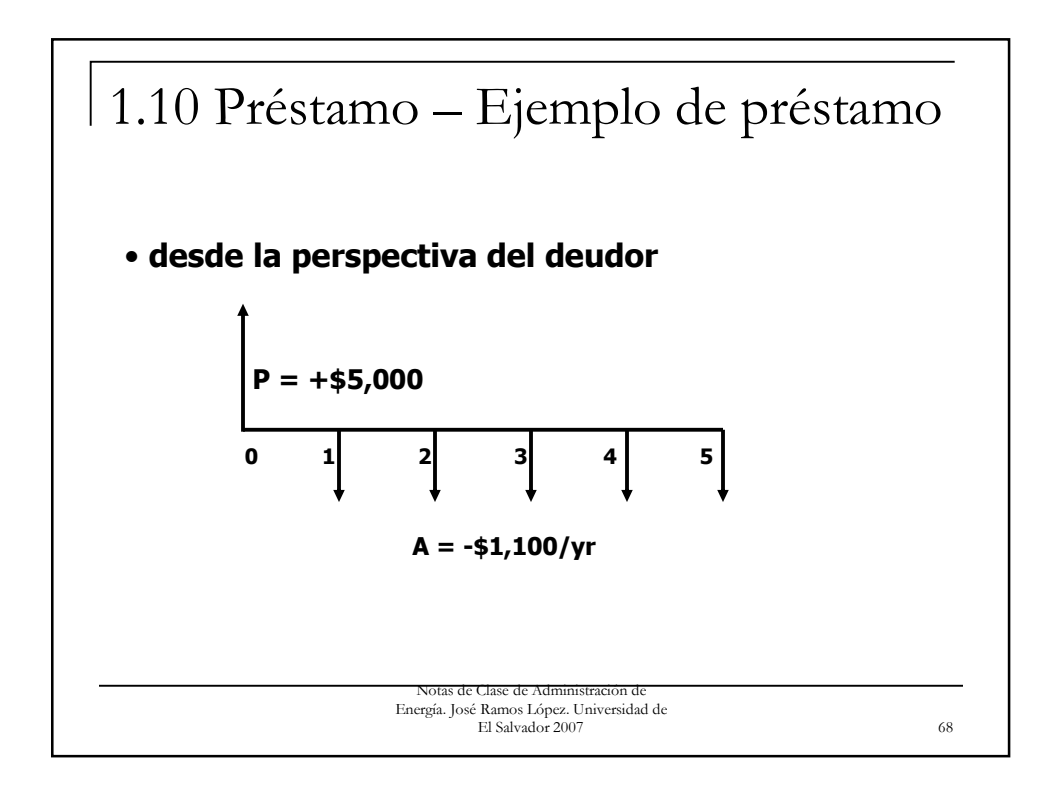

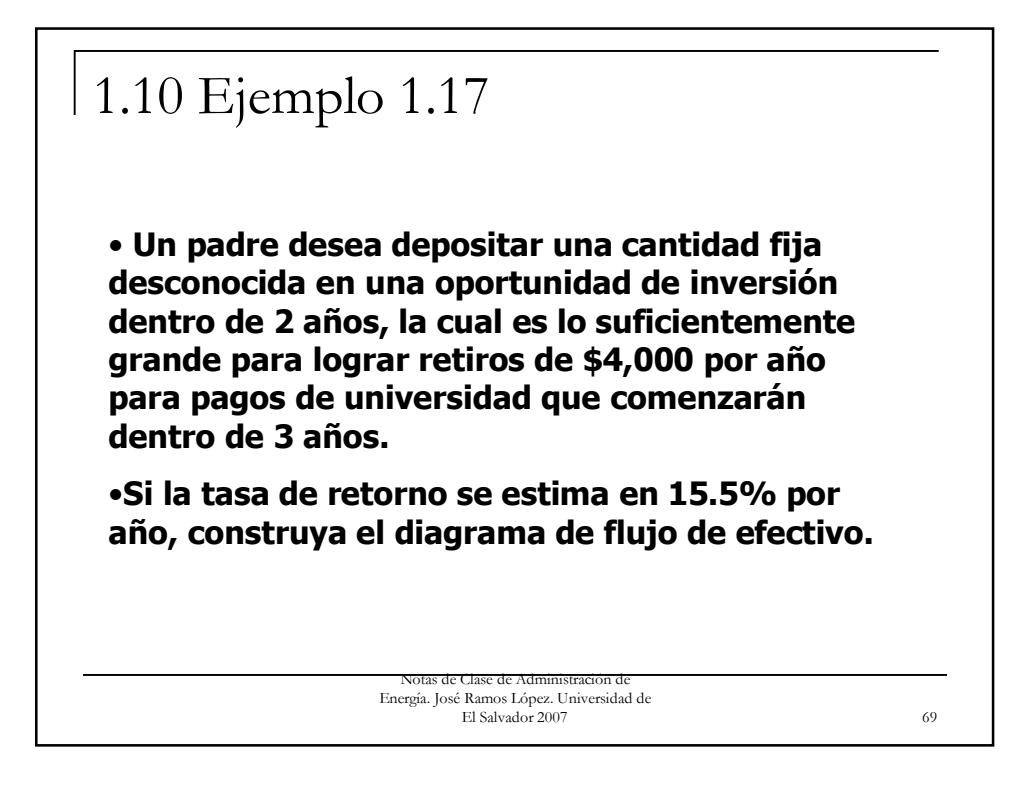

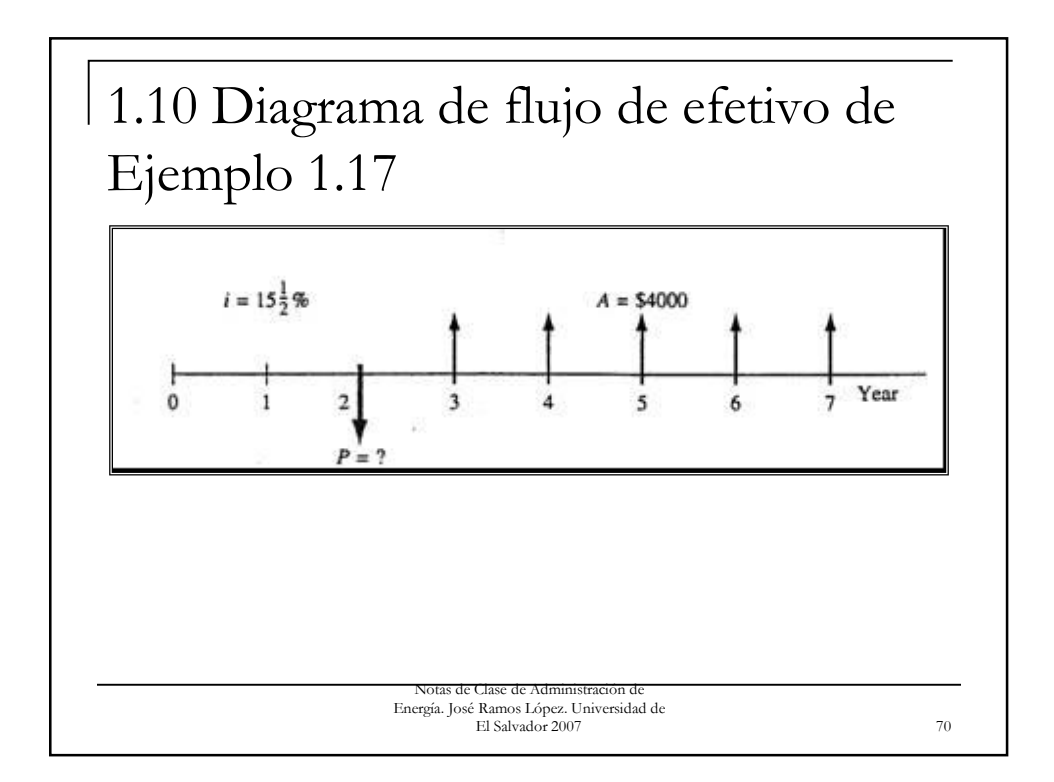

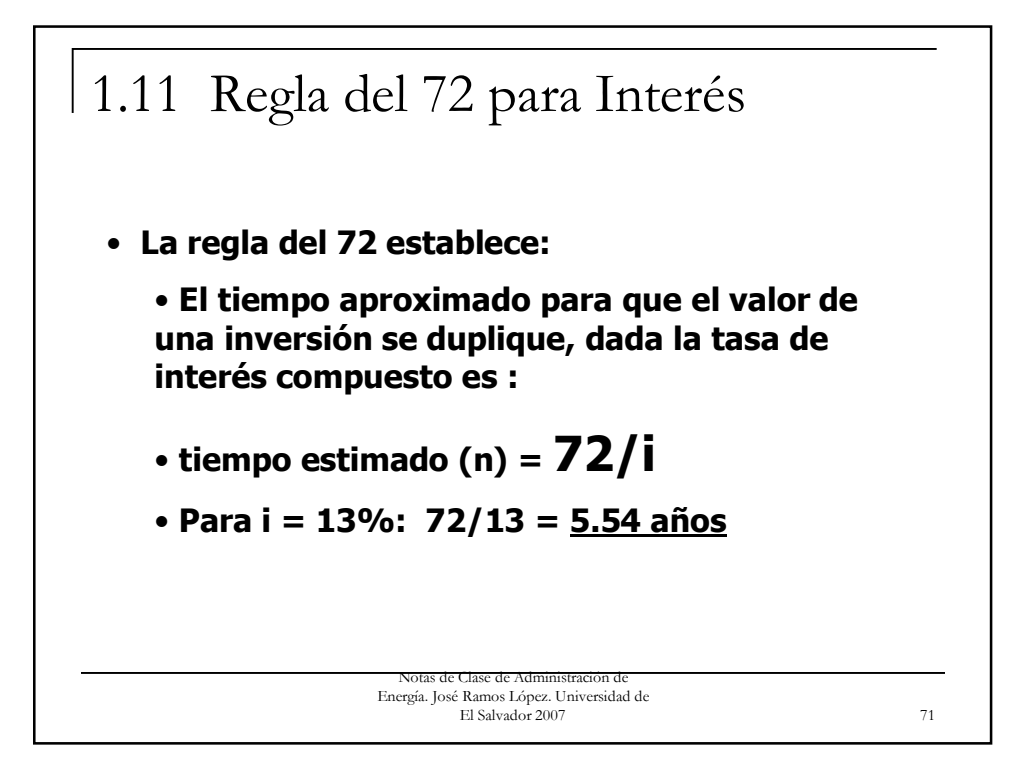

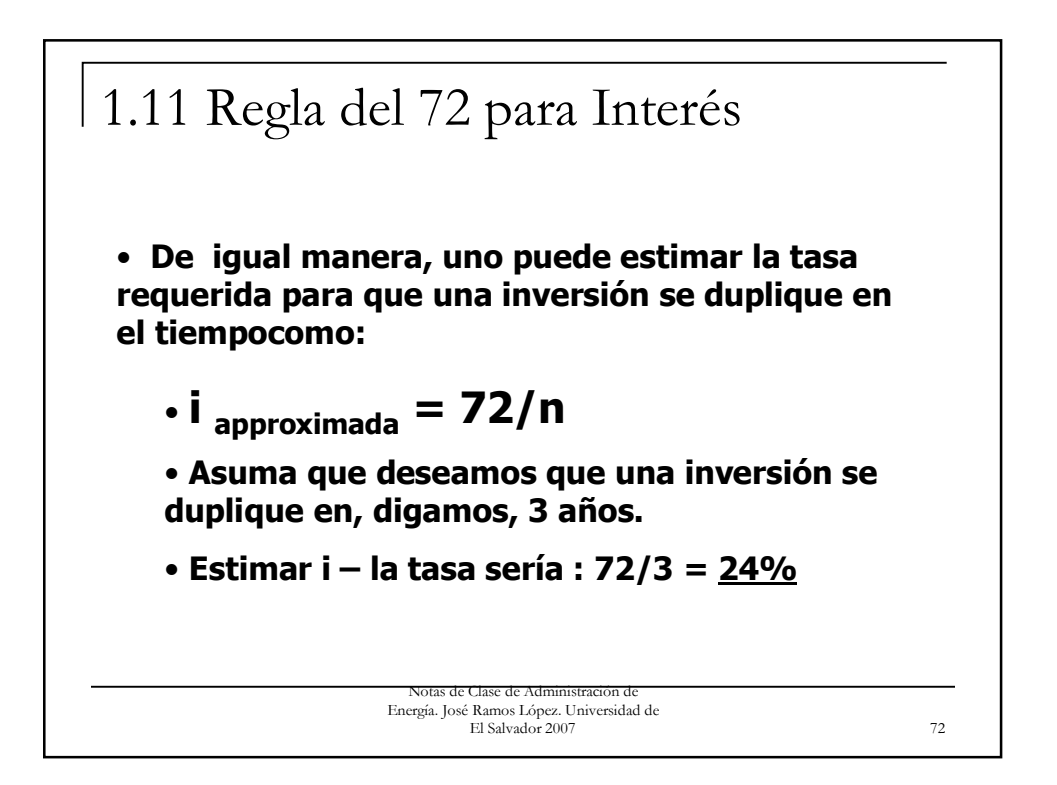

## **Calculando el valor del dinero en el tiempo**

La siguiente lista de términos se usa en el resto de este capitulo:

**Anualidad:** Una serie de cantidades iguales evaluadas al final de períodos de tiempo iguales.

**Inversión de capital:** La cantidad de dinero invertida en un proyecto o pieza de equipo.

**Interés compuesto:** Interés que es aplicado tanto al principal acumulado y al interés. Por ejemplo, una tasa de interés compuesto anual del 12% al 1% cada mes sobre \$1.00 es  $(1.01)^{12}$  o \$1.13, lo que da por resultado una tasa de interés anual efectiva (simple) de  $12.7\%$ .

**Dólares constantes:** El valor de una cantidad en dólares en un año de referencia, incluyendo el efecto de la inflación.

> Notas de Clase de Administración Energía. José Ramos López. Universidad de El Salvador 2007 75

**Dólares actuales:** El valor de un dólar hoy.  $\qquad \qquad \text{.}$ **Depreciación:** La distribución matemática de la inversión de capital sobre un período dado de tiempo, el cual puede no coincidir con la vida útil estimada del ítem.

**Tasa de descuento:** La tasa porcentual usada por las corporaciones que representa el valor del dinero en el tiempo para comparaciones económicas.

**Valor futuro:** El valor de una suma de dinero en un tiempo futuro.

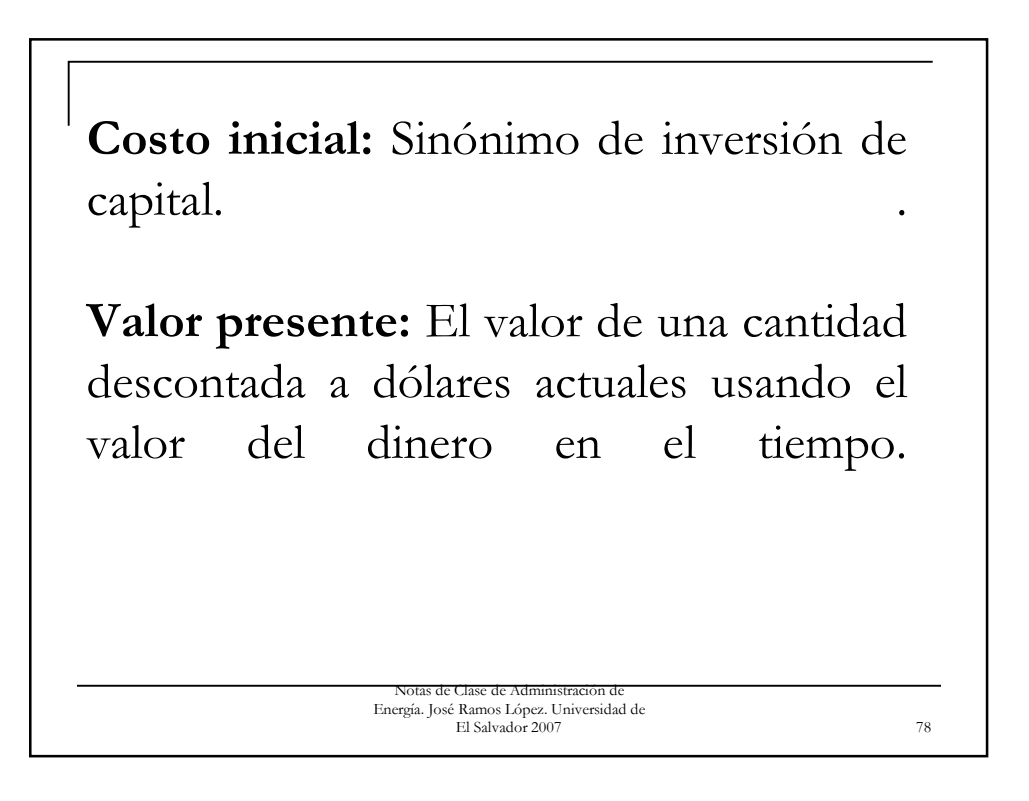

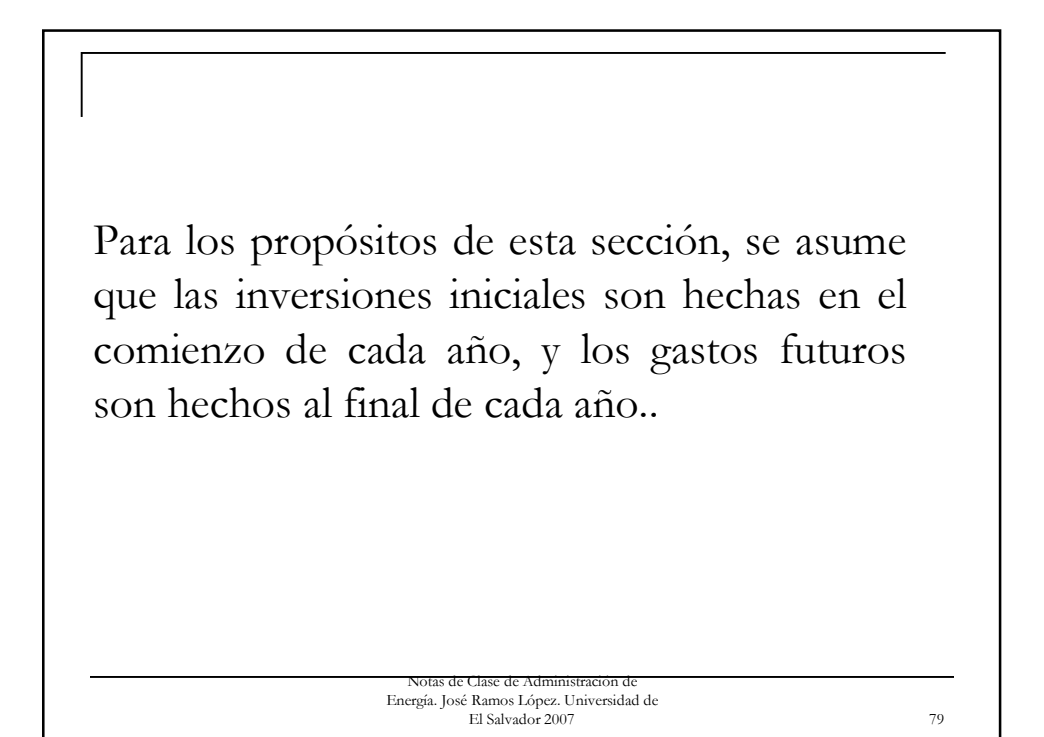

Notas de Clase de Administración de Energía. José Ramos López. Universidad de El Salvador 2007 80 De aquí que \$1.00 invertido ahora a una tasa de interés anual del 10% crecerá hasta \$1.10 al final del primer año (por ejemplo, año 1 en las fórmulas), y \$1.00 en dólares de operación y gastos en aquel año tendrá un valor presente de \$0.91 (\$1.00/1.1 = \$0.91)

El valor presente es el valor en el año 0 y el valor futuro es el valor al final del enésimo año. El proceso completo de conversión está basado en dos cálculos básicos: el valor presente de una cantidad simple y el valor presente de una anualidad.

> Notas de Clase de Administración Energía. José Ramos López. Universidad de El Salvador 2007 81

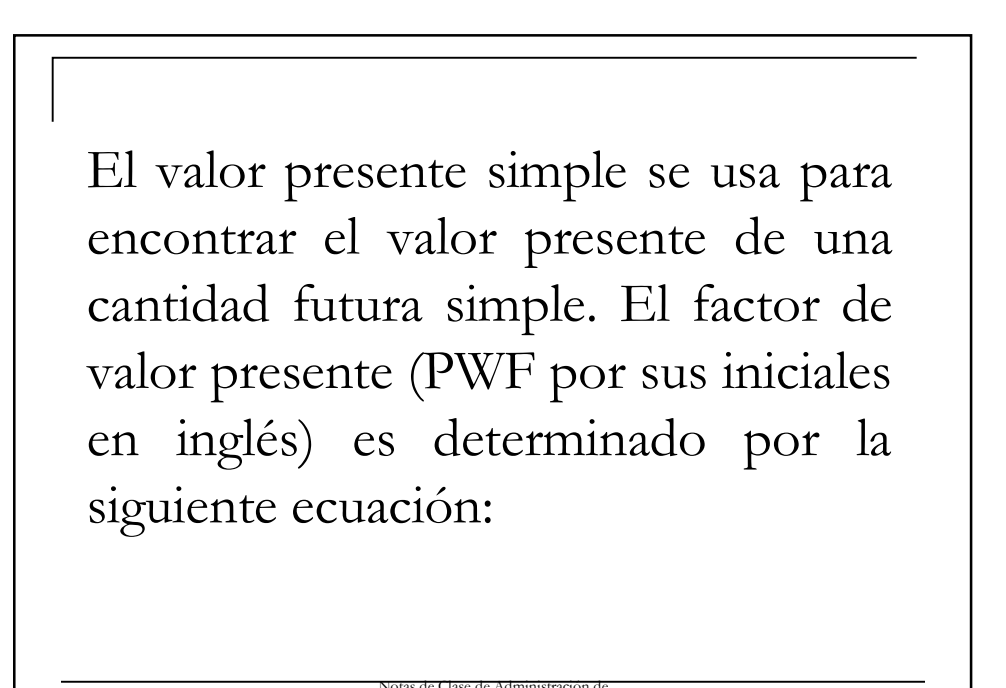

Energía. José Ramos López. Universidad de El Salvador 2007 82

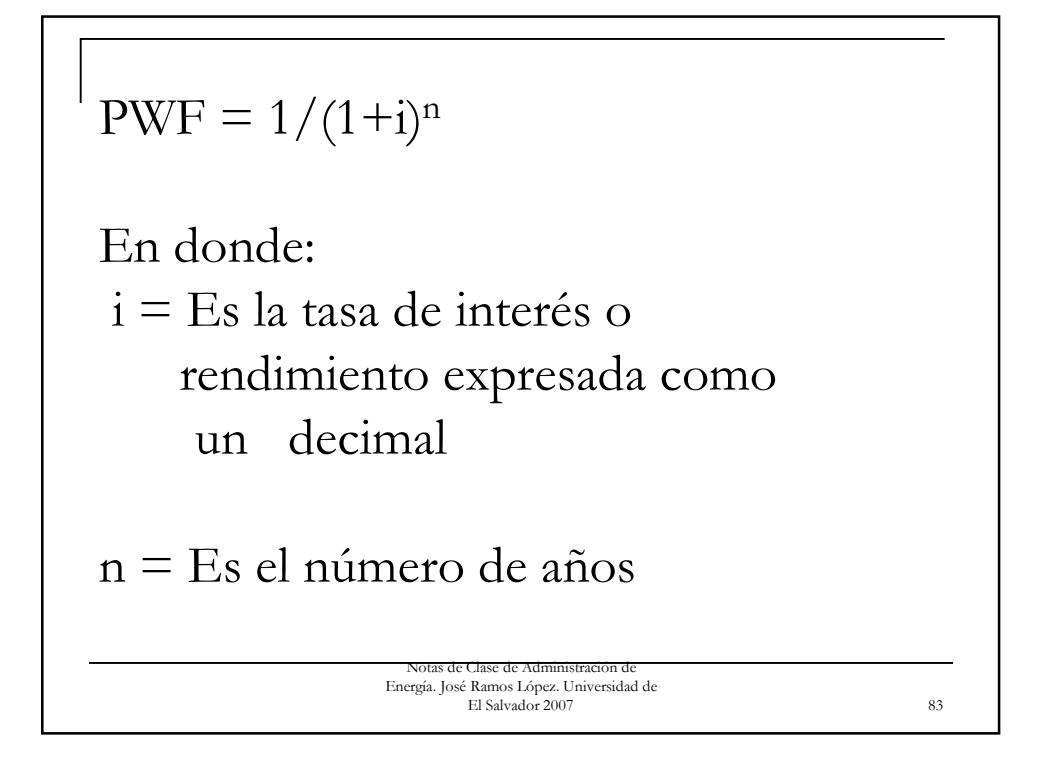

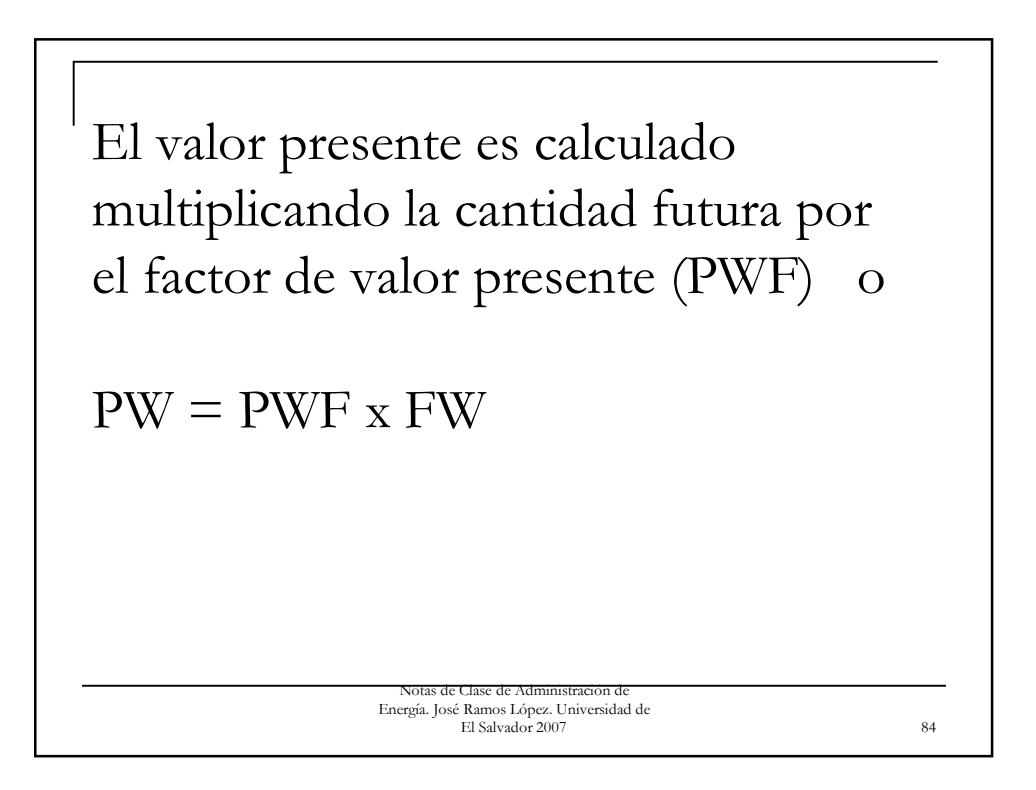

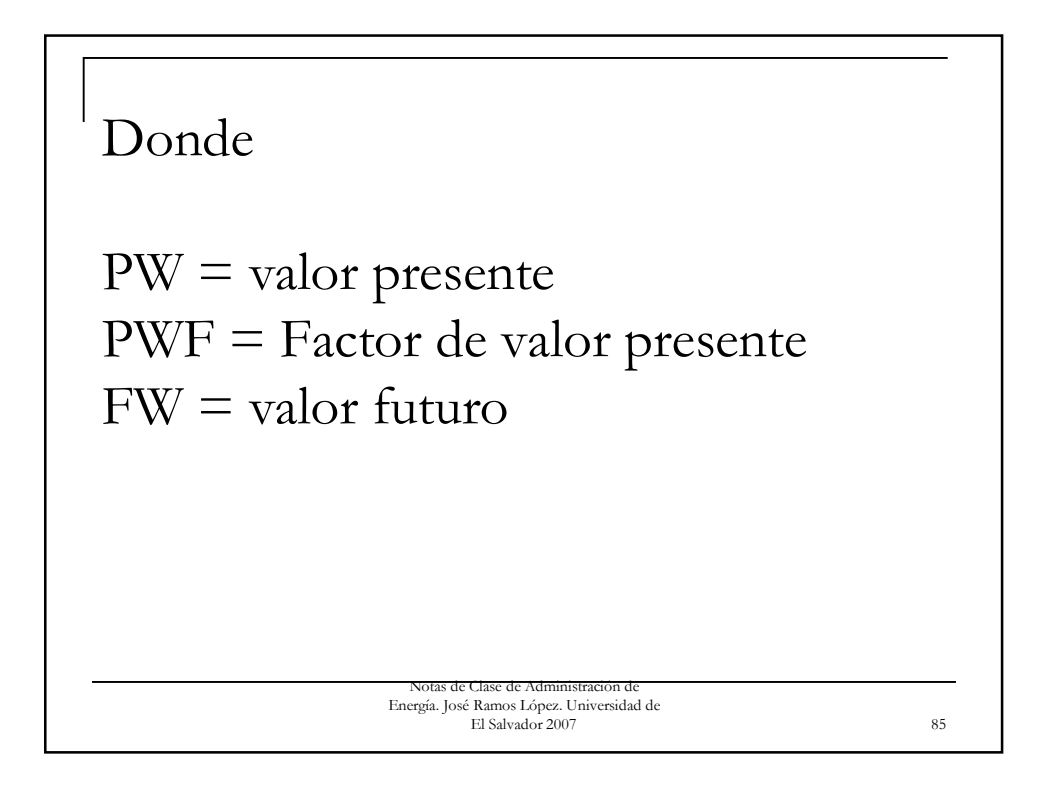

Ejemplo: una compañía tiene la opción de reacondicionar una unidad de calentamiento de inducción por \$10,000 (y reemplazarla en 5 años), o comprar una nueva unidad por \$100,000. La tasa de rendimiento de la compañía es del 12%. La elección es entre gastar \$10,000 ahora y \$120,000 en cinco años o gastar \$100,000 ahora..

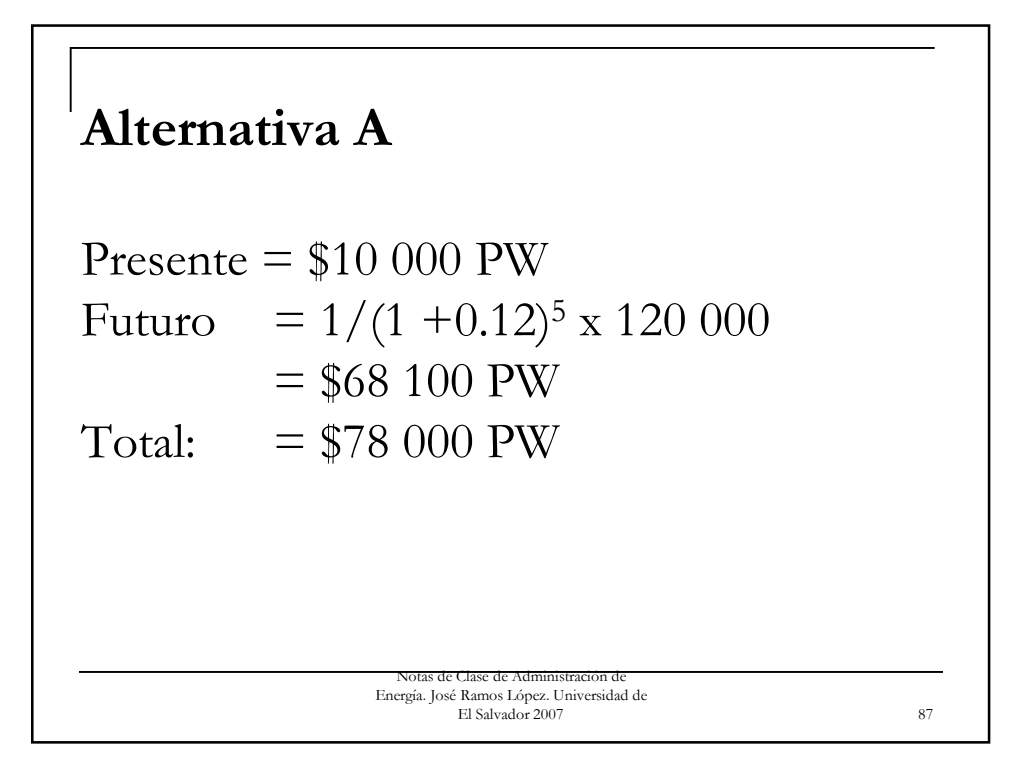

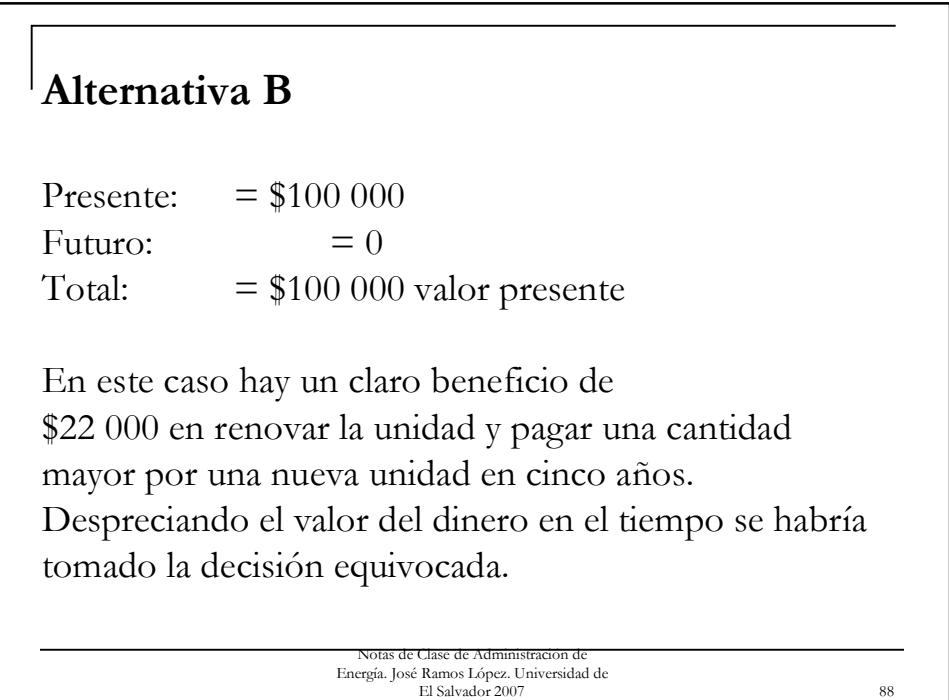

El valor presente de un factor de anualidad (PAF por sus iniciales en inglés) convierte una serie de pagos futuros uniformes en una cantidad de valor presente simple. Los pagos uniformes son hechos en la conclusión de una serie de períodos de tiempo iguales:

$$
PAF = \left[ (1 + i)^{n} - 1 \right] / \left[ i(1 + i)^{n} \right]
$$
\n
$$
PAF = \text{Valor presented the un factor}
$$
\nde anualidad\n\n
$$
\underbrace{\text{Total} \left( \frac{N \text{erf} \cdot \text{C}}{N \text{erf} \cdot \text{C}} \right)}_{\text{Energy} \text{ of R} \cdot \text{R}} \underbrace{\text{Total} \left( \frac{N \text{erf} \cdot \text{C}}{N \text{erf} \cdot \text{C}} \right)}_{\text{E1} \text{ Salvador 2007}}
$$

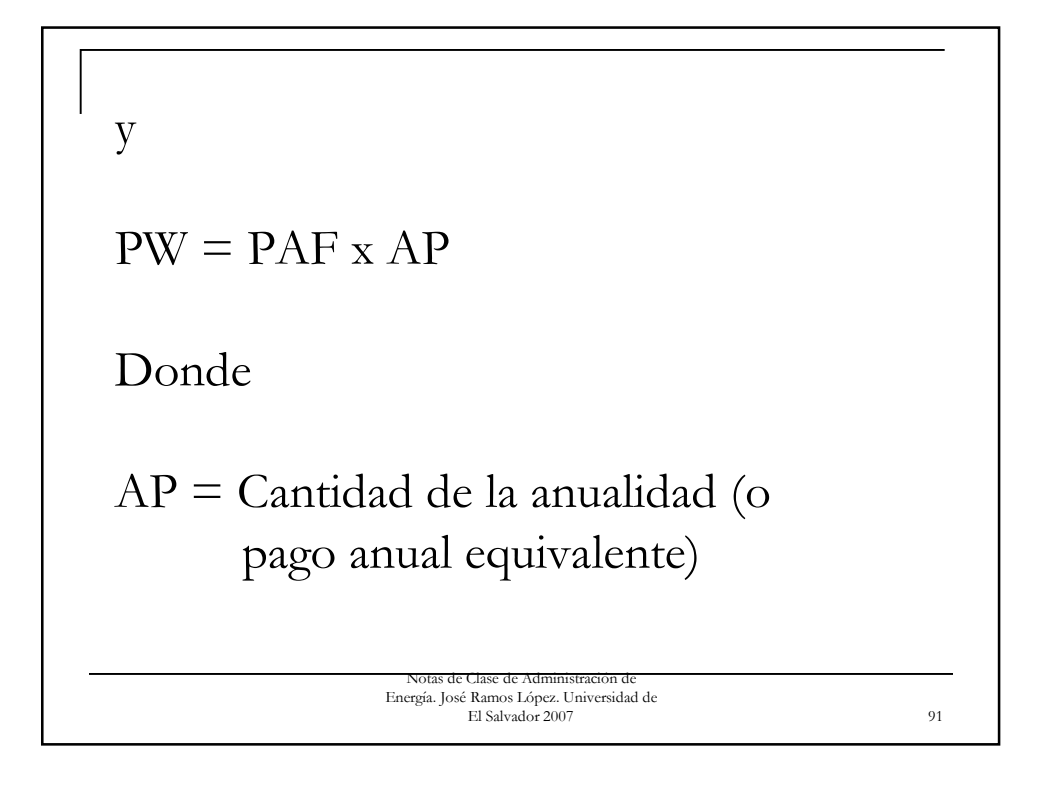

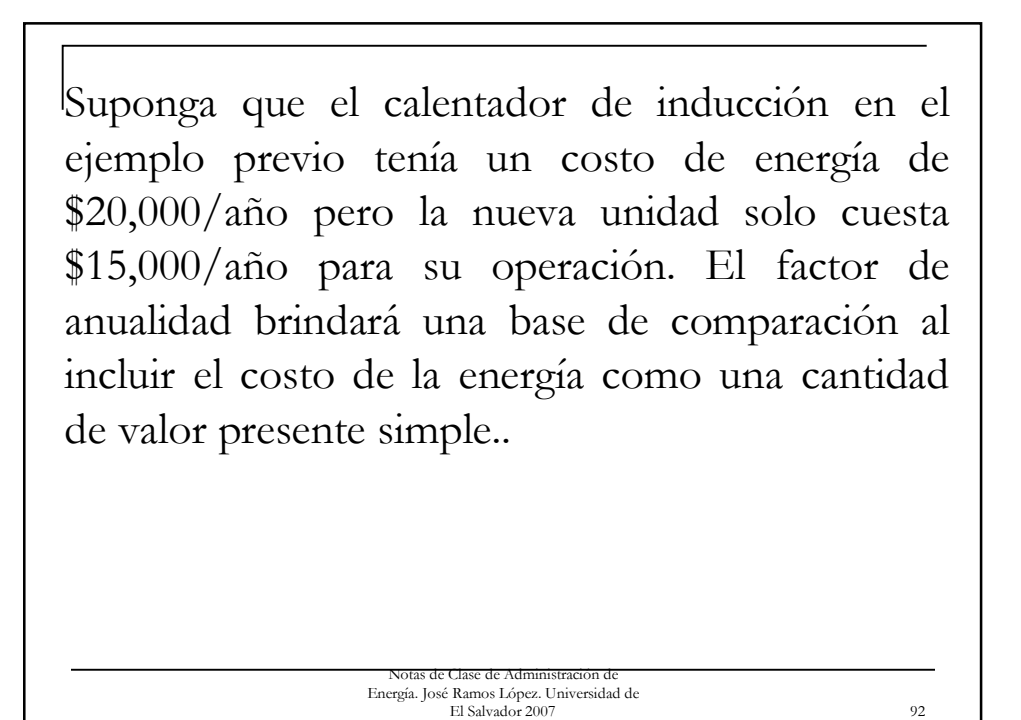

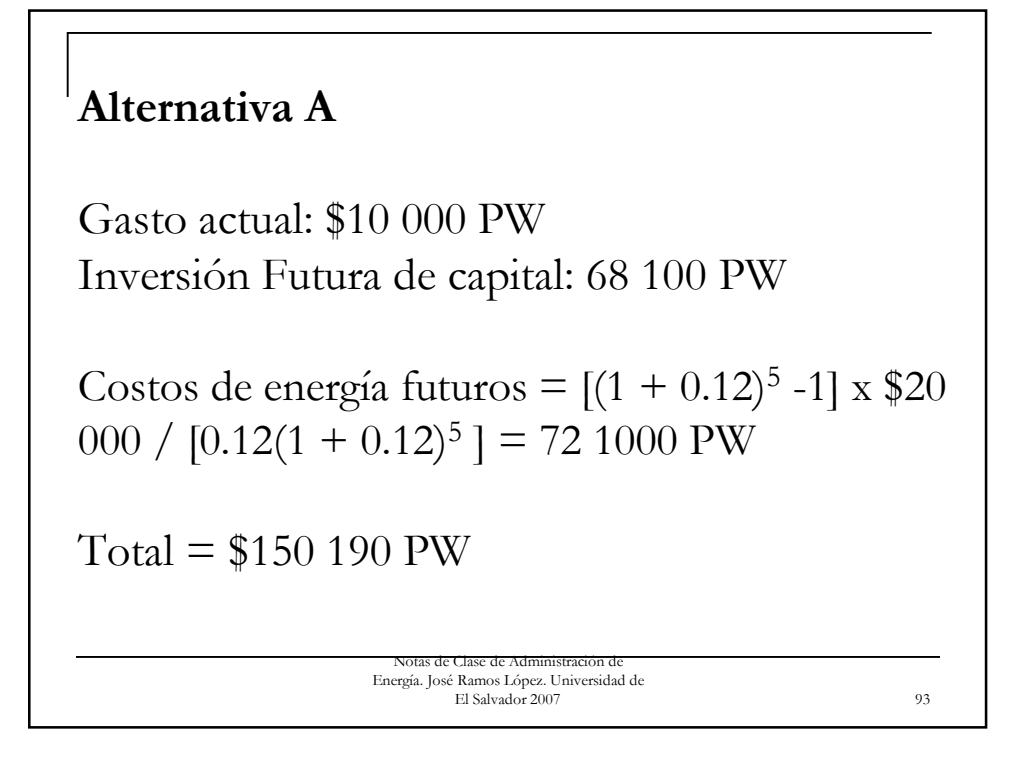

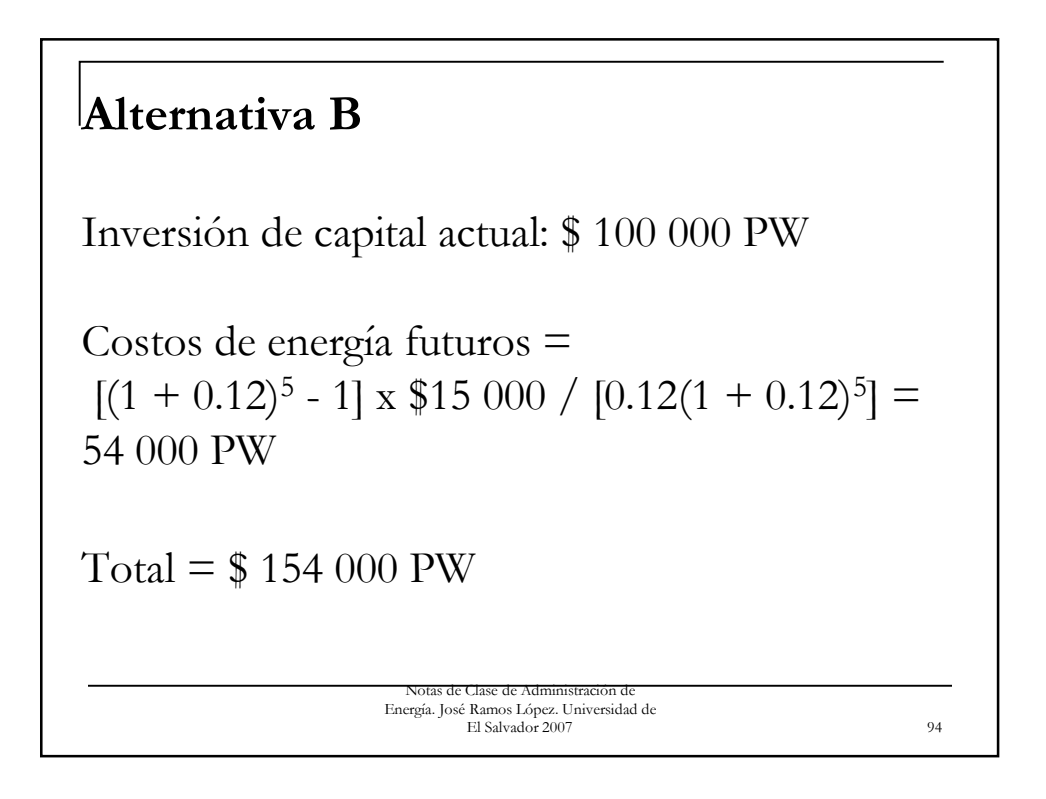

Notas de Clase de Administración Energía. José Ramos López. Universidad de A pesar de que le decisión es aún la opción A, los factores intangibles podrían cambiar la decisión ya que la diferencia es de solo el 2.7%. .

El Salvador 2007 95

Notas de Clase de Administración de Energía. José Ramos López. Universidad de El Salvador 2007 96 La función valor actual en EXCEL <sup>n</sup> **VA**(**tasa**;**nper**;**pago**;vf;tipo) ■ Tasa es la tasa de interés por período. Por ejemplo, si obtiene un préstamo para un automóvil con una tasa de interés anual del 10 por ciento y efectúa pagos mensuales, la tasa de interés mensual será del 10%/12 o 0,83%. En la fórmula escribiría 10%/12, 0,83% o 0,0083 como tasa.

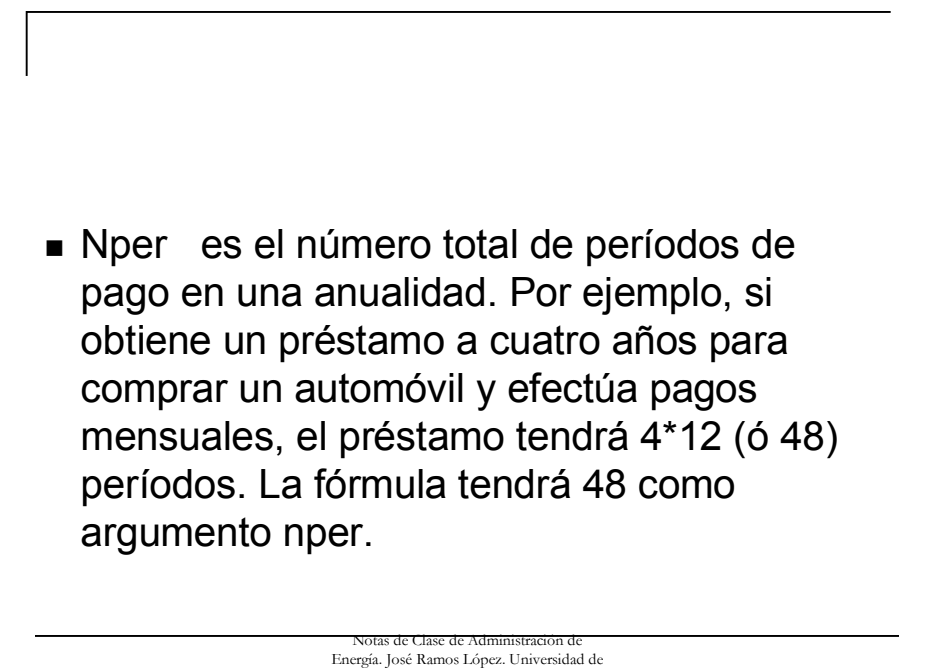

El Salvador 2007 97

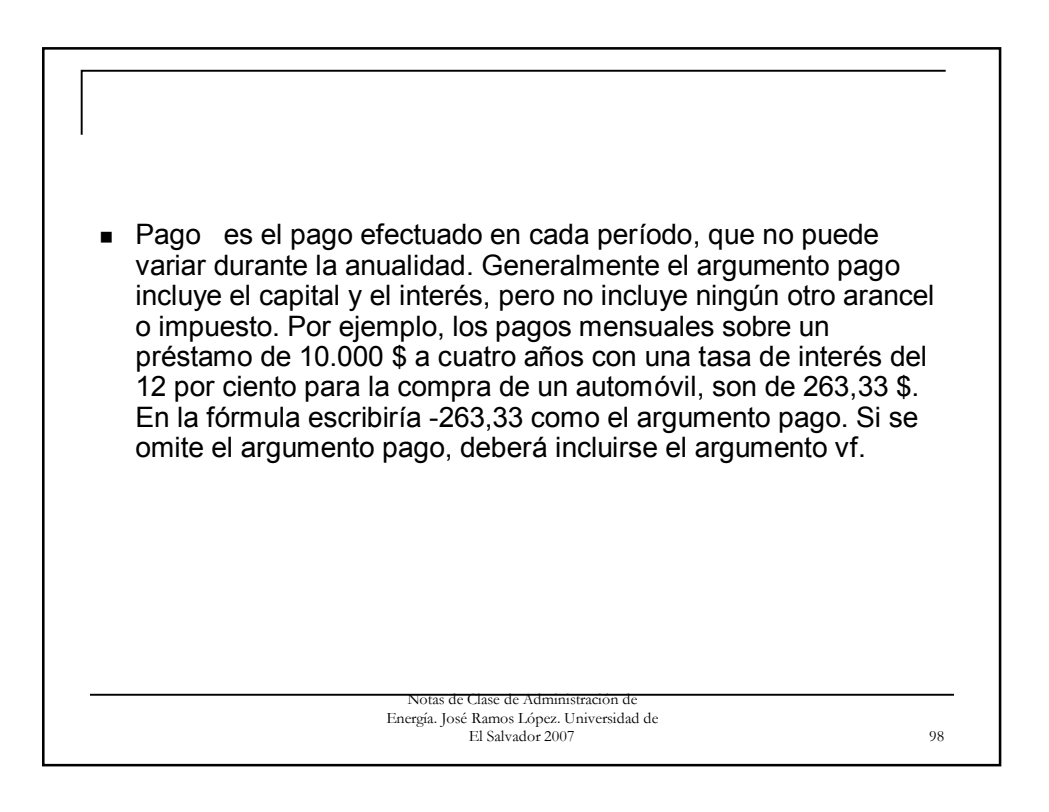

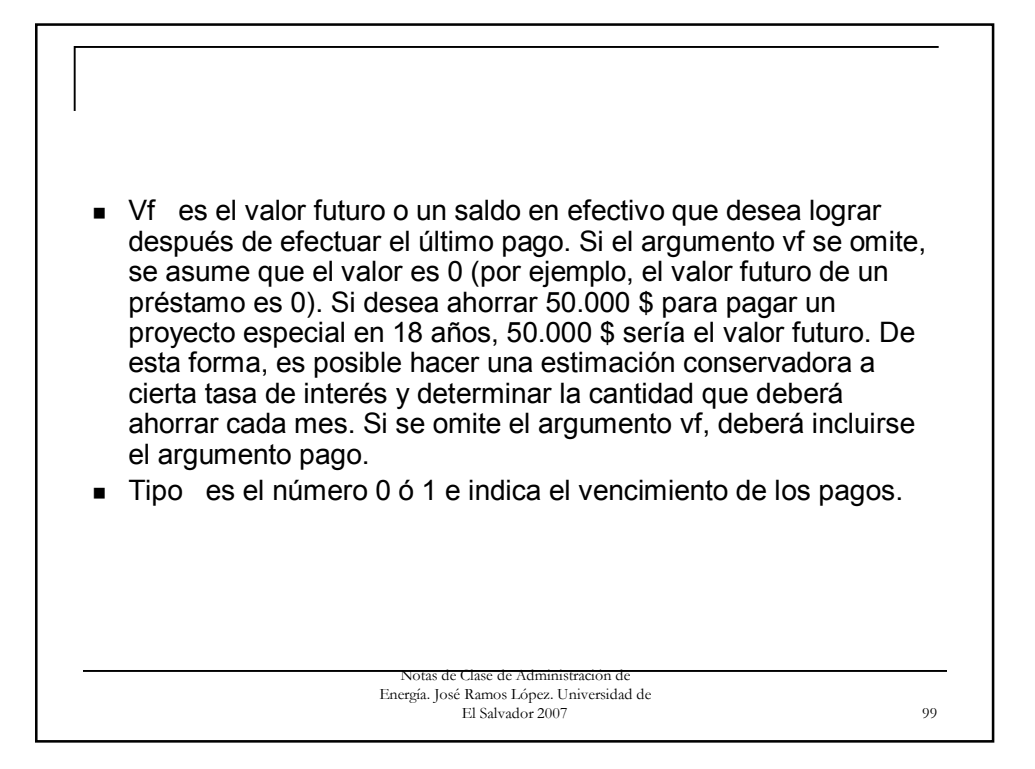

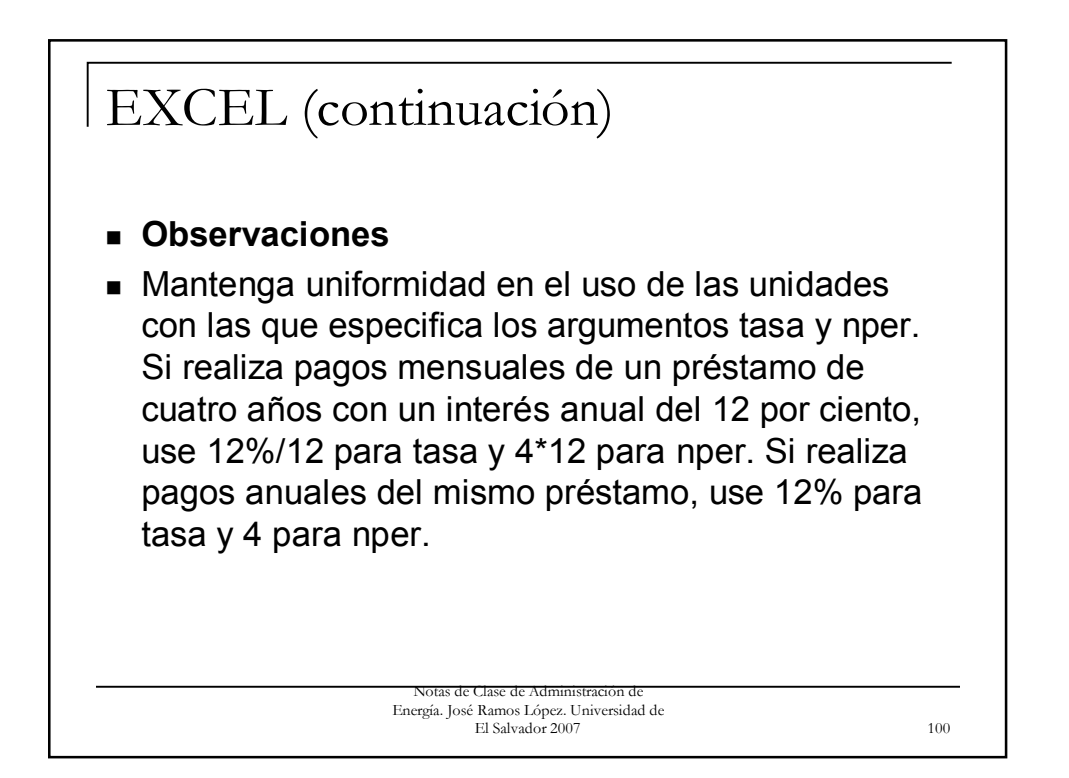

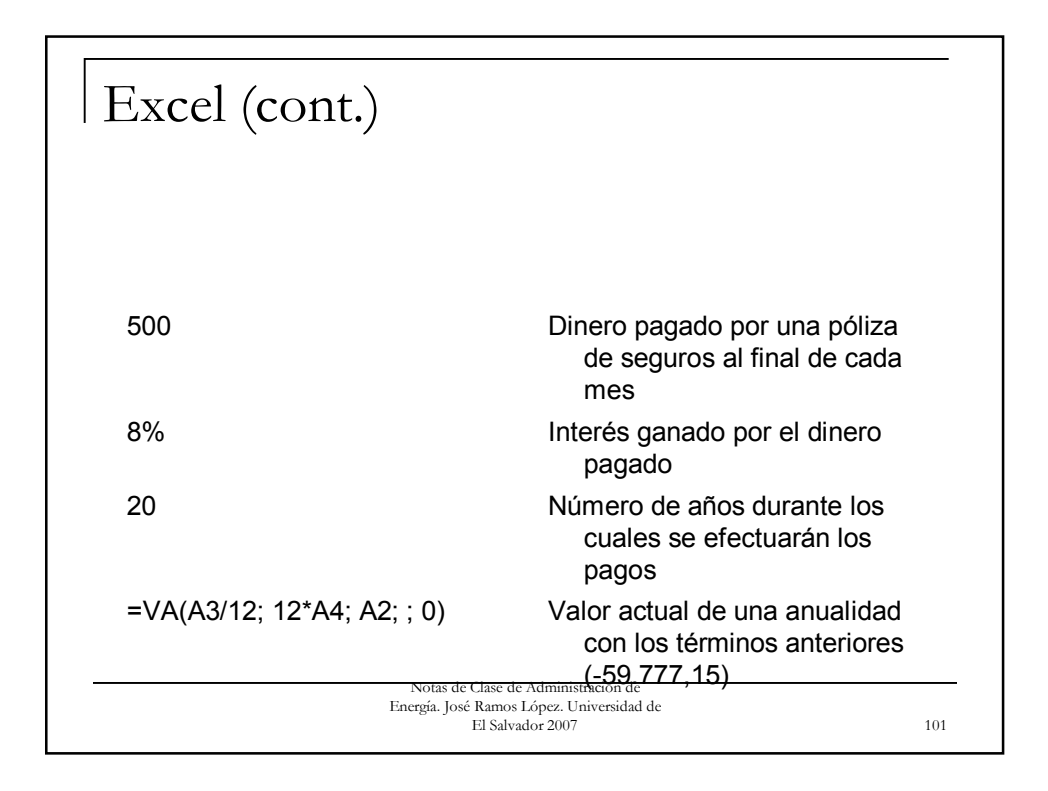

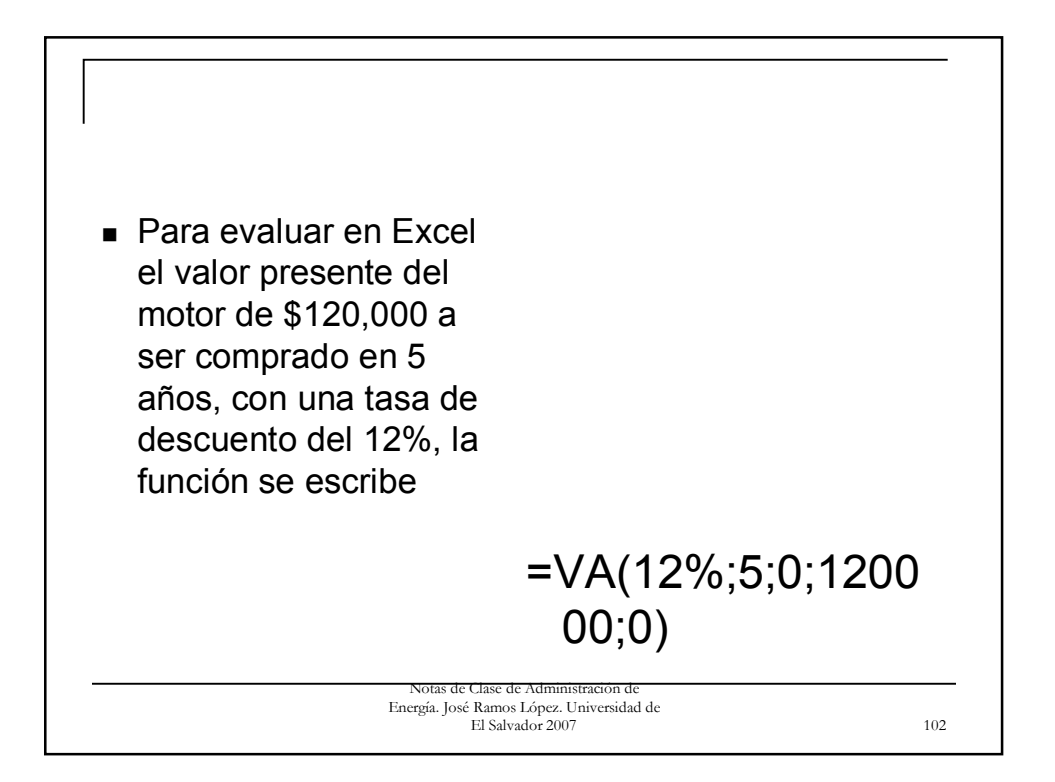

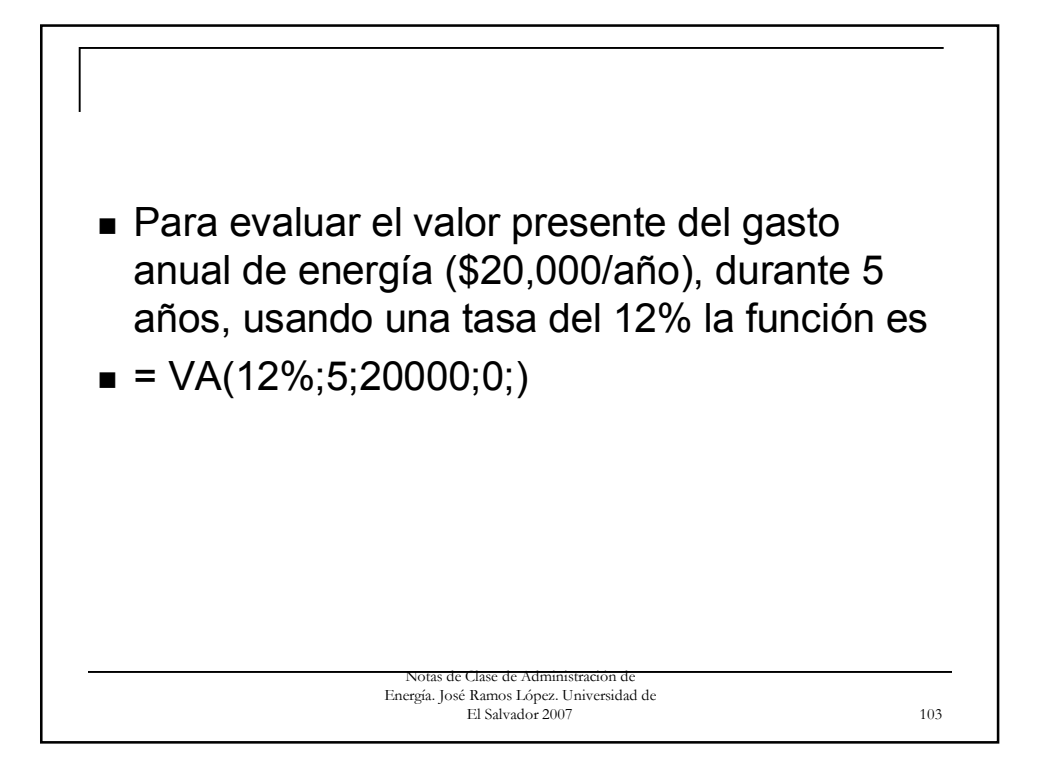

![](_page_51_Picture_1.jpeg)

El factor de valor futuro (FWF por sus iniciales en inglés) convierte una cantidad simple en dólares actuales a una cantidad futura. El factor de valor futuro para un solo valor presente es el reciproco del valor presente simple o  $FWF = (1 + i)^n$ 

 $FW = FWF \times PW$ 

Notas de Clase de Administración d Energía. José Ramos López. Universidad de El Salvador 2007 105

Notas de Clase de Administración de Energía. José Ramos López. Universidad de El Salvador 2007 106 El valor futuro de un factor de anualidad (FAF) convierte una anualidad en una cantidad futura simple  $FAF = [(1 + i)^{n} - 1] / i$  y  $FW = FAF \times AP$ 

El factor de anualidad futura es usado para convertir una cantidad presente simple en una serie de pagos anuales iguales. El factor de anualidad uniforme es el recíproco del valor presente de un factor de anualidad (PAF)

UAF = 
$$
i(1 + i)^n / [(1 + i)^n - 1],
$$
  
y AP = UAF x PW

Notas de Clase de Administración Energía. José Ramos López. Universidad de El Salvador 2007 107

La anualidad requerida para acumular alguna cantidad futura es determinada usando el factor de anualidad de fondo de depósitos (SAF). El factor es simplemente el recíproco del factor de anualidad del valor futuro (FAF) o:

 $SAF = 1 / [(1 + i)^{n} - 1]$ 

![](_page_54_Picture_290.jpeg)

![](_page_54_Picture_291.jpeg)

![](_page_55_Figure_0.jpeg)

![](_page_55_Figure_1.jpeg)

Un motor de 100 hp ODP (*outdoor, dip-proof*), el cual opera 5000 h/año, con una carga operativa del 75% del diseño, sale de servicio. El ingeniero de planta debe escoger una de las siguientes opciones:

![](_page_56_Picture_2.jpeg)

La Opción 1, rebobinar el motor, cuesta \$1,500 más \$200 de instalación, produciendo una eficiencia de operación del motor del 90.9% para un costo de operación en el primer año de \$23 4000, pero durará solamente 10 años.

> Notas de Clase de Administración Energía. José Ramos López. Universidad de El Salvador 2007 115

![](_page_57_Picture_2.jpeg)

Energía. José Ramos López. Universidad de El Salvador 2007 116

La Opción 3, comprar un motor nuevo de alta eficiencia cuesta \$2,500 más \$200 para instalación, produciendo una eficiencia de operación del motor de 94.8% para un costo de operación en el primer año de \$22,4000, y durará 15 años.

> Notas de Clase de Administración Energía. José Ramos López. Universidad de El Salvador 2007 117

Se asume que hay un horizonte de inversiones de 30 años y que cada opción es excluyente con la otra. La tasa de inflación se asume del 4% y la tasa de descuento corporativo se establece en 20%. El valor residual de cada opción al final de los 30 años se asume igual para las tres opciones, de manera que no es considerada en esta ilustración.

![](_page_59_Figure_0.jpeg)

![](_page_59_Figure_1.jpeg)

![](_page_60_Figure_0.jpeg)

![](_page_60_Figure_1.jpeg)

![](_page_61_Figure_0.jpeg)

 $= $2,300 + $269 = $2,569$ Energía. José Ramos López. Universidad de El Salvador 2007 124 Factor de valor presente, tasa de descuento 20%, 15 años  $= 1/(1 + 0.20)^{15} = 0.065$ Costo del segundo motor de eficiencia normal  $= $2,300 \text{ x }$  FWF x PWF  $= $269$ Valor presente de los costos del primer y segundo motor

![](_page_62_Figure_0.jpeg)

 $= $2,700 + $316 = $3,016$ Energía. José Ramos López. Universidad de El Salvador 2007 126 Factor de valor presente, tasa de descuento 20%, 15 años  $= 1/(1 + 0.20)^{15} = 0.065$ Costo del segundo motor de eficiencia normal  $= $2,700 \text{ x FWF x PWF} = $316$ Valor presente de los costos del primer y segundo motor

El valor presente de 30 años de costos de operación es estimado usando el factor de anualidad de valor presente, PAF. Se asume que las tarifas de electricidad escalarán a la tasa de inflación (4%). La tasa de descuento debe ser ajustada para los efectos de la inflación.

> Notas de Clase de Administración d Energía. José Ramos López. Universidad de El Salvador 2007 127

Notas de Clase de Administración de Energía. José Ramos López. Universidad de El Salvador 2007 128 Una tasa de descuento real neta tomando en cuenta la inflación se define de la manera siguiente:  $(i - f) / (1 + f)$ En donde i = costo del dinero usado (en este caso, la tasa de descuento  $= 20\%$  $f = t$ asa de inflación

![](_page_64_Figure_0.jpeg)

![](_page_64_Figure_1.jpeg)

![](_page_65_Figure_0.jpeg)

![](_page_65_Figure_1.jpeg)

![](_page_66_Figure_0.jpeg)

![](_page_66_Figure_1.jpeg)

![](_page_67_Figure_0.jpeg)